## UNIVERSIDAD NACIONAL AUTONOMA DE MEXICO FACULTAD DE INGENIERIA

# ANALISIS ELASTOSTATICO DE DIENTES DE ENGRANE MEDIANTE COMPUTADORA

### T E S 1 S

QUE PARA OBTENER EL TITULO DE INGENIERO MECANICO ELECTRICISTA PRESENTAN:

### VICENTE ALFONSO FERIA KAISER JUAN CARLOS ANTONIO JAUREGUI CORREA

MEXICO, D.F. 1983

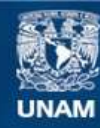

Universidad Nacional Autónoma de México

**UNAM – Dirección General de Bibliotecas Tesis Digitales Restricciones de uso**

### **DERECHOS RESERVADOS © PROHIBIDA SU REPRODUCCIÓN TOTAL O PARCIAL**

Todo el material contenido en esta tesis esta protegido por la Ley Federal del Derecho de Autor (LFDA) de los Estados Unidos Mexicanos (México).

**Biblioteca Central** 

Dirección General de Bibliotecas de la UNAM

El uso de imágenes, fragmentos de videos, y demás material que sea objeto de protección de los derechos de autor, será exclusivamente para fines educativos e informativos y deberá citar la fuente donde la obtuvo mencionando el autor o autores. Cualquier uso distinto como el lucro, reproducción, edición o modificación, será perseguido y sancionado por el respectivo titular de los Derechos de Autor.

#### INDICE

 $\sim 10^7$ 

 $\sim$ 

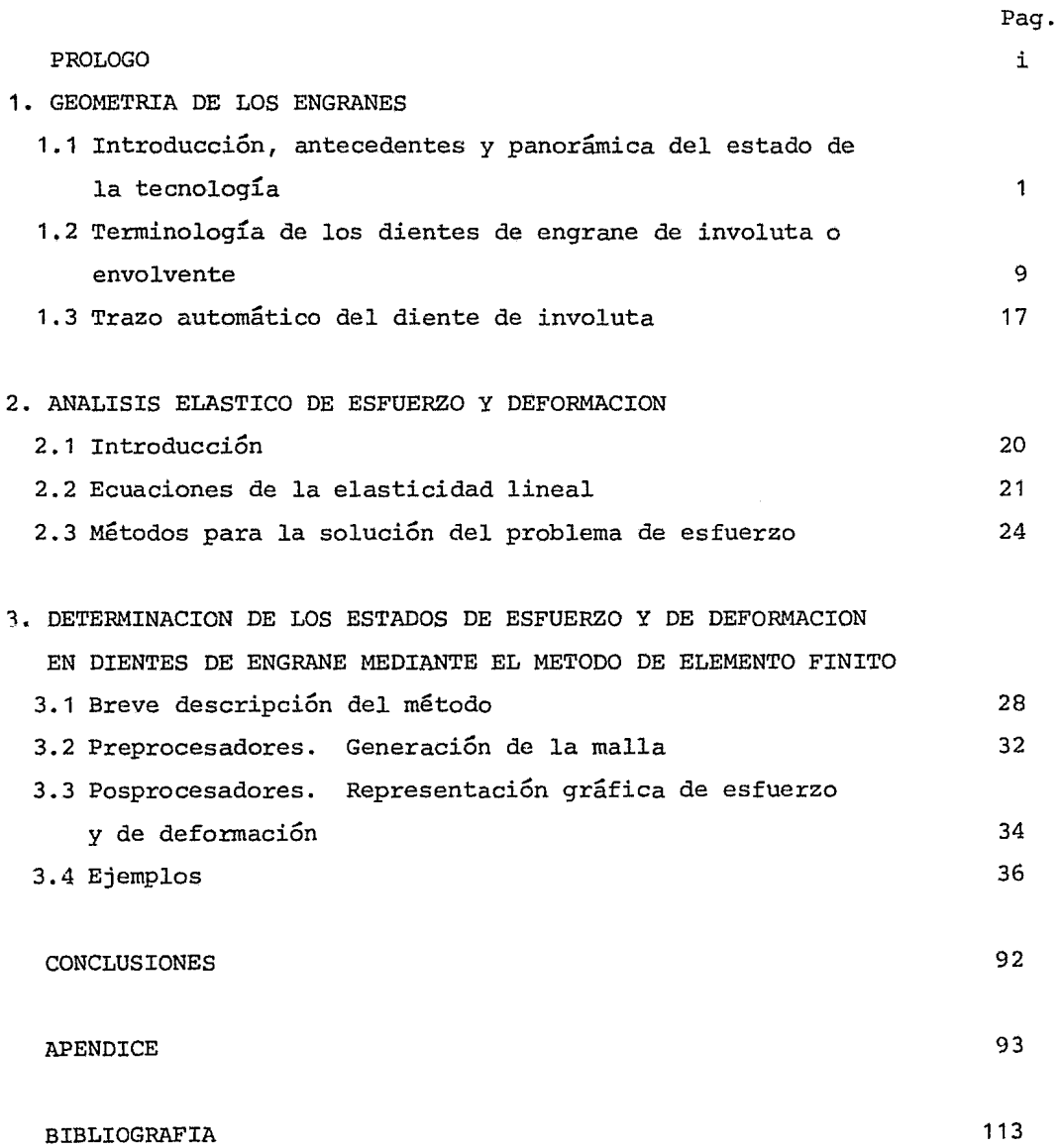

#### PROLOGO

El presente trabajo es una muestra de las técnicas modernas que se utilizan en el diseño, que, en su conjunto, se conocen como CAD (Cálculo Automatizado para el Diseño) • Estas técnicas se encuentran en pleno desarrollo a nivel mundial.

El trabajo comprende tres capítulos, correspondiéndole el primero al diseño geométrico del engrane. En la computadora se realizaron los cálculos y dibujos requeridos por el perfil del diente de engrane, operaciones que, generalmente, resultan muy laboriosas para el diseñador. Además, se optó por realizar varias tareas en corto tiempo, ya que se emplearon diferentes datos de engranes destinados a distintos problemas de diseño.

El segundo capítulo es un resumen de la teoría de la elasticidad lineal, así como de los diferentes métodos aplicados al diseño, que se han desarrollado a través de los años con miras a resolver problemas de resistencia de materiales. La inclusión de este tema tiene por objeto plantear la teoría básica que se utiliza en el análisis de dientes de engrane, al mismo tiempo que mostrar métodos alternativos, que se usan en el estudio de estos problemas.

En el tercer capítulo se analiza el estado de esfuerzo y deformación en dientes de engrane,para lo cual se utilizó el método del Elemento Finito. Se describe, brevemente, el método y se incluyen los programas empleados en la solución de este análisis, y algunos ejemplos del mismo.

El trabajo también persigue difundir el CAD entre los diseñadores, empleado corno una herramienta auxiliar que disminuye el tiempo que se invierte en cálculos y dibujos, que se realizan manualmente, tiempo que puede destinarse a la parte creativa del diseño, además de que el CAD ofrece al diseñador múltiples posibilidades para el diseño óptimo.

Por último, agradecemos al Dr. Jorge Angeles Alvarez, al Dr. Victor H. Muciño Quintero, al M. r. Angel Rojas Salgado y a las personas que nos brindaron consejo, cooperación y estímulo, a lo largo del desarrollo del trabajo

i

#### 1. GEOMETRIA DE LOS ENGRANES

1.1 Introducción, antecedentes y panorámica del estado de la tecnología. En la actualidad es imposible concebir la mecánica sin pensar en los engranes, ya que están presentes en casi toda la maquinaria moderna conectados en trenes de engranes, que constituyen así sistemas de transmisión de potencia mecánica.

Un tren de engranes es un acoplamiento que se utiliza para transmitir po tencia mecánica de un eje a otro.

Los engranes cilíndricos rectos son ruedas dentadas que transmiten potencia mecánica entre ejes paralelos. Se llaman así porque su superficie de paso es cilíndrica y sus dientes son superficies regladas, cuyas generatrices son paralelas al eje del cilindro.

De las muchas formas de dientes, solamente se han estandarizado dos: la cicloide y la involuta.

Estas curvas se empezaron a investigar con la llegada del Renacimiento, correspondiéndole a Nicholas Cusa estudiar por primera vez,en 1451, la curva cicloidal, y a Albrecht o'úrer, poco tiempo después, descubrir la curva epicicloidal Qs] . Dentro de las muchas áreas que Leonardo da Vinci estudió sobre la mecánica, se interesó por los perfiles para dientes de engrane. Pero fue hasta el surgimiento de la ciencia moderna, en el siglo XVII, con Galileo, Torricelli y otros de esa época, cuando se estudiaron las propiedades de la familia de las curvas cicloidales.

Debido a la demanda de engranes, principalmente de los fabricantes de relojes, fue necesario la invención de máquinas cortadoras, surgiendo en 1540 la primera cortadora rotatoria de engrunes, construida en España por Juan Torriano [1s] .

El primer engrane con dientes epicicloidales fue fabricado en Francia entre 1644 y 1661, por Gérard Desargues; ahí mismo, Nicholas Bior, a finales del sigle XVII, construyó cortadores rotatorios con curvas cóncavas  $\begin{bmatrix} 15 \end{bmatrix}$ .

La aplicación sistemática y matemática de la epicicloide de un diente de engrane fue realizada por primera vez por Phillipe de la Hire, en 1694  $[15]$ , sen-

 $\mathbf{I}$ 

tando así los principios geométricos del diseño de engranes. Estos princi= píos son:

1. Asegurar presi6n y movimiento uniformes.

2. Diseñar los dientes de tal forma que deslicen, evitando, en lo posible, la fricción.

3. Garantizar que, si un diente de engrane está formado por una epicicloide exterior, descrita por cualquier círculo generador, el diente del seguidor sea una porción de una epicicloide interior, descrita por el mismo círculo generador.

Además, de la Hire consideró a la involuta como la mejor cicloide exterior, debido a que reconoció que es un caso especial de la epicicloide.

El matemático suizo, Leonhard Euler, en el siglo XVIII [15] planteó dos métodos, uno aproximado y otro exacto, para construir la figura de un diente de engrane, y demostró matemáticamente que la curva ideal de un diente de engrane es la involuta. A este pientífico se le considera el padre de los dientes de involuta **[15]**.<br>Algunos fabricantes, como el sueco Christopher Polhem, los ingleses Tomás

Reid y Henry Hindley y el francés Samuel René seguían fabricando máquinas cortadoras para engranes sin tener en cuenta las aportaciones de Euler {Fig. 1.1.1).

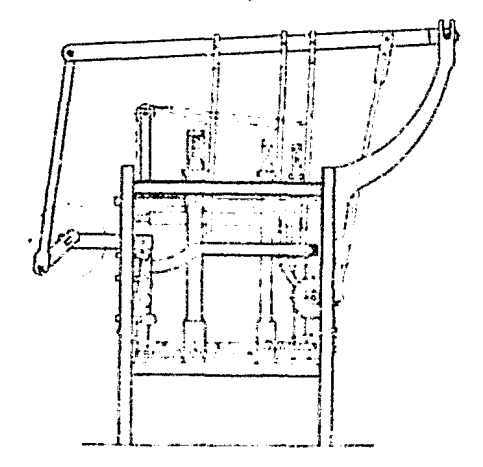

Fig. 1.1.1 Cortadora de engranes de Polhem, 1729.

#### GEOMETRIA DE LOS ENGRANES

Algunas de las características de la máquina de Hindley eran: la utilización de un micrómetro en el tornillo de profundidad, un cabezal divisor y un plato para fabricar engranes hasta de doce pulgadas. La de René tenía cortadores parecidos a los que actualmente se utilizan en las fresadoras modernas, pero sin una forma definida.

Con estas máquinas se lograron resolver dos de los grandes problemas que tenían los fabricantes de relojes de aquel entonces: el del alineamiento cuidadoso del eje del cortador con el eje del engrane, y el de la forma del cortador, para dar el mejor perfil del diente.

otro gran problema que se presentaba era la graduación precisa del plato divisor, que en parte fue resuelto por Thompion en 1676, y Bird en 1740. Finalmente, Marie-Joseph Louis, Duque de Chaulnes, en 1768 dio las bases reales para la división precisa del círculo  $\overline{15}$ .

Con la Revolución Industrial, los fabricantes de engranes se vieron en la necesidad de proveer no únicamente a los fabricantes de relojes, sino a los nuevos constructores de maquinaria, además. Simultáneamente, los diseñadores se enfocaron al estudio de las formas de los engranes que ofrecieran mayor eficiencia, como John Hawkins, quien determinó algunas de las características de los dientes de involuta:

1. En un diente de involuta hay más de un diente en contacto al mismo tiempo, por lo que las deformaciones se distribuyen.

2. Se disminuye el deslizamiento entre dos dientes y hay mayor superficie en contacto.

El primero en diseñar un engrane helicoidal fue James White, en 1812, quien combinó un engrane cónico con el engrane espiral de Robert Hooke. Tiempo después, Robert Willis realizó un diseño aproximado de los engranes helicoidales de Hooke. Willis también mostró que la reacción en dientes de involuta podía ser minimizada ajustando los centros de los engranes, y en 1838 dio a conocer las tablas para trazar dientes de involuta e inventó el primer odontógrafo, enseñando cómo debían hacerse estos graficadores  $[15]$ .

En esa época, John George Bodmer patentó una máquina cortadora de engranes similar a las fresas actuales (figura 1.1.2).

La primera máquina cortadora de engranes de involuta fue construida por Joseph Whitworth, entre 1834 y 1844. Esta máquina utilizaba un cabezal divi- $\text{sort}$   $[15]$  .

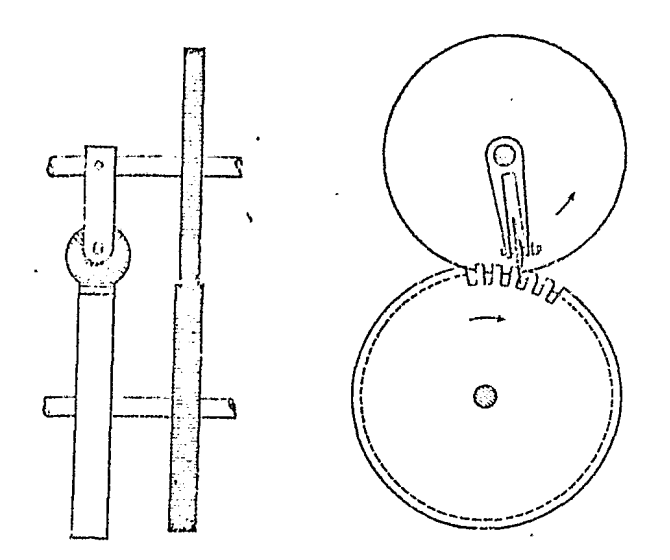

Fig. 1.1.2 Máquina cortadora de engranes.

Con estas aportaciones, al iniciarse el siglo XX se pudieron desarrollar diferentes métodos para la fabricación de engranes, los más conocidos actualmente. Al aparecer la industria automotriz y al difundirse el uso industrial de las turbinas, aumentó la demanda de engranes, por lo que fue necesario estandarizar los parámetros de su fabricación, avance que se logró por la intervención de la ASME (American Society of Mechanical Engineers) y del British Institute of Mechanical Engineering.

Los métodos modernos para la fabricación de engranes básicamente son  $\begin{bmatrix} 3 \end{bmatrix}$ :

1. Fundición

a)Fundición en arena

- b)Fundición a presión
- c)Fundición por revestimiento

2. Estampados

3. Maquinados

a)Tallados de forma

i)Con fresa módulo en fresadora

- ii)Con brocha de brnchadora
- iii)Con buril de forma en cepillo

b)Tallados con herramienta guiada por plantilla

c)Tallados por generación

i)Por generación con fresa madre

ii)Por generación con herramienta piñón

iii)Cortadores alternos que simulan una cremallera

4. Metalurgia de polvos

5. Extrusión

6. Laminado

7. Rectificado

8. Moldeo de plástico

A partir de los últimos veinte años, el diseño y la fabricación se apoyan en sistemas computacionales conocidos como CAD (Computer-Aided Design) y CAM (Computer-Aided Manufacture).

La importancia que tienen estos sistemas estriba en disminuir el tiempo real, que va de la especificación de la maquina hasta la construcción del prototipo.

El nombre CAD se debe a D. T. Ross que en 1959 publicó por primera vez un artículo referente a esta técnica **(1oJ** , en el cual se sientan las bases para el desarrollo posterior del CAD.

El CAD consiste en una serie de programas, ordenados jerárquicamente, con los cuales se desarrollan todos los pasos del diseño mecánico.

La tónica del CAD consiste en interconectar todas aquellas partes del proceso del diseño susceptibles de ser automatizadas que determinan la geometría, los requisitos de carga y las características del material, de una pieza en particular.

La estructura del CAD varía de laboratorio a laboratorio y según el objeto de su aplicación; en términos generales, los siguientes:

1. Un programa maestro o supervisor, que une todos los subprogramas requeridos para el diseño de la pieza. Este programa puede estar desarrollado en forma de "menú", al cual se tiene acceso mediante un digitalizador de posición (los diferentes componentes del menú aparecen escritos en la pantalla de la computadora).

2. Un programa que ensambla componentes mediante elementos previamente determinados, uniendo las partes con un procedimiento de "menú".

3. Un programa que genera figuras planas, que se pueden formar ensamblan-

do cuerpos geométricos almacenados en la memoria de la computadora, corno por ejemplo, la construcción geométrica de un árbol de transmisión de potencia.

4. Un programa que, una vez determinada la geometría de una pieza, puede formar planos, gráficas, textos, manuales, etc.

5. Un programa que realiza el análisis cinemático, estático y dinámico de la parte o partes de la máquina que se está diseñando.

6. El sistema cuenta, a su vez, con programas específicos para desarrollar el diseño de elementos, tales como levas y engranes, y para determinar los detalles y los planos de fabricación.

7. Mediante la conexión de programas de elementos finitos se determina el análisis de esfuerzos en las piezas ya diseñadas. De esta forma se puede determinar el material, seleccionándolo de un banco de datos. Los resultados se obtienen también gráficamente.

8. Se utilizan también paquetes de optimación para geometría, trayectorias, etc.

9. Cuando, finalmente, se ha desarrollado la pieza o partes de la máquina, se producen los planos de fabricación con las especificaciones necesarias [io] .

En la figura 1.1.3 se muestra el diagrama de bloques de la estructura general del CAD.

Con un sistema CAM, formado por una serie de programas, se procede, después de tener el diseño final de la pieza, al desarrollo de la ruta de trabajo para fabricar la pieza diseñada. En esta ruta, de acuerdo con los requisitos de la pieza, el sistema determina los pasos a seguir en la fabricación, desde el material bruto, o desde la pieza preformada en un proceso anterior.

Mediante el CAM se obtienen las cintas perforadas para controlar las máquinas-herramienta de control numérico.

En los grandes centros de diseño se cuenta con especialistas en CAD/CAM y con un equipo de programadores.

En un centro pequeño o en un laboratorio de CAD, se puede utilizar una minicomputadora, ajustando los programas a cada caso en particular  $\lfloor 4 \rfloor$ .

En la figura 1.1.4 se ve el proceso de automatización de la producción industrial.

Ą

#### GEOMETRIA DE LOS ENGRANES

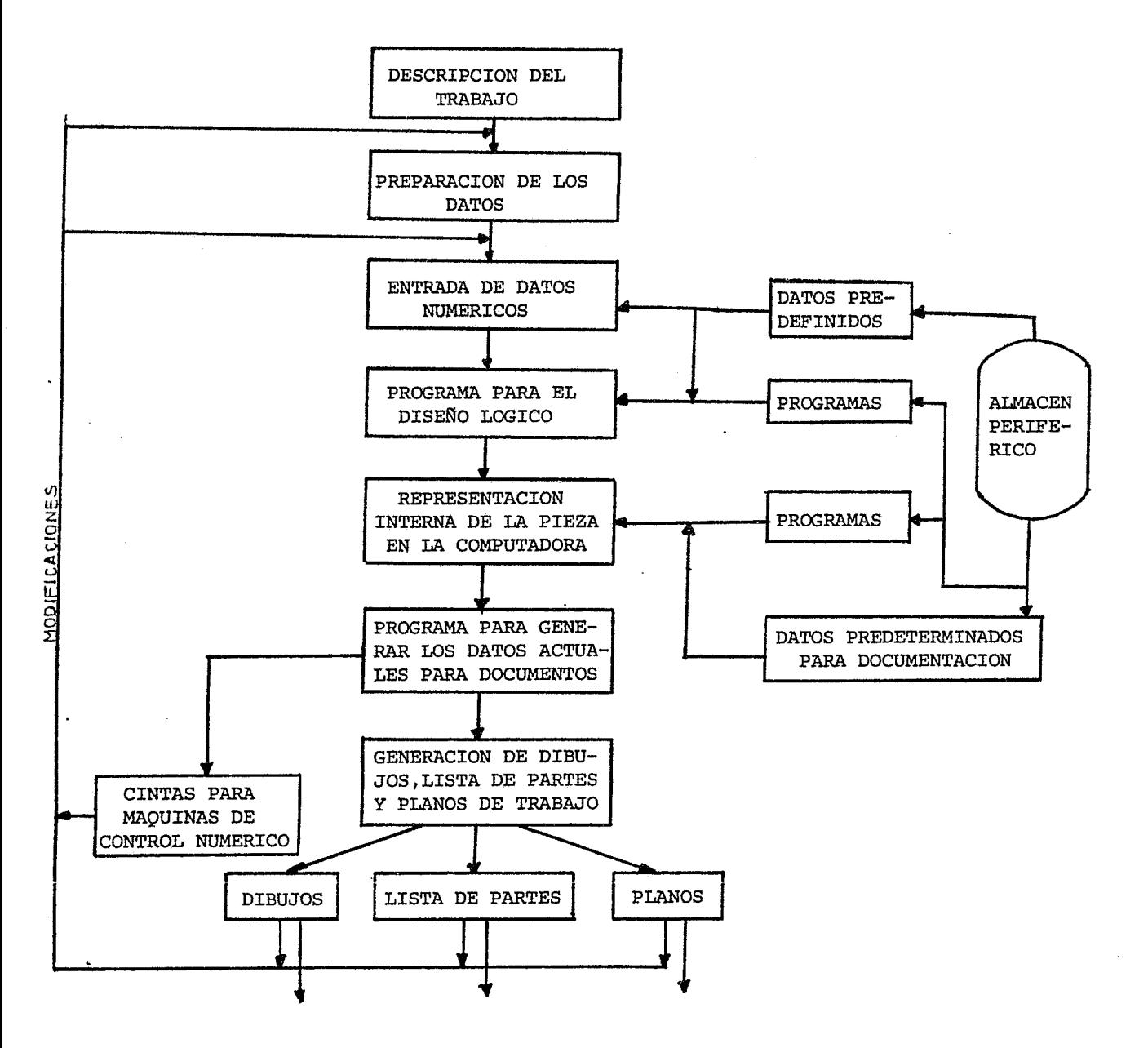

Fig. 1.1.3 Estructura general del CAD

USO DE LA COMPUTADORA PARA EL DISENO Y LA PLANEACION DE LA MANUFACTURA

. A11TOMATIZACION DE LA PRODUCCION INDUSTRIAL

USO DE LA COMPUTADORA PARA EL CONTROL DE LA MANUFACTURA

-CAD

-USO DE LA COMPUTADORA PARA EL DISENO

-USO DE LA COMPUTADORA PARA GENERAR RUTAS DE TRABAJO

#### $\mathcal{L}_{\texttt{CAM}}$

USO DE LA COMPUTADORA PARA EL CONTROL DE LA MANUFACTURA

USO DE LA COMPUTADORA PARA LA PLANEACION DE LA PRODUCCION

Fig. 1.1.4 Automatización de la producción industrial

1.2 Terminología de los dientes de engrane de involuta o envolvente. En este inciso se presentan las bases geométricas y la notación utilizada para el análisis de engranes.

El diente de perfil cicloidal se utiliza actualmente en relojería, mientras que en las dem&s aplicaciones se emplean los dientes de involuta, por las ventajas que presentan, tales como: 1lsu facilidad de fabricación, 2)la distancia entre sus centros puede variar sin que se modifique la relación de transmisión, 3)son intercambiables, y 4)permiten una transmisión eficiente de potencia y movimiento  $\begin{bmatrix} 12 \end{bmatrix}$ .<br>Para demostrar que la curva ideal del perfil de un diente de engrane es

la involuta, imagínense dos poleas unidas por medio de una banda, como se muestra en la figura 1.2.1.

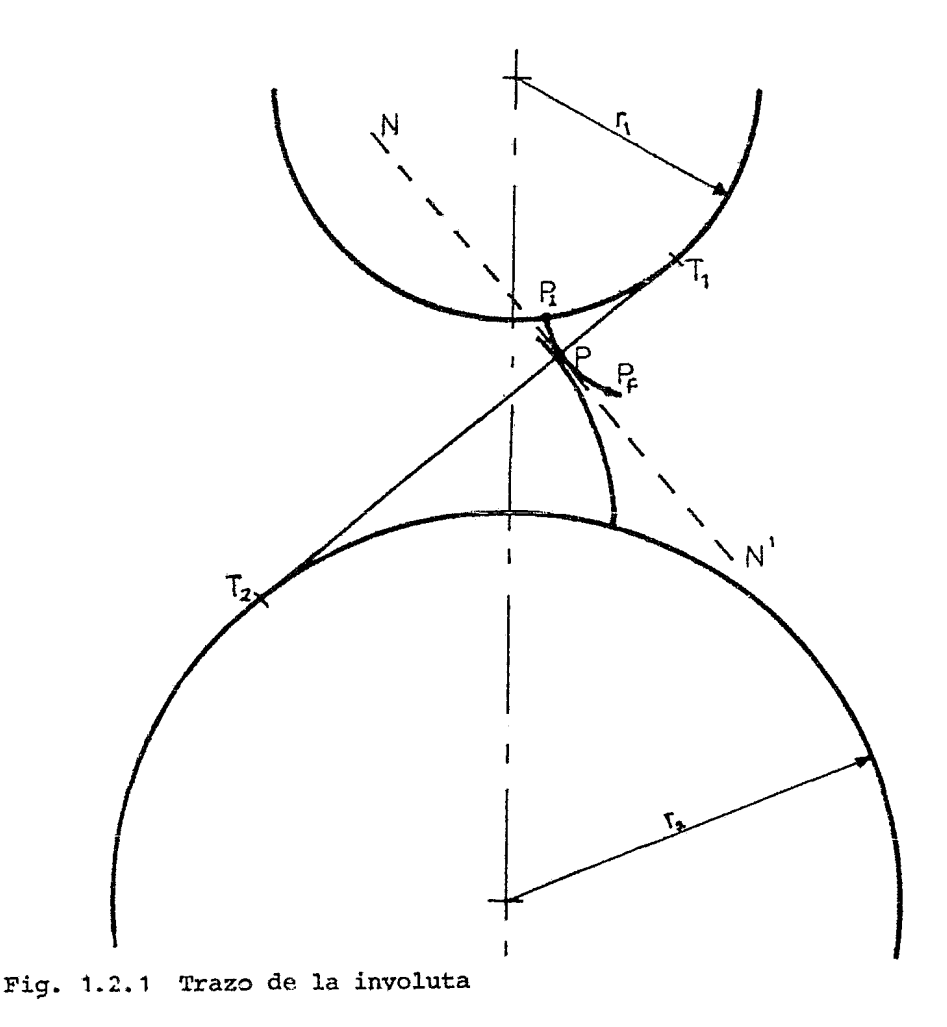

9

Cuando se hace girar una de las dos poleas, la otra gira por efecto de 1 $a$  banda. En estas condiciones, T<sub>1</sub>T<sub>2</sub> es un segmento de esa banda, uno de cuyos puntos, por ejemplo P, describe la trayectoria T1T2 al desplazarse la banda de una polea a la otra. La trayectoria que genera el punto P en un plano fijo a una de las poleas es una involuta, y como P es un punto común a ambas, las trayectorias resultan ser tangentes. La recta NN' es la tangente común a ambas involutas y T $_1$ T<sub>2</sub> es la normal a esa tangente. El punto de intersección de esas dos rectas no cambia su posición, garantizándose así que la relación de velocidades sea constante  $\begin{bmatrix} 2 \end{bmatrix}$ .

Una curva de involuta se genera al desenrollar un cordón de un cilindro fijo. En la figura 1.2.2, el círculo representa el cilindro. Fíjese un lápiz en el extremo del cordón; a medida que se desenrolla, se va trazando una curva de involuta o envolvente.

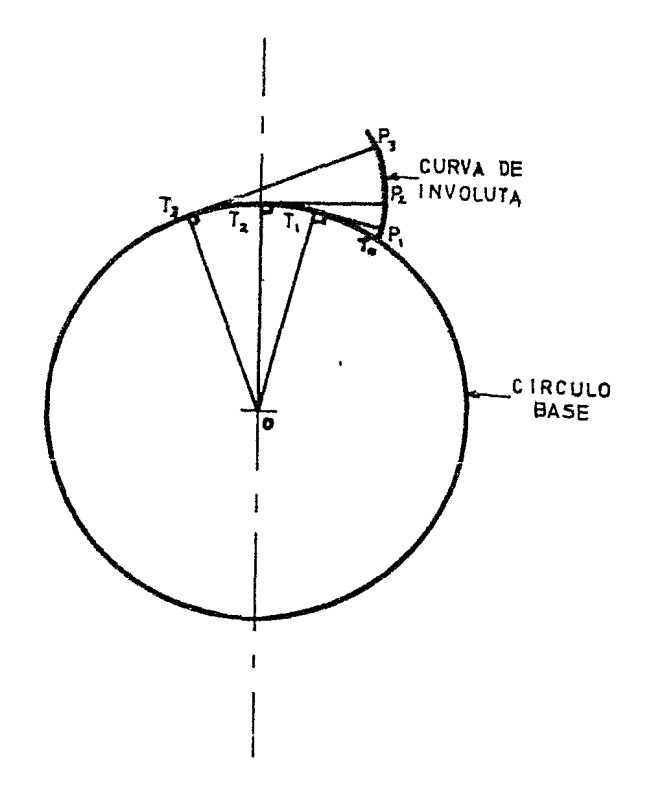

t.

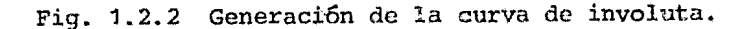

Algunas propiedades importantes de la involuta son [13] :

1. El circulo de centro en 0 es el circulo base del cual se desenrolla el cordón.

2. El radio de curvatura de una involuta en cualquier punto es igual a la longitud de la tangente de ese punto al círculo base.

3. La longitud de la tangente es igual a la longitud del arco correspondiente; por ejemplo,  $T_0T_1 = P_1T_1$ ,  $T_0T_2 = P_2T_2$ , etc.

4. El cordón es tangente al círculo base; por ejemplo, TiP1, T2P2 y T3P3 son tangentes al círculo en T1, T<sub>2</sub> y T3 respectivamente. Esto quiere decir que la normal de una involuta es tangente al círculo base.

El ángulo formado entre los segmentos  $\overline{130}$  y P<sub>3</sub>O se define como el ángulo de presión.

La figura 1.2.3 muestra una involuta que se generó a partir de un círculo base de radio  $r_{\rm p}$ .

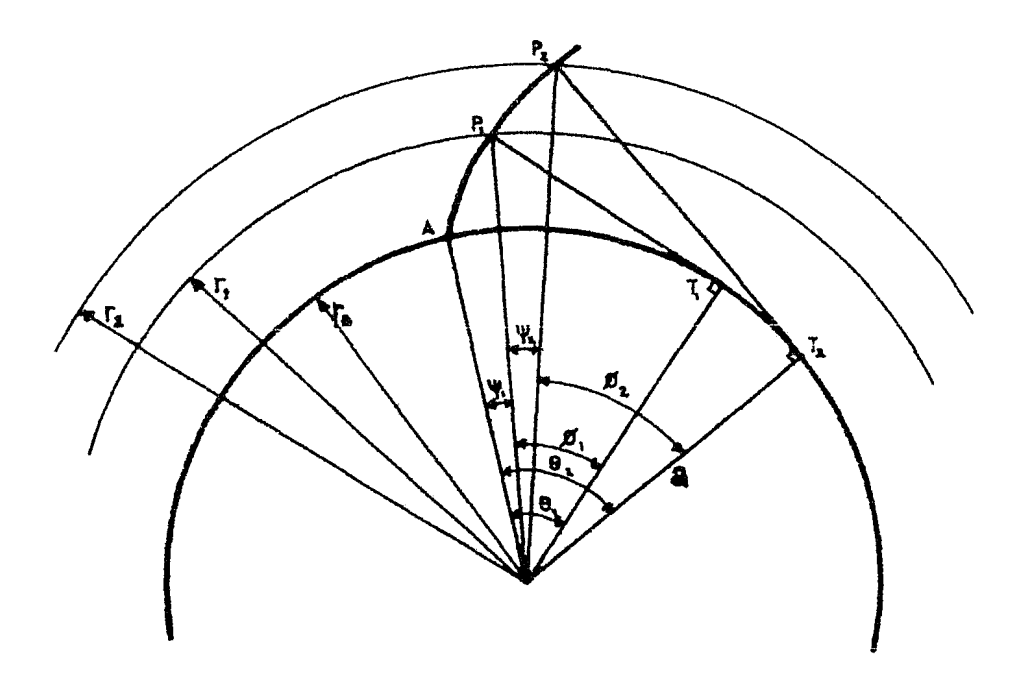

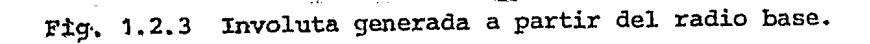

Seleccionando P y P con radios r y r y con ángulos de presión  $\phi_1$  y  $\phi_2$  respectivamente, se establecen las relaciones siguientes:

$$
r_{\rm B} = r_1 \cos \phi_1 \tag{1.2.1}
$$

$$
{}^{x}_{B} = r_{2} \cos \phi_{2} \tag{1.2.2}
$$

$$
\cos \phi_2 = \frac{r_1}{r_2} \cos \phi_1 \qquad (1.2.3)
$$

$$
r_B \theta_1 = r_1 \text{ sen } \phi_1 \tag{1.2.4}
$$

Dividiendo  $(1.2.4)$  entre  $(1.2.1)$ :

$$
\theta_{1} = \tan \phi_{1} \tag{1.2.5}
$$

Además:

$$
\phi_1 + \psi_1 = \theta_1 \tag{1.2.6}
$$

<sup>y</sup>así:

$$
\psi = \tan \phi - \phi = \text{inv } \phi \qquad (1.2.7)
$$

que define la involuta de  $\phi$  [2]. O bien,

$$
\phi = \text{inv}^{-1} \psi \tag{1.2.8}
$$

Para calcular los puntos de la involuta en coordenadas polares se utilizan las ecuaciones que se deducen de la figura 1.2.3

$$
\overrightarrow{OP} \cos \phi = a
$$
\n
$$
\overrightarrow{OP} \sin \phi = a \theta
$$
\n(1.2.9)

por lo tanto:

$$
\overrightarrow{OP} = \frac{a}{\cos(\text{in}\overrightarrow{v} \cdot \psi)}
$$
 (1,2,10)

La figura 1.2.4 muestra un diente completo y a partir de él se puede encontrar el espesor para cualquier  $(P_2)$  conociendo el espesor de otro punto  $(P_1)$  [8].

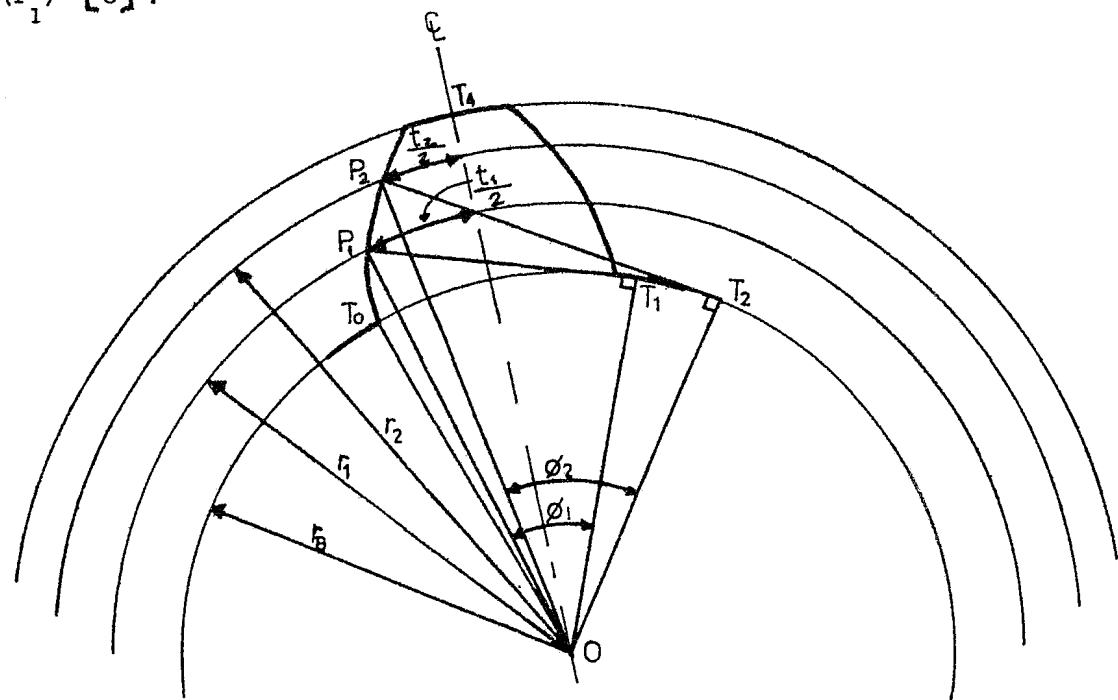

Fig. 1.2.4 Diente de involuta.

De la figura:

$$
T_0 \text{ or } = \frac{1}{2} \text{ or } \frac{1}{2} \text{ or } \frac{1}{2}
$$

$$
= \text{inv } \phi_2 + \frac{1}{2} \text{ or } \frac{1}{2}
$$

también

$$
\begin{array}{rcl}\n\ast \, ^{T}_{0} \text{OT}_{4} &=& ^{T}_{0} \text{OT}_{1} + \frac{1/2 \, t}{r} \\
&=& \text{inv} \, \phi_{1} + \frac{t^{2}}{2 \, r_{2}}\n\end{array}
$$

(1.2.11)

(1.2.12)

de donde:

$$
t_{2} = 2r_{2} \left[ \frac{t_{1}}{2r_{1}} + inv \phi_{1} - inv \phi_{2} \right]
$$
 (1.2.13)

 $\bar{z}$ 

En base a la figura 1.2.5 se dan los datos técnicos del engrane recto.

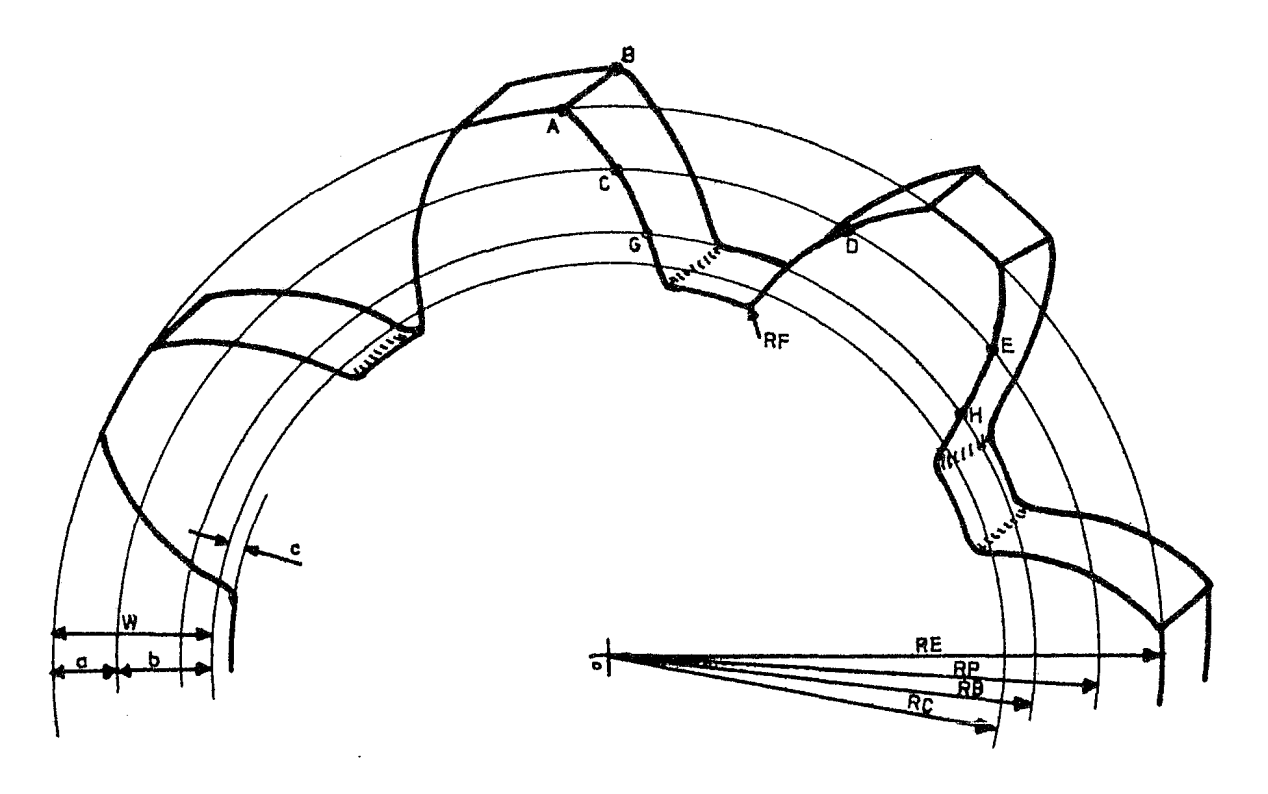

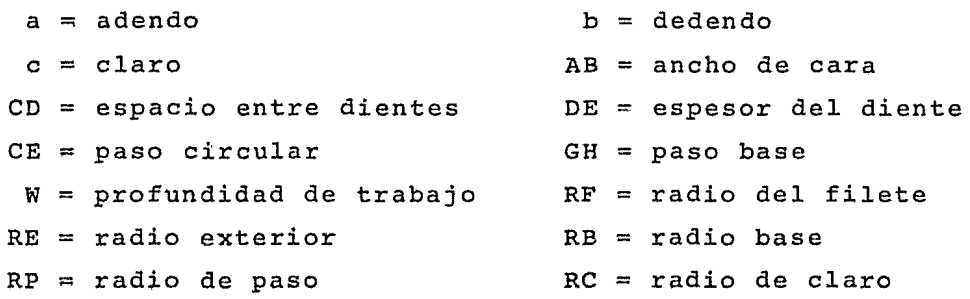

Fig. 1.2.5 Nomenclatura del engrane.

#### GEOMETRIA DE LOS ENGRANES

 $\mathcal{L}^{\text{max}}$ 

En las tablas I y II, se muestran las proporciones de engranes cilíndricos rectos, en el sistema internacional *y* en el sistema inglés, respectivamente.

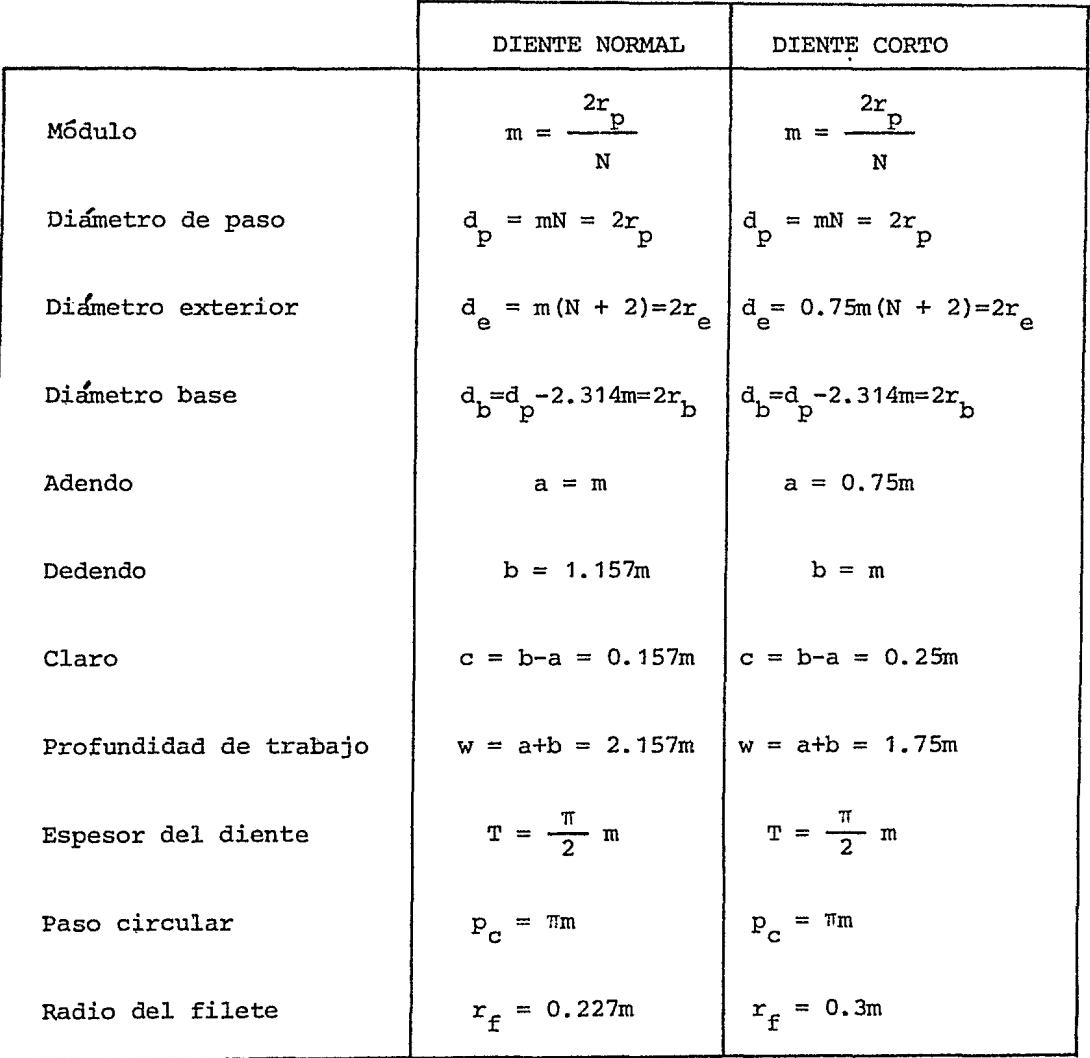

Tabla I: Sistema Internacional

donde: N = número de dientes.

 $\hat{\mathbf{r}}$ 

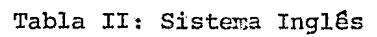

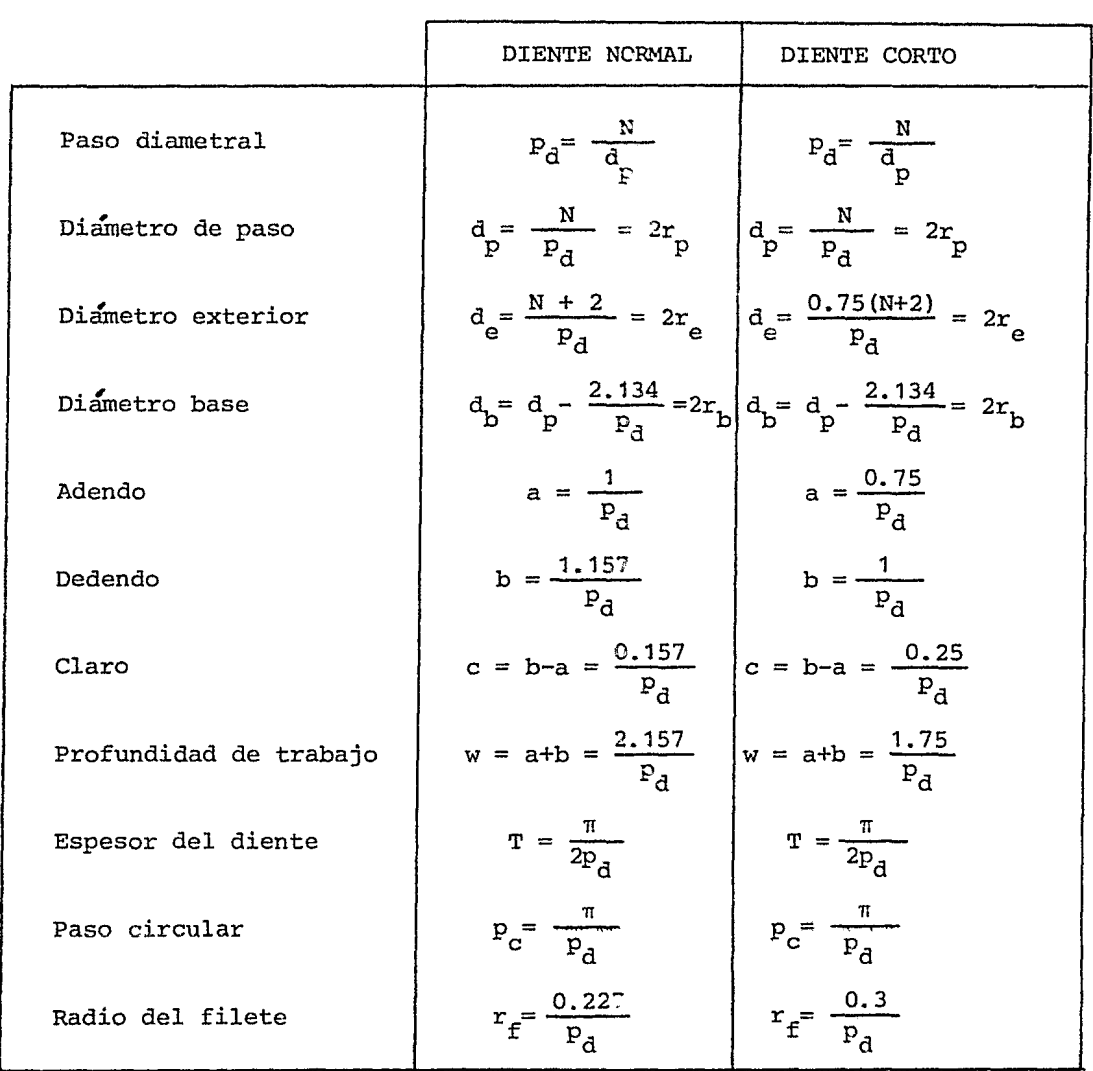

 $\bar{z}$ 

donde:  $N =$  número de dientes

1.3 Trazo automático de un diente de involuta. Para poder graficar los dientes de un engrane, es necesario conocer la función involuta y de este modo determinar las coordenadas de cada punto del perfil. La función involuta se definió en la ec (1.2.7). De ésta, para un valor dado de  $\psi$ , defínase

$$
f(\phi) = \tan \phi - \phi - \psi = 0 \qquad (1.3.1)
$$

Debido a que la ec (1.3.1) es no lineal, se necesita el auxilio de los métodos numéricos para resolverla. Esta ecuacjón fue resuelta mediante el método de Newton-Raphson. El algoritnio de Newton-Raphson para una sola ecuación algebraica no lineal es:

$$
\phi_{\overline{k}+1} = \phi_{\overline{k}} - \frac{f(\phi_{\overline{k}})}{f'(\phi_{\overline{k}})}
$$
(1.3.2)

Con  $\theta$ <sub>0</sub> dado se calcula para cada  $\phi$  un valor del radio OP (figura 1.2.3) donde:

$$
\overrightarrow{OP} = \frac{a}{\cos(\text{inv}^{-1} \psi)}
$$
 (1.3.3)

Con este valor y con  $\psi$  tenemos las dos coordenadas polares de cada punto del perfil del diente.

El algoritmo de Newton-Raphson (1.3.2), aplicado a la solución particular de la ecuación (1.3.1) se realizó mediante la subrutina INV, cuyo listado aparece en el Apéndice.

Además, hay que utilizar otras ecuaciones para calcular las coordenadas de todos los puntos del diente, a partir de los siguientes datos:

En el caso del sistema internacional, módulo  $\lceil$ mm $\rceil$ , número de dientes, y un paráÍnetro de decisión para determinar *si* se trata de diente normal (1.0) o de diente corto (0.75).

En el caso del sistema inglés, paso diametral  $\lceil \text{pulg}^{-1} \rceil$  , número de dientes, y el parámetro de decisión para el tipo de diente.

Para poder hacer uso de la graficación en pantalla, se requieren las subrutinas:

INIT  $[(IBUF, n)]$  Inicia el proceso de la pantalla para utilizar las primeras n palabras de un arreglo entero IBUF como "Buffer".

SCAL  $(x_i, y_i, x_j, y_j)$  Escala el eje x para que varíe desde x hasta x y el  $\frac{1}{2}$ eje y desde y hasta  $y_{\gamma}$ .

SCROL  $(n, iy, [1sw])$  Altera los parámetros del RT-11 (sistema operativo de la computadora), si el usuario esta en la sección de "Scroll".

APNT  $(x,y,[1,i,f,t])$  Posiciona un punto absoluto en las coordenadas  $\{x,y\}$ , Se puede cambiar opcionalmente con los parámetros l, i, f y t, donde: l lo hace sensible a la pluma; i varía la intensidad; f produce centelleo y; t define el tipo de línea. •

TEXT (list) Escribe textos en la pantalla.

Estas subrutinas son propias de la minicomputadora POP 11/40, que se en~ cuentra en el Laboratorio de Calculo Automatizado para el Diseño (CAD) de la DEPFI (figura 1.3.1).

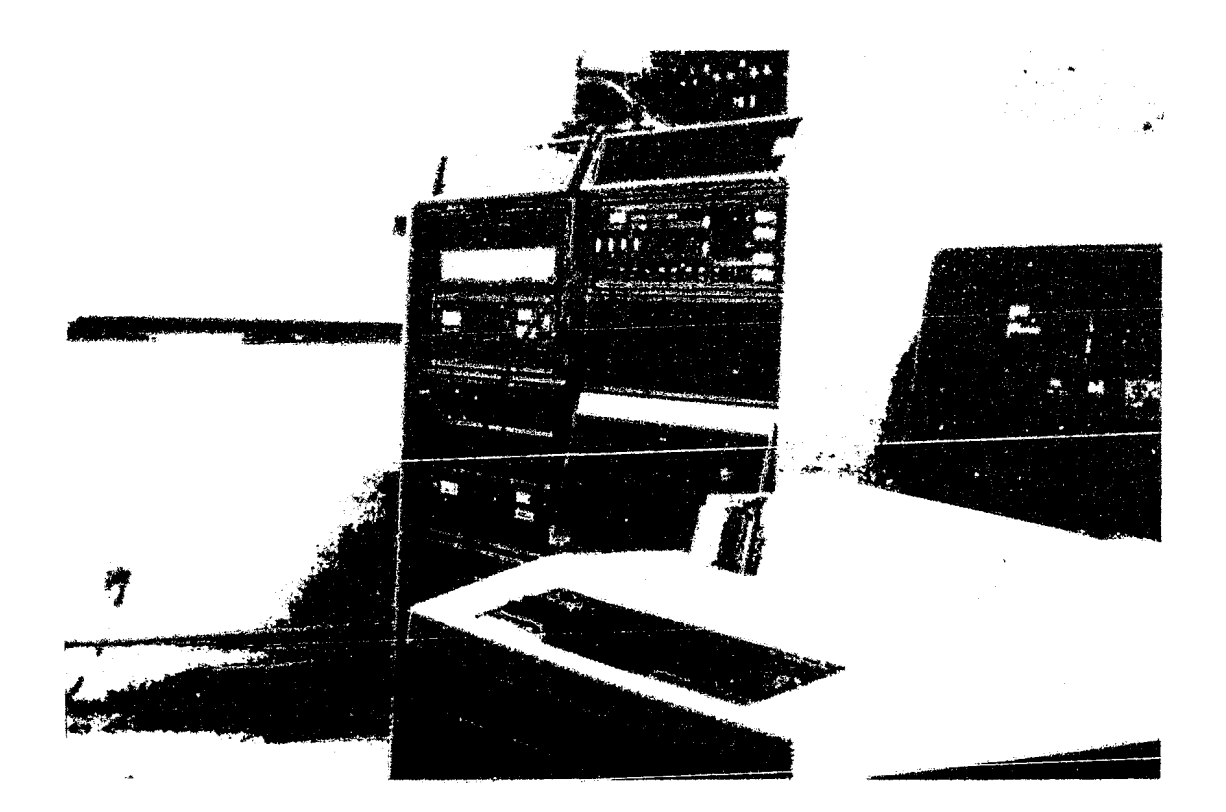

Fig. 1.3.1 Laboratorio de CAD de la DEPFI

Con el programa GENG1 se obtiene el trazo automático de un diente de engrane de tipo recto. El listado se incluye en el Apéndice.

En la figura 1.3.2, se muestra la fotografía del perfil de dos dientes de engrane, dibujados automáticamente en pantalla.

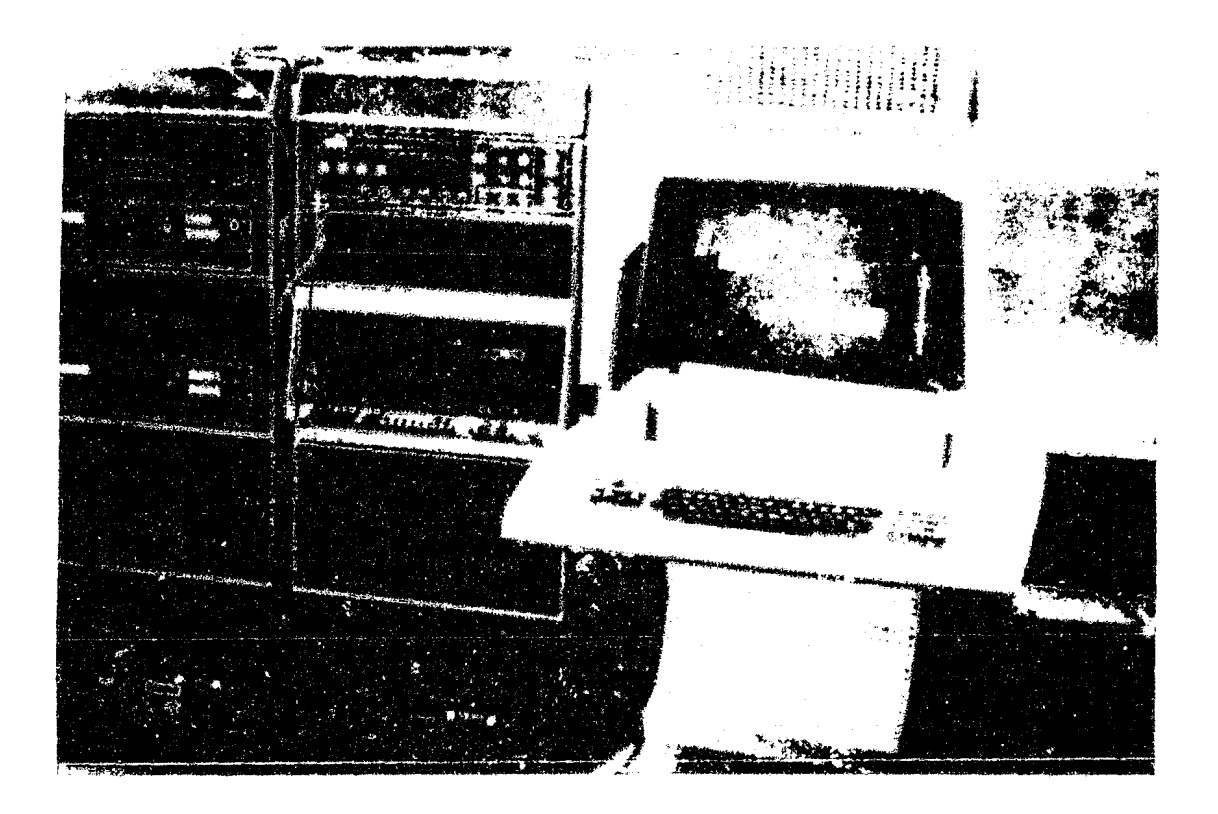

Fig. 1.3.2 Graficación en pantalla del perfil de dientes de enqrane.

2.1 <u>Introducción</u>. En el análisis de esfuerzo plano, los componentes  $\sigma_{\bf z}^{}$ , T $_{\bf xz}^{}$  $T_{\nu z}$  del tensor de esfuerzo se anulan, cuando se puede suponer que el espesor es una dimensión poco significativa, y que el resto de los componentes permanecen constantes en todo el espesor. También se pueden anular estos componentes si el espesor del cuerpo es muy grande y las cargas a lo largo de éste son constantes. El tensor de esfuerzo es:

$$
\sigma = \begin{bmatrix}\n\sigma_x & \tau_{xy} & \tau_{xz} \\
\tau_{xy} & \sigma_y & \tau_{yz} \\
\tau_{xz} & \tau_{yz} & \sigma_z\n\end{bmatrix}
$$
\n(2.1.1)

Eliminando los valores que se anulan, se tiene, para esfuerzo plano:

$$
\sigma = \begin{bmatrix} \sigma_x & \tau_{xy} \\ \tau_{xy} & \sigma_y \\ \tau_{xy} & \tau_y \end{bmatrix} .
$$
 (2.1.2)

Las deformaciones de todos los puntos del cuerpo deformado están en planos perpendiculares al espesor del cuerpo.

Los desplazamientos en x se denotan por u; en y,por v y en z, por w' por lo tanto, los desplazamientos w tienen un valor cero.

El caso en estudio cumple con una de estas condiciones, ya que la carga se aplica uniformemente a lo largo de todo el espesor del diente del engrane. No se desprecia el espesor por tratarse de una dimensión significativa respecto a las demás dimensiones del diente.

2. 2 Ecuaciones de la elasticidad lineal. En este inciso se desarrollan las ecuaciones de la elasticidad lineal para problemas de esfuerzo y deformación planos.

Los problemas elásticos se resuelven en forma única aplicando las condiciones de:

1. Equilibrio

2. Ecuación constitutiva

3. Compatibilidad

Si se considera un elemento diferencial, en el que existen los desplazamientos u y v en el plano, las deformaciones se expresan de la siguiente manera:

$$
\varepsilon_{x} = \frac{\partial u}{\partial x}
$$
  

$$
\varepsilon_{y} = \frac{\partial u}{\partial y}
$$
  

$$
\varepsilon_{x} = \frac{\partial u}{\partial x}
$$
  

$$
\varepsilon_{x} = \frac{\partial u}{\partial x}
$$

Ecuaciones de equilibrio. Para obtener las ecuaciones de equilibrio de un elemento diferencial plano de hace referencia a la fiqura 2.2.1

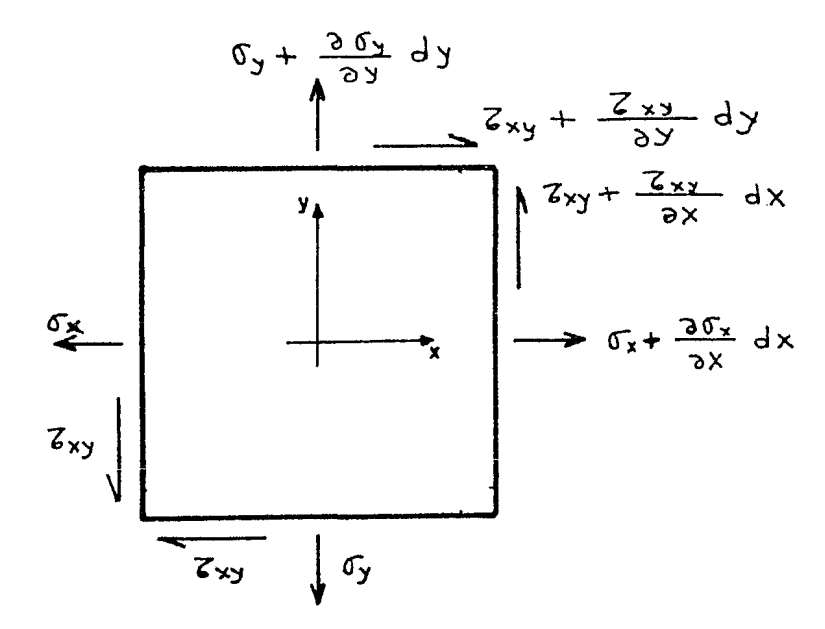

 $\pmb{b}$ 

Fig. 2.2.1 Elemento diferencial plano.

Aplicando las ecuaciones de equilibrio estático, $\sum_{\mathbf{K}} x = 0$  y  $\sum_{\mathbf{F}} y = 0$ se llega a las expresiones  $[14]$ :

$$
\frac{\partial \sigma}{\partial x} + \frac{\partial \tau}{\partial y} xy + F_x = 0
$$
\n
$$
\frac{\partial \sigma}{\partial x} + \frac{\partial \tau}{\partial y} xy + F_y = 0
$$
\n(2.2.2)

que son las ecuaciones de equilibrio para un elemento plano.

Ecuación constitutiva. Para obtener la relación entre el esfuerzo y la deformación, se utiliza la ley de Hooke, expresada como:

$$
\underline{\sigma} = \mathbb{E} \underline{\epsilon} \tag{2.2.3}
$$

donde E es un tensor de 4o. rango que transforma linealmente  $\epsilon$  en  $q$ , y contiene las propiedades elásticas del material.

Desarrollando la expresion (2.2.3), e introduciendo el módulo de Poisson ( V) dado por:

$$
y = -\frac{\varepsilon_y}{\varepsilon_x} \tag{2.2.4}
$$

se obtienen las expresiones siguientes  $\begin{bmatrix} 14 \end{bmatrix}$ :

$$
\varepsilon_{\mathbf{x}} = \frac{1}{E} \begin{bmatrix} \sigma_{\mathbf{x}} & -\nu \sigma_{\mathbf{y}} \end{bmatrix}
$$
\n
$$
\varepsilon_{\mathbf{y}} = \frac{1}{E} \begin{bmatrix} \sigma_{\mathbf{x}} & -\nu \sigma_{\mathbf{y}} \end{bmatrix}
$$
\n
$$
\gamma_{\mathbf{x}\mathbf{y}} = \frac{2(1+\nu)}{E} \tau_{\mathbf{x}\mathbf{y}}
$$
\n(2.2.5a)

o,en términos de las deformaciones,

$$
\sigma_{\mathbf{x}} = \frac{E}{(1+\nu)(1-2\nu)} \left[ (1-\nu) \varepsilon_{\mathbf{x}} + \nu \varepsilon_{\mathbf{y}} \right]
$$
  

$$
\sigma_{\mathbf{y}} = \frac{E}{(1+\nu)(1-2\nu)} \left[ (1-\nu) \varepsilon_{\mathbf{y}} + \nu \varepsilon_{\mathbf{x}} \right]
$$
 (2.2.5b)  

$$
\tau_{\mathbf{x}\mathbf{y}} = \frac{E}{2(1+\nu)} \gamma_{\mathbf{x}\mathbf{y}}
$$

Ecuaciones de compatibilidad. Resolviendo (2.2.2) y (2,2.5) se llega a un problema estáticamente indetenninado debido a que se tienen seis incógnitas  $(\sigma_x, \sigma_y, \tau_{xy}, \varepsilon_x, \varepsilon_y, \gamma_{xy})$  y únicamente cinco ecuaciones. Debido a esto es necesario introducir una ecuación de compatibilidad  $\begin{bmatrix} 14 \end{bmatrix}$ 

$$
\frac{\partial^2 \gamma_{xy}}{\partial x \partial y} = \frac{\partial^2 \epsilon_x}{\partial y^2} + \frac{\partial^2 \epsilon_y}{\partial x^2}
$$
 (2.2.6)

De esta forma se tiene un sistema compatible.

Como se observa, salvo en casos especiales donde la geometría del problema es simple, no se pueden resolver estas ecuacione en forma analítica, por lo que se recurre a otros métodos de solución que se explican en el inciso siguiente.

2.3 Métodos para la solución del problema de esfuerzo plano. En vista de que las ecuaciones de esfuerzo plano no tienen solución analítica, salvo en casos muy especiales, es necesario recurrir a métodos indirectos para su solución. Por un lado, tenemos métodos experimentales y, por otro, métodos numéricos de solución.

Los métodos experimentales se basan en mediciones directas sobre modelos de las piezas o sobre las mismas piezas en proceso de análisis, obteniéndose resultados gráficos, visuales o medidas directas de los desplazamientos en la pieza o en el modelo. Estos resultados se traducen en los valores reales de esfuerzo o de deformación.

Dentro de los métodos más conocidos tenemos el de las lacas frágiles, las galgas extensométricas y la fotoelasticidad. [6,9]

El método de las lacas frágiles consiste en recubrir la pieza con una pintura especial que ayuda a visualizar las deformaciones ocurridas al aplicarle una carga. La pieza se deforma por efecto de la carga y la laca, como no tiene propiedades elásticas, se fractura, describiendo lineas de defonnación; mediante la calibración adecuada de un patrón. se pueden determinar los valores del esfuerzo, Este método es muy útil en anáJjsi.s que no requieren mucha precisión; su costo es bajo, es fácil de aplicar y no es destructivo, por lo que se puede aplicar directamente a la pieza [6]

Los resultados que se obtienen corresponden únicamente a esfuerzos superficiales.

El método de las galgas extensométricas se utiliza para medir defonnaciones entre dos puntos de una superficie, separados una distancia pequeña.

Las galgas extensométricas se clasifican en cuatro grupos principales: mecánicas , Ópticas, eléctricas y acústicas.

El tipo de transductor que se utiliza para interpretar los desplazamientos establece la diferencia básica que existe entre estos grupos: las mécanicas actuán un mecanismo de carátula; las ópticas varían el espectro de un haz de luz; las eléctricas varían una resistencia con el cambio de desplazamiento, y las acústicas varían las amplitudes de vibración de un elemento conforme se deforma (Fig 2.3.1)  $\lceil 6 \rceil$ .

Se utilizan las galgas extensométricas para hacer mediciones punto a punto, en la superficie de una pieza y su exactitud depende del tamaño y tipo del aparato que se utiliza,

 $\mathbf{r}$ 

المستفادين

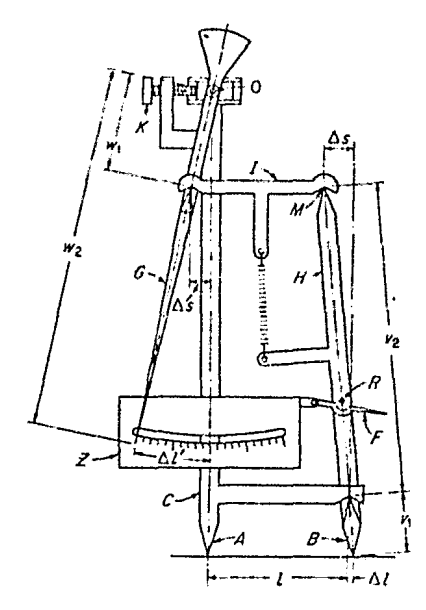

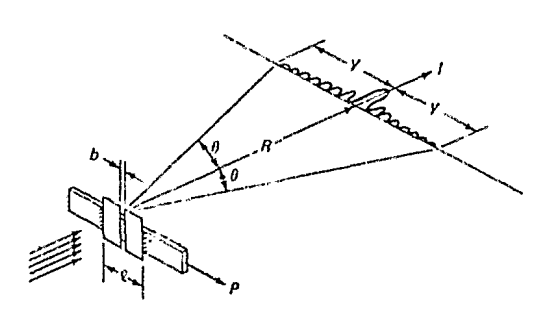

الأسابيان

 $\sim$   $\sim$   $\sim$ 

OPTICA

ME CANICA

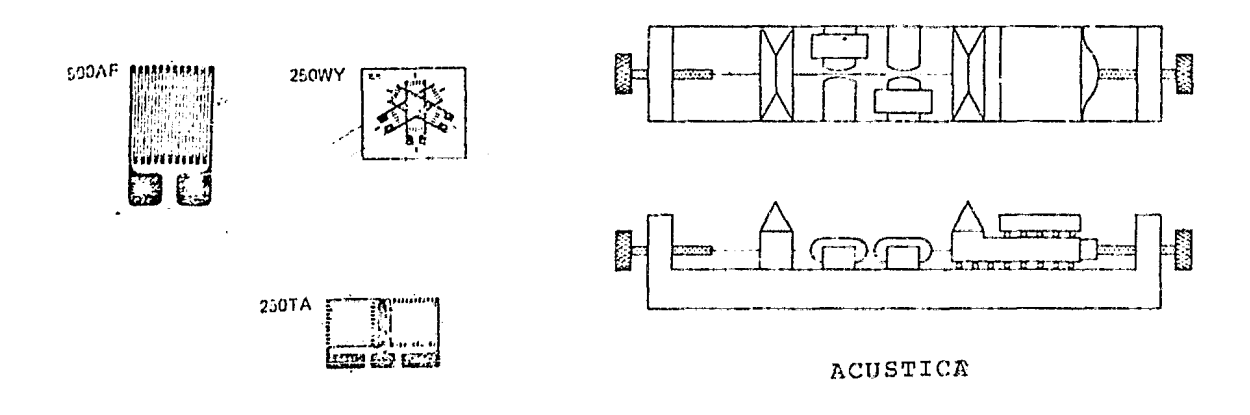

ELECTRICA

 $\mathcal{L}^{\mathcal{L}}$ 

Fig. 2.3,1 Tipos de galgas extensométricas.

El método fotoelástico o de las placas birrefrigentes determina la distribución del esfuerzo en el modelo de la pieza. El modelo se construye con un material birrefrigente accidental, o sea un material que polarice la luz, dependiendo de su deformación. La experiencia ha demostrado que el retardo en el haz de luz {polarización) producido por la birrefrigencia accidental es directamente proporcional a la carga aplicada Al someter el modelo de una pieza a carga , se producen líneas isocromáticas que pueden ser impresas en papel fotográfico. Las líneas isocromáticas representan isóclinas, es decir, el lugar geométrico de puntos donde los esfuerzos principales tienen direcciones paralelas y magnitud constante  $[9]$ .

Los materiales más comunmente usados son: vidrio, con baja sensibilidad óptica y difícil de maquinar; celuloide, que es fácilmente maquinable y con buena sensibilidad Óptica; baquelita, es el material que más se aproxima al ideal; gelatina, es muy útil en estudios de distribución de esfuerzos internos debido a su gran sensibilidad óptica.

En la figura 2.3.2 se muestra un diente de engrane analizado por fotoelasticidad.

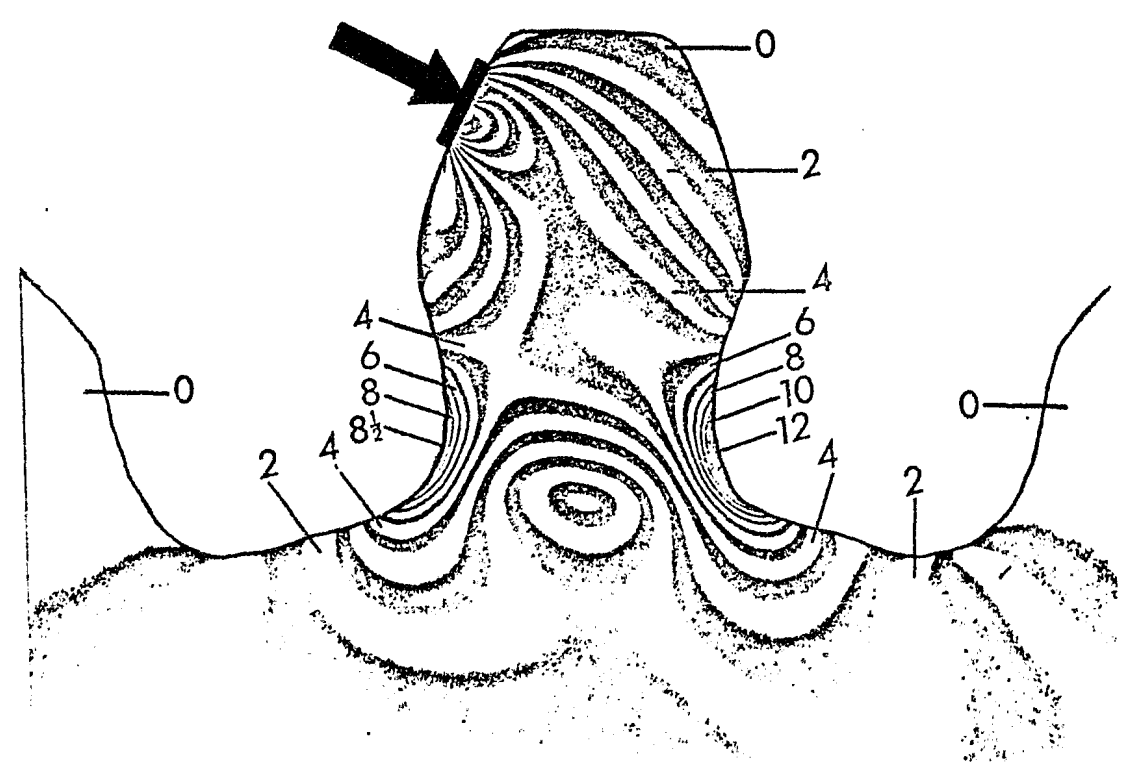

Fig. 2.3.2 Isóclinas en un diente de engrane (fotoelasticidad).

A diferencia de los métodos experimentales, los métodos numéricos resuelven en forma aproximada las ecuaciones diferenciales. Estos son: Diferencias Finitas y Elemento Finito.

El método de las Diferencias Finitas reemplaza una ecuación diferencial por una expresión aproximada en términos de sus valores en un conjunto finito de ordenadas, como se muestra en la fiaura 2.3.3.

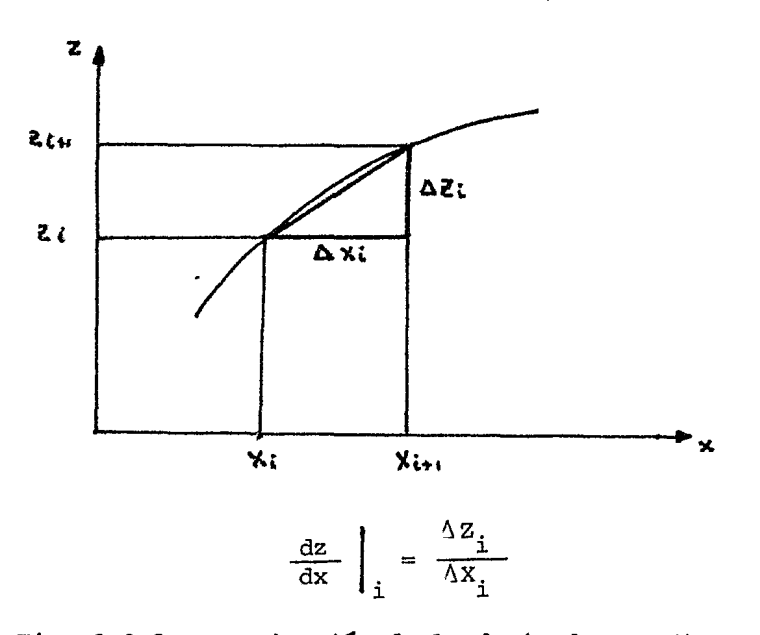

Fig. 2.3.3 Aproximación de la derivada por diferencias finitas.

Se puede construir una ecuación para cada punto de una malla solamente con los valores en las ordenadas  $\{z_{\hat{i}}\}_{1}^{n}$ , Relacionando todos estos puntos se obtiene un conjunto de ecuaciones simultáneas

$$
\begin{bmatrix} \kappa \end{bmatrix} \quad \{z \} = \{\phi\}
$$

La solución de este sistema de ecuaciones se obtiene a partir de las condiciones de frontera en puntos i,j conocidos, utilizando métodos iterativos  $\lceil 1 \rceil$ .

El método del Elemento Finito se presenta en el siguiente capítulo, por ser el que se utilizó para determinar el estado de esfuerzo y deformación en un diente de engrane, parte temática del presente trabajo,

### 3. DETERMINACION DE LOS ESTADOS DE ESFUERZO Y DE DEFORMACION EN DIENTES DE ENGRANE MEDIANTE EL METODO DEL ELEMENTO FINITO

3.1 Descripción breve del método. El método del Elemento Finito (MEF) es un proceso de discretización utilizado para resolver sistemas de ecuaciones diferenciales, ordinarias y parciales.

Este método surge en los años cincuenta por la necesidad de resolver problemas estructurales en ingeniería aereonáutica. Lo presentaron por primera vez Turner, Clough y Topp en 1956  $\begin{bmatrix} 1 \ 1 \end{bmatrix}$ . Esta y otras publicaciones contribuyeron al desarrollo del método en las áreas de mécanica de sólidos e ingeniería estructural.

Una aportación teórica clave para su desarrollo fue hecha por Melosh en 1963 01] , ya que mostró que el MEF era realmente una variación del método de Rayleigh-Ritz.

El campo de aplicación fue ampliado cuando otros investigadores (Szabo y Lee en 1969) y (Zienkiewicz en 1971) mostraron que las ecuaciones relacionadas con estructuras mecánicas, transferencia de calor y mécanica de fluidos pueden resolverse tanto por el método de residuos pesados, como por el método de Galerkin  $\lceil 11 \rceil$ .

Este conociniento es una contribución teórica, ya que permite aplicar el MEF a cualquier ecuación diferencial de cualquier problema físico.  $[11]$ 

El avance del método se ha completado en los últimos veinte años por el desarrollo de computadoras digitales de mayor rapidez y capacidad.

La relación del MEF con los problemas de minimización permite su empleo en otras áreas de la ingeniería, como son: mécanica de fluidos, transmisión de calor, etc.

El método ha sido aplicado a problemas cuya solución está dada por las ecuaciones de Laplaze o de Poisson, ya que éstas están muy relacionadas con minimización de funcicnes.

cualquier función continua, como la temperatura, la presión o los desplazamientos, puede cer aproximada a un modolo discreto compuesto de una serie de segmentos continuos de funciones, definidas sobre un número finito de subdominios.

2B

#### DETERMINACION DE LOS ESTADOS DE ESFUERZO Y DE DEFORMACION EN DIENTES DE ENGRANE MEDIANTE EL METODO DEL ELEMENTO FINITO

Los segmentos de funciones continuas se definen usando los valores de cantidades continuas en un número finito de puntos en su dominio,

La situación más común se presenta cuando se quiere determinar la función continua y su valor en ciertos puntos dentro de una región.

La construcción del modelo discreto es como sigue:

1. Se identifica un número finito de puntos en el dominio, denominados puntos nodales o nodos.

2. El valor de la función continua en cada punto se denota cono una variable que debe determinarse.

3. El dominio se divide en un número finitodcelementos o subdominios, Estos elementos se unen en nodos comunes y, colectivamente, aproximan la forma del dominio.

4. La función continua se aproxima sobre cada elemento por un polinomio que se define usando los valores nodales de la función continua. Se define un polinomio diferente para cada elemento¡ pero el polinomio de cada elemento se selecciona de tal forma que se mantenga la continuidad a lo largo de los elementos frontera.

El concepto básico del MEF es aplicable a problemas unidimensionales, bidimensionales y tridimensionales. Los elementos en el dominio bidimensional generalmente son triangulares o cuadriláteros. La función del elemento es una función lineal polinomial (generalmente de segundo grado en las dos variables independientes sobre el dominio) .

La forma de los elementos varía en cada aplicación particular, pero el elemento plano más simple es el triangular. En éste sólo existe la interconexión en las tres esquinas i,j,k (Fig. 3.1.1).

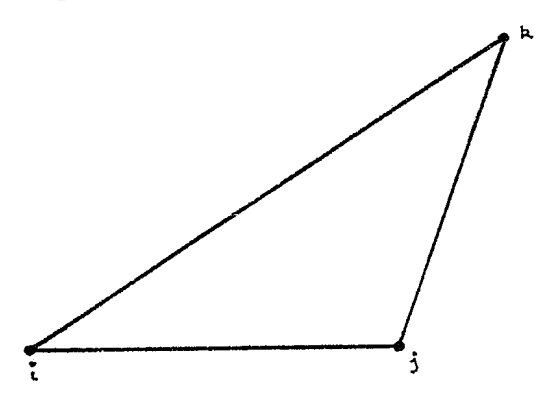

Fig. 3,1.1 ElGmento trianqular

#### DETERMINACION DE LOS ESTADOS DE ESFUERZO Y DE DEFORMACION EN DIENTES DE ENGRANE MEDIANTE EL METODO DEL ELEMENTO FINITO

En cada elemento se relacionan cantidades por nodo en forma simple

$$
\{\xi\} = \begin{bmatrix} \mathbf{K} \end{bmatrix} \{\phi\} \tag{3.1.1}
$$

Este concepto fue desarrollado para resolver problemas de esfuerzo plano en dos dimensiones, en los que la ecuación (3.1.1) representa la relación entra fuerzas nodales F y desplazamientos  $\delta$ ,

$$
\left\{ \mathbf{F}_{\mathbf{x}}, \mathbf{F}_{\mathbf{y}} \right\}_{\mathbf{i} \mathbf{j} \mathbf{k}} = \left[ \mathbb{K} \right] \left\{ \delta_{\mathbf{x}}, \delta_{\mathbf{y}} \right\}_{\mathbf{i} \mathbf{j} \mathbf{k}}
$$
 (3,1.2)

donde [ K ] es la matriz de los coeficientes de rigidez de cada elemento, que se obtiene relacionando el trabajo interno y externo del elemento durante un desplazamiento nodal arbitrario  $\begin{bmatrix} 1 \end{bmatrix}$ .

Se han utilizado otros elementos con objeto de aplicar el método a diferentes casos, de los qúe ofrecemos algunos ejemplos (Fig. 3.1.2).

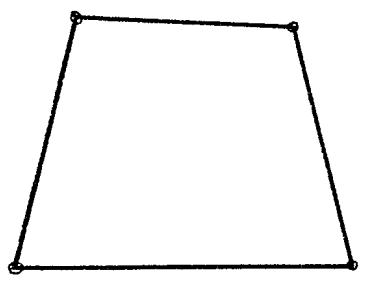

(a) Cuadrilátero uniforme

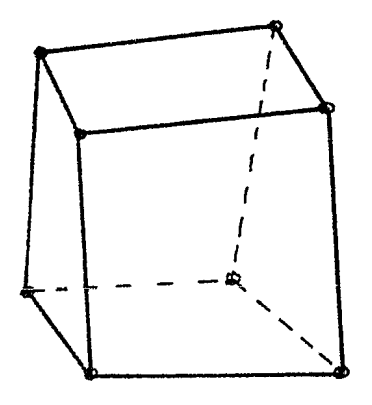

(c) Cúbico uniforme

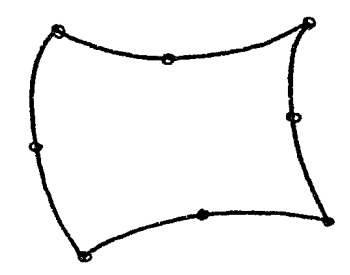

(b) Cuadrilátero isopararnétrico

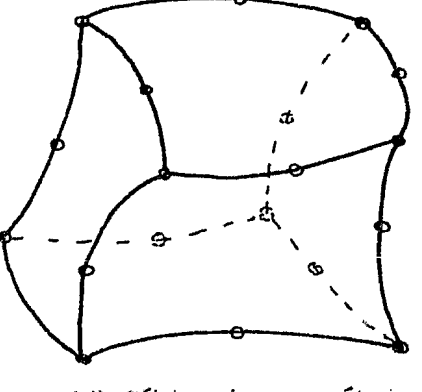

(d) Cúbico isoparamétrico

 $Fig. 3.1.2$  Ejemplo de elementos más comunes.

#### DETERMINACION DE LOS ESTADOS DE ESFUERZO Y DE DEFORMACION EN DIENTES DE ENGRANE MEDIANTE EL METODO DEL ELEMENTO FINITO

La matriz de rigidez  $K$ ] es singular; por lo tanto, es necesario incluir las condiciones de frontera para obtener una solución, es decir;

$$
\{f_{\mathbf{c}} \cdot f_{\mathbf{d}}\} = \begin{bmatrix} \mathbf{K}_{11} & \mathbf{K}_{12} \\ \mathbf{K}_{21} & \mathbf{K}_{22} \end{bmatrix} \{ \delta_{\mathbf{d}} \quad \delta_{\mathbf{c}} \}
$$
(3.1.3)

donde los subíndices c y d se refieren a los valores conocido y desconocido, respectivamente.

$$
\{f_c\} = \left[K_{11} K_{12}\right] \{\delta_d \delta_c\}
$$
  

$$
\{\delta_d\} = \left[K_{11}\right]^{-1} \{f_c - K_{12} \delta_c\}
$$
 (3.71.4)

Con la ec. (3.1.4) se determinan los desplazamientos desconocidos y con

$$
\{f_d\} = [K_{2 1} K_{2 2}] \{ \delta_d \delta_c \}
$$
  
= 
$$
[K_{2 1}] \{ \delta_d \} + [K_{2 2}] \{ \delta_c \}
$$
 (3, 1.5)

se determinan las fuerzas desconocidas [1].

Algunas ventajas del método son:

1. Las propiedades del material en elementos aayacentes no tienen que ser las mismas. Esto permite aplicar el método a cuerpos compuestos de muchos materiales.

2. Se pueden aproximar formas irregulares en los contornos utilizando elementos con lados rectos o, si se desea mayor precisión, elementos con lados curvos. El método, entonces, puede ser aplicado a formas geométricas arbitrarias.

3. El tamaño de los elementos puede ser variable. Esta propiedad permite que la malla de elementos se expanda o se refine de acuerdo con las necesidades.

4. Si existen discontinuidades en la superficie de carga, esto no presenta dificultades para el método, ya que se puede manejar condiciones de frontera diversas.

La desventaja principal del método es que el problema, por pequeño que sea, no se puede resolver manualmente, lo que implica el uso de computadoras que dispongan de gran capacidad de memoria para resolver problemas complejos,

#### DETERHINACION DE LOS ESTADOS DE ESFUERZO Y DE DEFORMACION EN DIENTES DE ENGRANE MEDIANTE EL METODO DEL ELEMENTO FINITO

J.2 Preprocesadores. Generación de la malla. En el análisis de esfuerzo Y de deformación se utiliza una sección representativa, esto es, un diente con una fracción del cuerpo del engrane. Se hizo esta selección porque se esperaba que en esa sección se diera la máxima concentración de esfuerzos, debido a que ahí se aplican las cargas.

Esta sección se discretizó en pequeños elementos triangulares utilizando la subrutina EFREG que es una adaptación del programa GRID  $\left[11\right]$ .

La discretización se realizó dividiendo en regiones, definidas cada una por ocho puntos, orientadas de acuerdo a los ejes  $\eta, \xi$  correspondientes a cada región como se muestra en la figura 3.2.1.

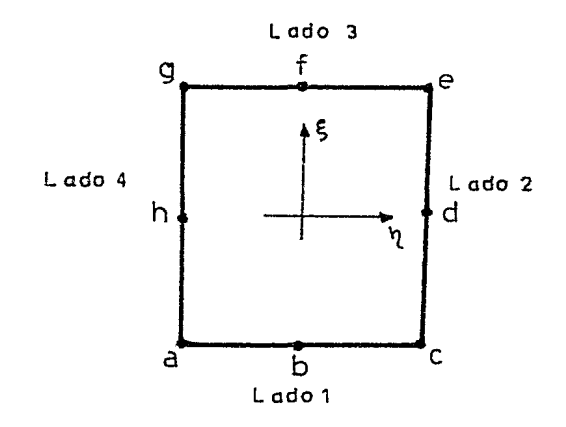

Fig. 3.2.1 Región

Es necesario alimentar a la subrutina con los datos de las coordenadas de los nodos  $(a, b, \ldots, h)$  de cada región respecto a unos ejes cooordenados x, y. El nodo a corresponde a las coordenadas  $\eta = \xi = -1$ , el nodo b, a  $\eta = -1$ ,  $\xi = 0$ <sup>y</sup>así sucesivamente los otros nodos, en sentido antihorario.

Debe fijarse cuáles son los nodos comunes a dos o más regiones, o sea, la conectividad.

Con la unión de estas regiones se logró subdividir la sección elegida en forma más adecuada, ahorrando espacio en la memoria de la computadora.

Los datos de conectividad para una región se componen se cuatro números, uno para cada lado. El valor de estos números corresponde a cada región conectada a un lado en particular. Los números de cada lado se determinan como se muestra en la figura 3.2.1
Para definir las regiones se declaran los nodos que le corresponden a cada una y se determina la posición relativa de la región en la sección, ordenando los números de cada nodo de tal forma que se respete el sentido antihorario.

A la subrutina se le proporcionan los números de columnas y renglones en que se divide cada región, Con estos datos, la subrutina genera la malla del diente.

Entrecada cuatro nodos generados se forma un cuadrilátero, dividiéndolo en dos triángulos, por medio de la diagonal menor ( Fig. 3.2,2 ) •

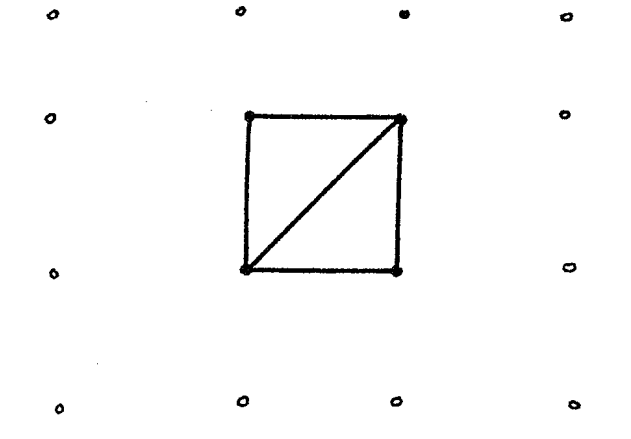

Fig. 3.2,2 División en triángulos,

No se recurrió a ningún programa comercial ni de propósito general para la solución del problema motivo de este trabajo. Se utilizaron los programas GRID  $y$  STRESS  $[11]$ .

Los listados de los programas utilizados se incluyen en el Apéndice.

33

3.3 Posprocesadores. Representación gráfica de esfuerzo y de deformación. Para determinar la distribución del esfuerzo y de la deformación en el diente en estudio, se utilizó la subrutina EFESF, cuyo listado aparece en el Apéndice, que es una adaptación del programa STRESS  $[11]$ .

Los datos de los elementos se obtuvieron de la subrutina EFREG.

Además, fue necesario proporcionar las propiedades físicas del material, las condiciones de frontera y el nodo o nodos donde se aplican las cargas y su valor,

Estos se introducen de la siguiente manera.

Propiedades del material:

Módulo de elasticidad

Coeficiente de expansión térmica

Relación de Poisson

Temperatura inicial

Espesor del elemento

Datos de carga:

Se debe indicar el nodo en el que se aplica la carga y su sentido, dirección y magnitud. La dirección se indica por medio de los grados de libertad del nodo afectado y el sentido por medio del signo.

Condiciones de frontera:

Se debe explicar el desplazamiento de los nodos frontera en forma similar a los nodos en los que se aplica lo carga.

La subrutina EFREG calcula, a partir de los desplazamientos nodales, la deformación y los esfuerzos en el centroide de cada elemento.

Los esfuerzos que se calculan son:

 $\sigma_{\mathbf{x}'}$ ,  $\sigma_{\mathbf{y}'}$ ,  $\tau_{\mathbf{xy}}$ y aplicando la teoría del círculo de Mohr,

 $\sigma$ ,  $\sigma$  y  $\tau$  máx

Se determinó un esfuerzo representativo del estado del elemento, introduciéndose una norma o medida del esfuerzo, de naturaleza cuadrática e invariante, conocida popularmente como "esfuerzo de von Mises".

Esta cantidad está asociada a la energía elástica de distorsión; es decir, cualquier estado de esfuerzo arbitrario puede descomponerse en dos sistemas de esfuerzos: Un sistema, consistente en esfuerzos normales de igual magnitud (esféricos), que produce únicamente cambio volumétrico, y el otro, que causa distorsión.

 $34$ 

Experimentalmente se ha demostrado que un estado de esfuerzo esférico tiene poca tendencia a causar cedencia en un material dúctil,

Basada en los resultados experimentales, la teoría de la distorsión establece que la cedencia en un material dúctil es independiente de la energ1a de deformación, dependiendo, &nicamente, de la energía de distorsión; la ecuación que resulta de aplicar esta teoría al caso plano es **tsJ** *:* 

$$
\sigma_{\epsilon} = \sqrt{\sigma_1^2 + \sigma_2^2 - \sigma_1 \sigma_2}
$$
 (3,3,1)

Ya que  $\sigma_{\epsilon}$  es un número real (a diferencia de  $g$ , que es un tensorl y, además, positivo definido, su graficación mediante  $\quad$  líneas de  $\sigma_{\varepsilon}^{}$  constantes (isolíneasl permite visualizar el estado plano de esfuerzo motivo de este tra~ bajo,

3.4 Ejemplos. Una vez probados los programas, se hizo una primera corrida considerando una malla simétrica de elementos finitos y los siguientes datos técnicos del engrane:

Número de dientes = 50 Paso diametral =  $10$  pulg<sup>-1</sup> Tipo de diente = normal Angulo de presión = 20º

y para el programa que calcula el esfuerzo se usaron los siguientes datos: Propiedades del material:

Módulo de elasticidad o de Young: 30 x 10<sup>6</sup> lb/pulg<sup>2</sup>

Coeficiente de Poisson: 0.30

Coeficiente de expansión térmica:  $0.7 \times 10^{-5}$  1/°F

Temperatura inicial: OºF

Espesor: 1.0 pulg.

Dichas propiedades corresponden a un acero AISI 3150, con un límite elástico de 130,000 lb/pulg<sup>2</sup>, apropiado para engranes, pernos, etc.  $[7]$ .

Se considera una condición de carga concentrada aplicada en el paso diametral con un valor de 2,000 lb.

Se consideran restringidos al movimiento los puntos correspondientes al cuerpo del engrane,siendo éstas las condiciones de frontera del problema.

El listado I muestra los resultados obtenidos para el problema y en las figuras 3.4.1, 3.4.2 y 3.4.3 se ve la discretización del diente, el estado de esfuerzo y la deformación del diente.

Cabe aclarar que las isóclinas (isolíneas de esfuerzo) se graficaron interpolando manualmente y la deformación se amplió 10 veces para poder apreciarla.

Como el problema no es simétrico, se hizo una nueva discretización del diente refinando la malla en la zona donde se espera la concentración de esfuerzos por compresión, es decir, en el filete opuesto al lado donde fue aplicada la carga.

Se obtuvieron los resultados que se presentan en el listado II. En la figura 3.4.4 se presenta la nueva discretización del diente y en las figuras 3.4.5 y 3.4.6, las gráficas del estado de esfuerzo y la deformación en el diente, respectivamente.

36

 $\mathcal{L}_{\mathcal{A}}$ 

DAME LOS VALORES DEINUMERO DE DIENTES(I3),<br>FASO DIAMETRAL,TIPO DE DIENTE (1.00.75) Y EL ANGULO DE PRESION (3F10.5)  $20.$  $50$  $\frac{10}{10}$  $\mathbf{1}$ .

COORDENADAS GLORALES

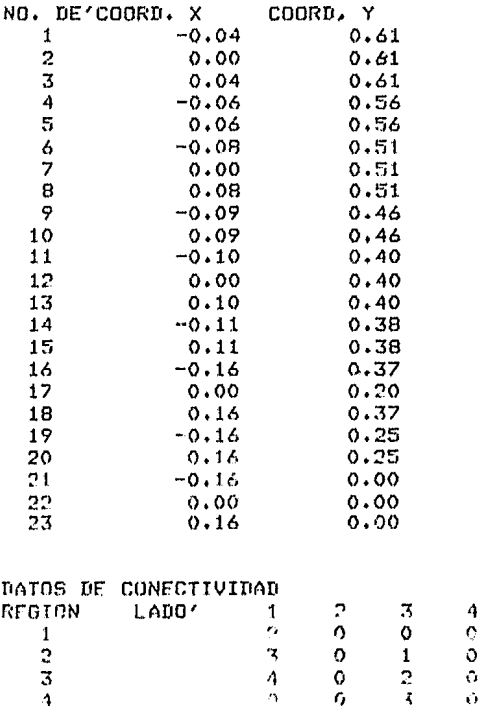

 $\ddot{q}$ 

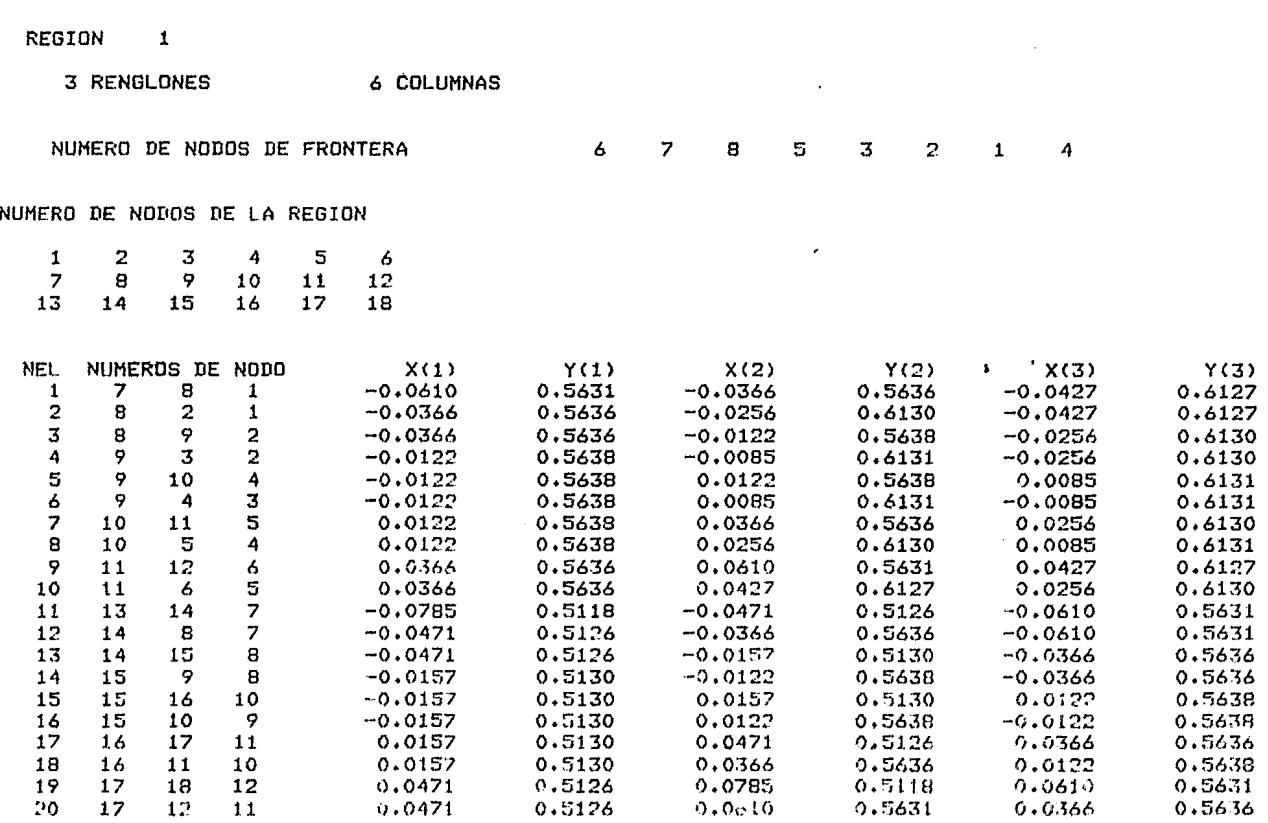

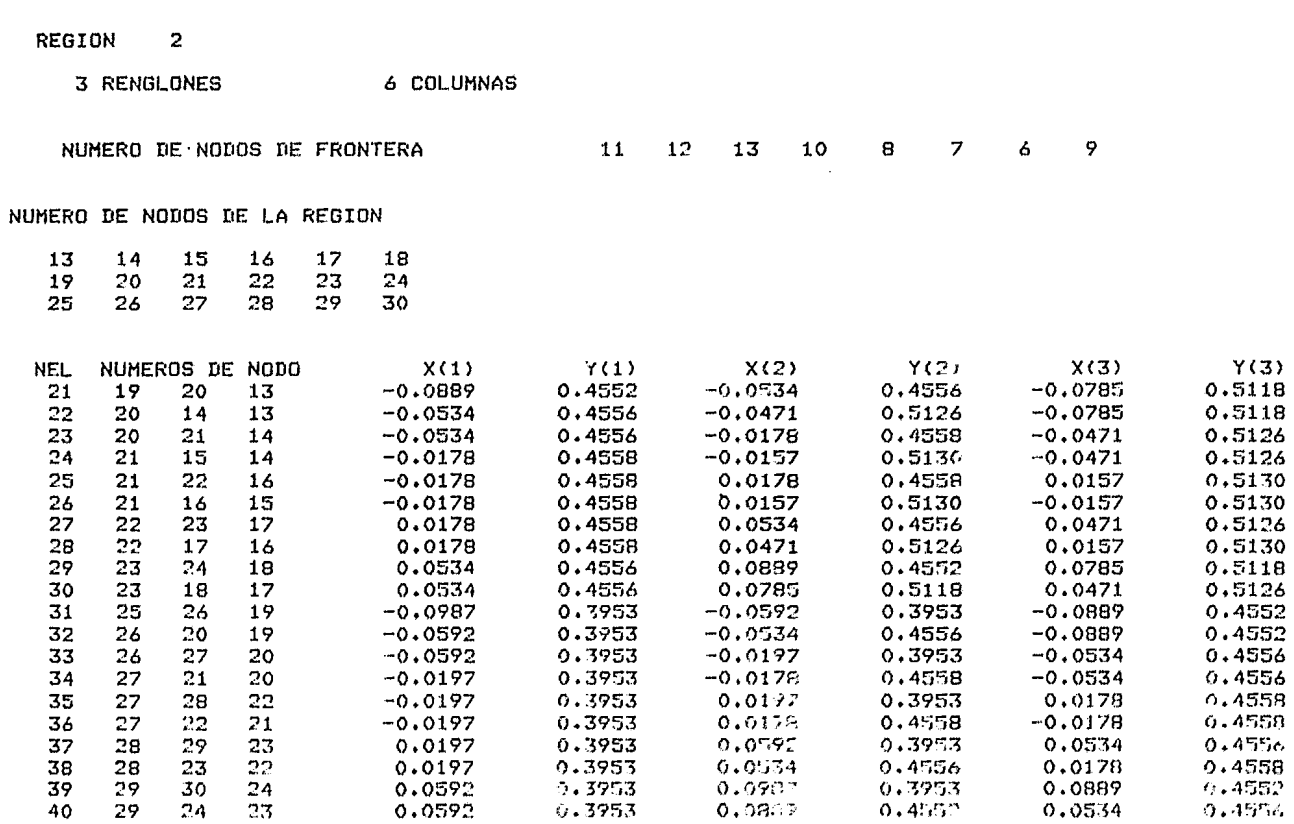

 $\mathbf{y}$ 

# REGION 3

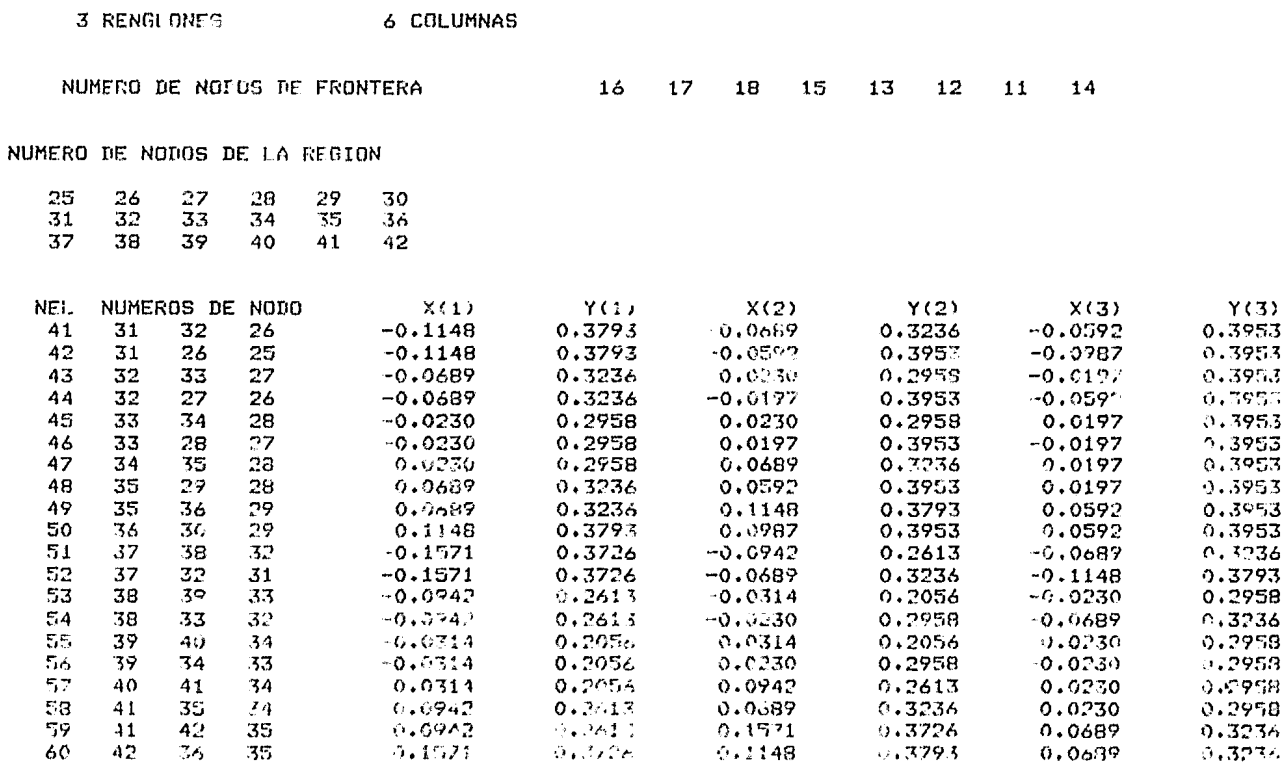

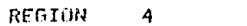

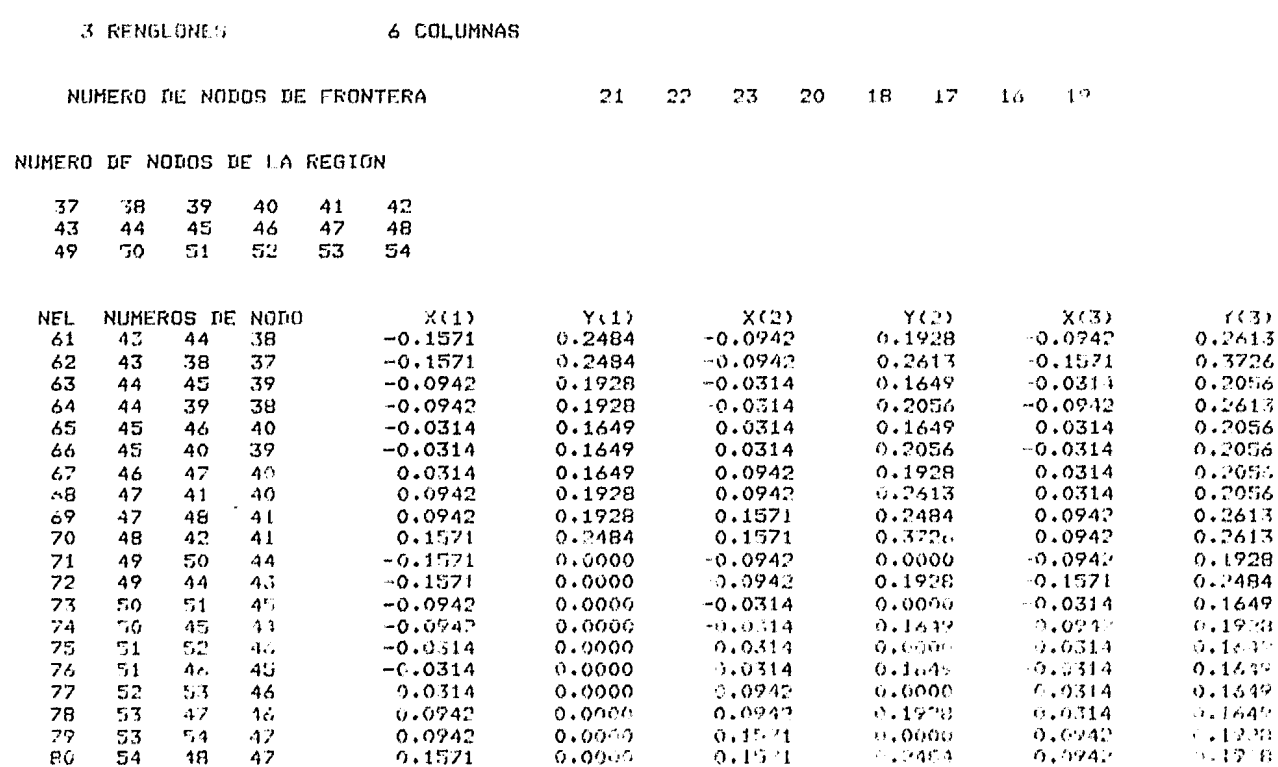

E' ANEH ENT NANDA ES COONFIDENTIADO EN EL ELECTRICO DE

MODULO DE ELASTICIDAD=30000000.0 NODULO DE POISSON= 0.300<br>COEF.DE EXP. TERM.= 0.000007<br>ESPESOR= 1.000<br>TEMPERATURA INICIAL= 0.0

 $\mathcal{L}$ 

VALORES DE FRONTERA

FUERZAS NODALES

CASO DE CARGA 1  $35 -1800.000000  
36 -700.000000$ 

VALDRES NODALES PRESCRITOS

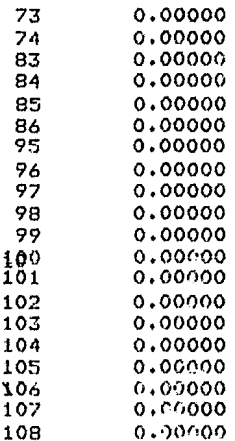

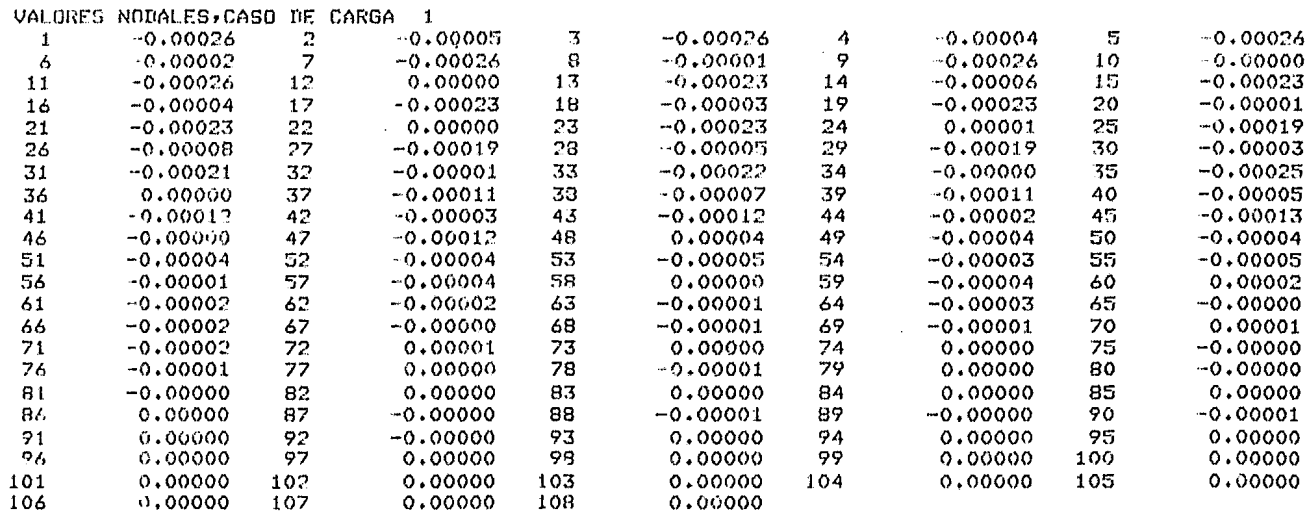

 $\epsilon$ 

ESFUERZOS Y DE

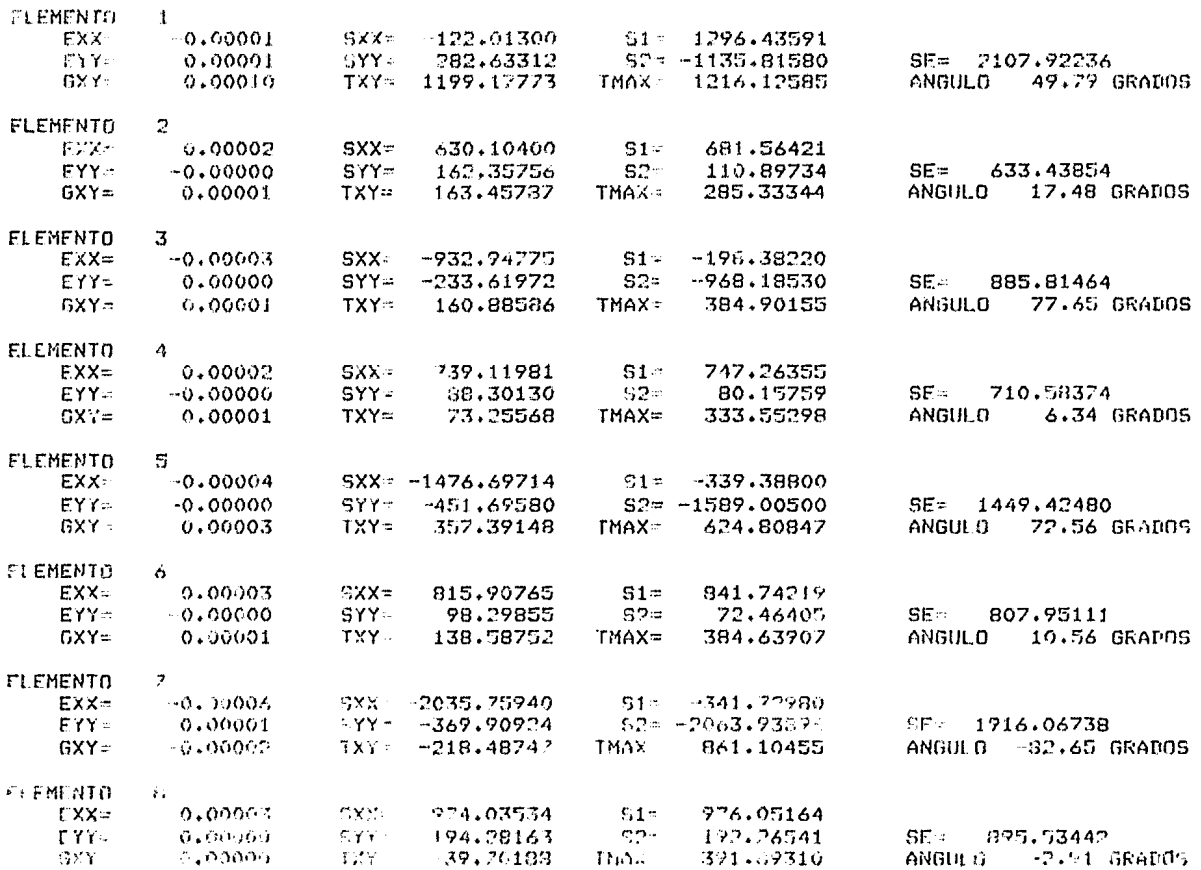

 $\label{eq:2.1} \frac{1}{\sqrt{2}}\int_{\mathbb{R}^3} \frac{d\mu}{\sqrt{2}} \left( \frac{d\mu}{\mu} \right)^2 \frac{d\mu}{\mu} \left( \frac{d\mu}{\mu} \right)^2 \frac{d\mu}{\mu} \left( \frac{d\mu}{\mu} \right)^2 \frac{d\mu}{\mu} \left( \frac{d\mu}{\mu} \right)^2 \frac{d\mu}{\mu} \left( \frac{d\mu}{\mu} \right)^2 \frac{d\mu}{\mu} \left( \frac{d\mu}{\mu} \right)^2 \frac{d\mu}{\mu} \left( \frac{d\mu}{\mu} \right$ 

ESFUERZOS Y DEFORMACIONES DEL FLEMENTO

 $\sim$ 

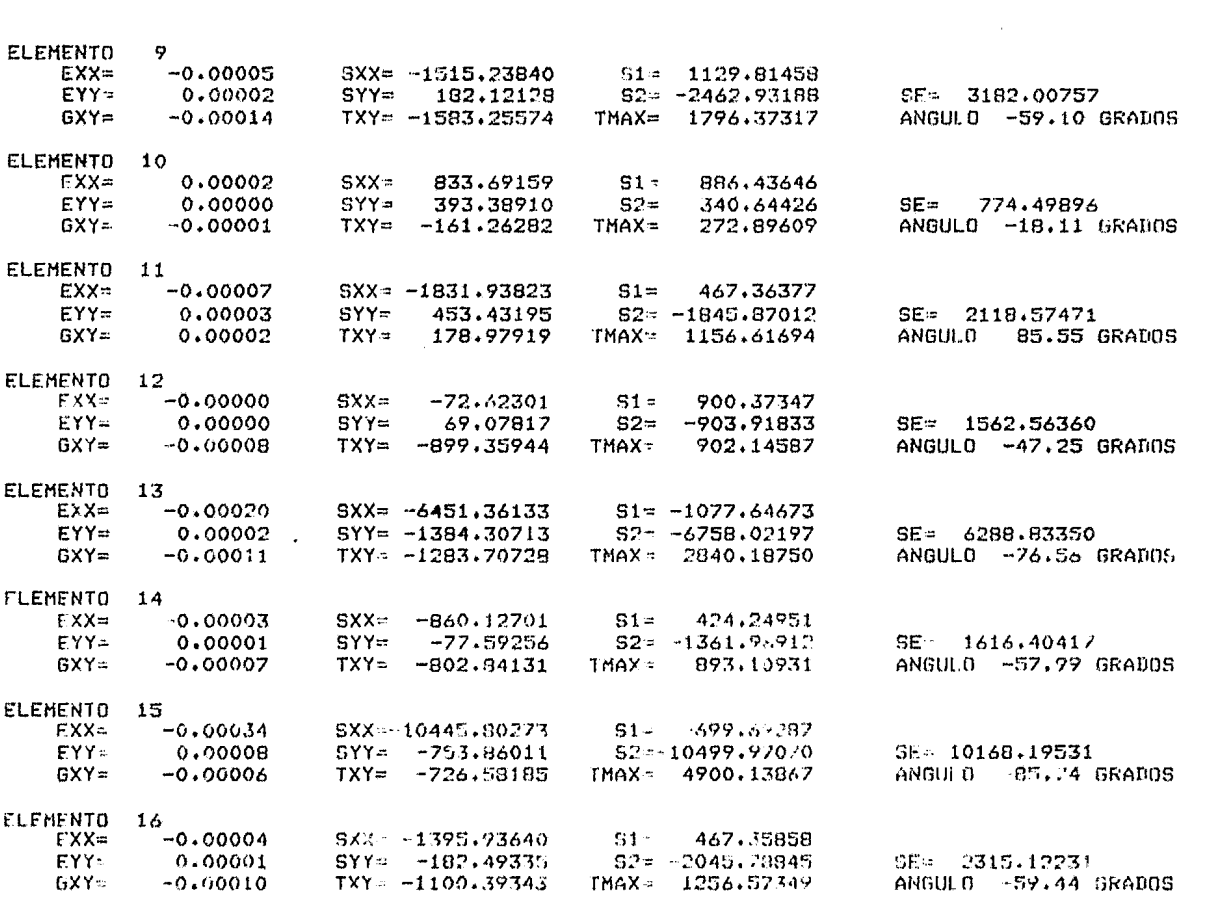

 $\label{eq:2} \mathcal{L}(\mathcal{L}^{\text{max}}_{\mathcal{L}}(\mathcal{L}^{\text{max}}_{\mathcal{L}})) \leq \mathcal{L}(\mathcal{L}^{\text{max}}_{\mathcal{L}}(\mathcal{L}^{\text{max}}_{\mathcal{L}}))$ 

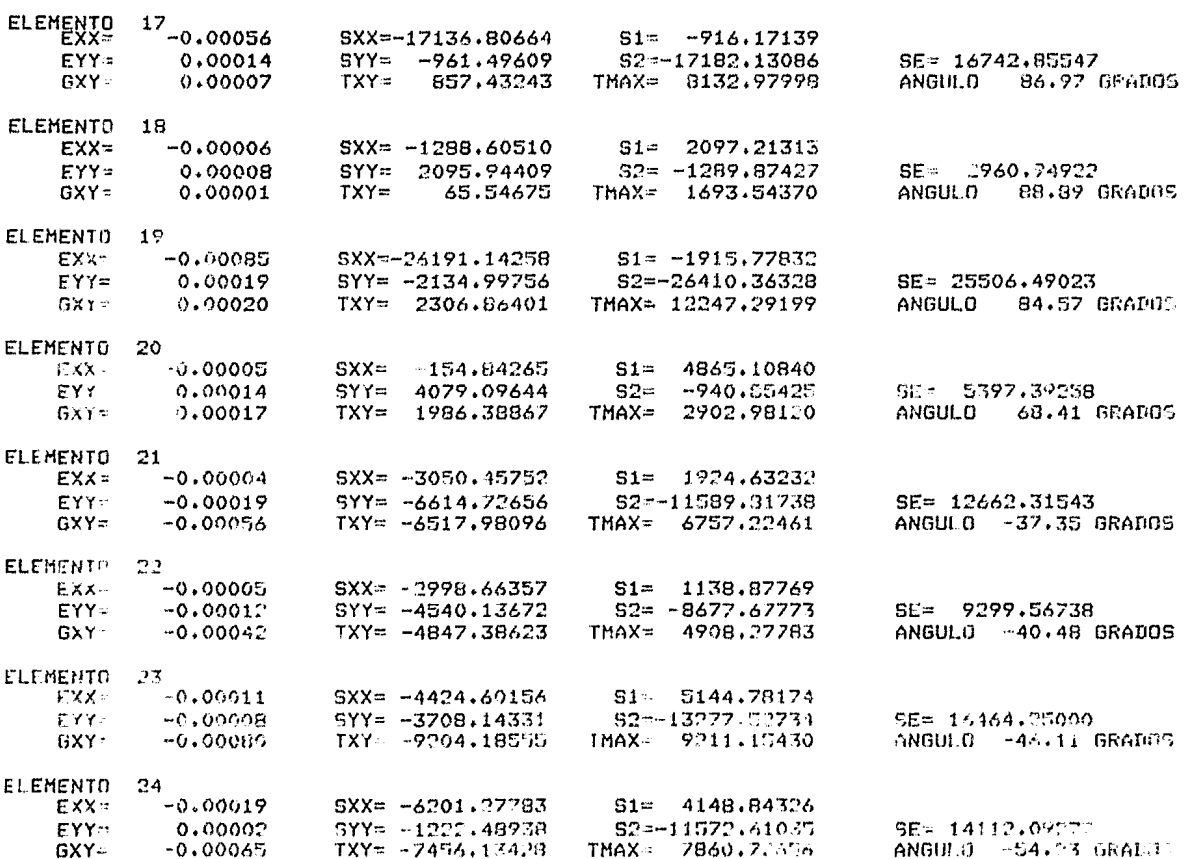

 $\mathcal{L}^{\mathcal{L}}(\mathcal{L}^{\mathcal{L}})$  and  $\mathcal{L}^{\mathcal{L}}(\mathcal{L}^{\mathcal{L}})$  and  $\mathcal{L}^{\mathcal{L}}(\mathcal{L}^{\mathcal{L}})$ 

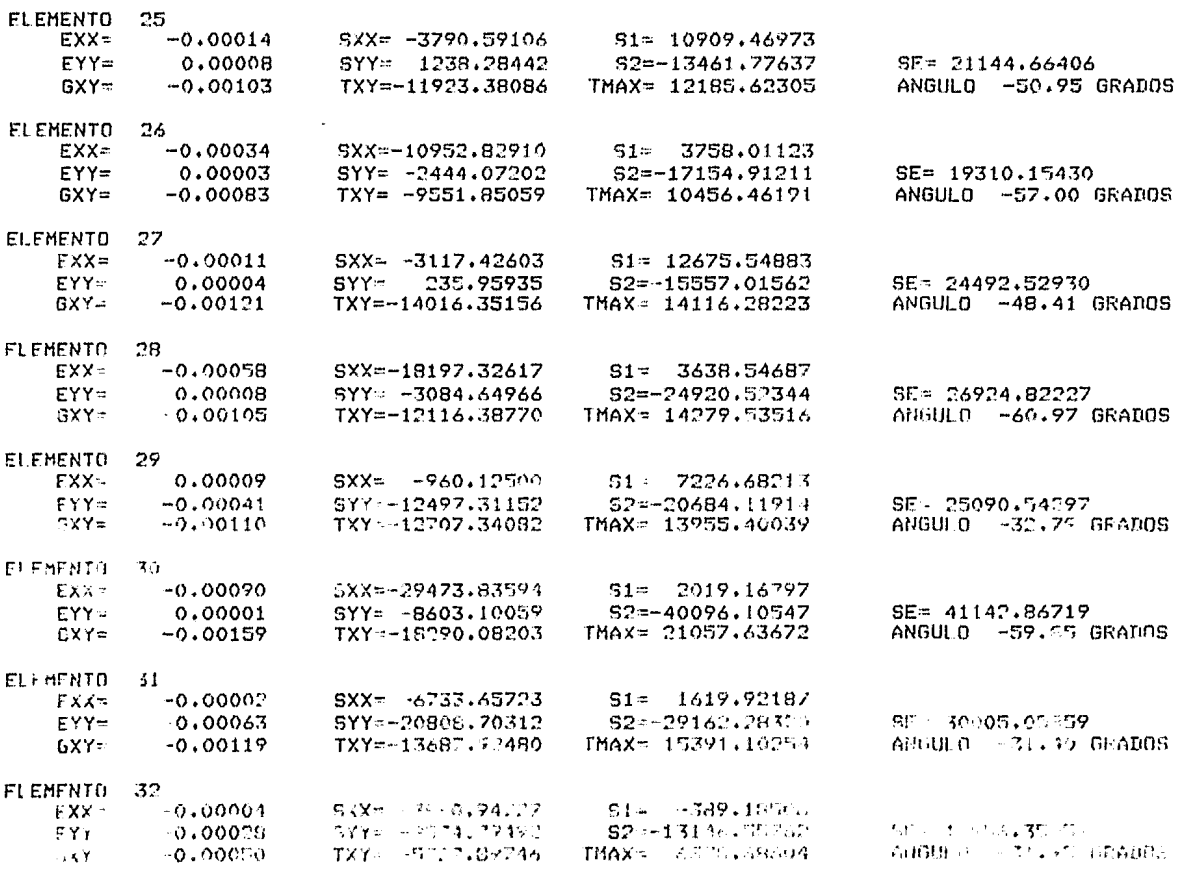

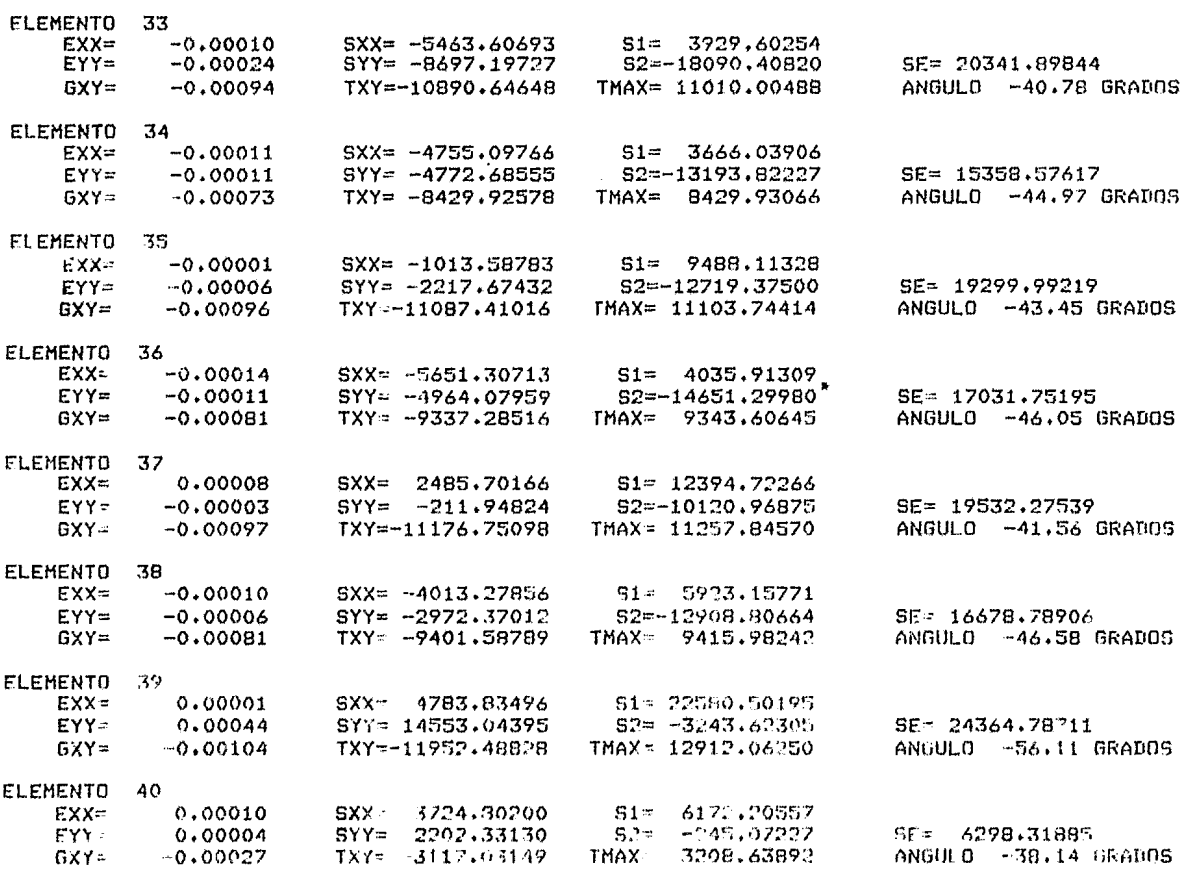

 $\mathcal{L}(\mathcal{L}^{\mathcal{L}})$  and  $\mathcal{L}(\mathcal{L}^{\mathcal{L}})$  and  $\mathcal{L}(\mathcal{L}^{\mathcal{L}})$  and  $\mathcal{L}(\mathcal{L}^{\mathcal{L}})$ 

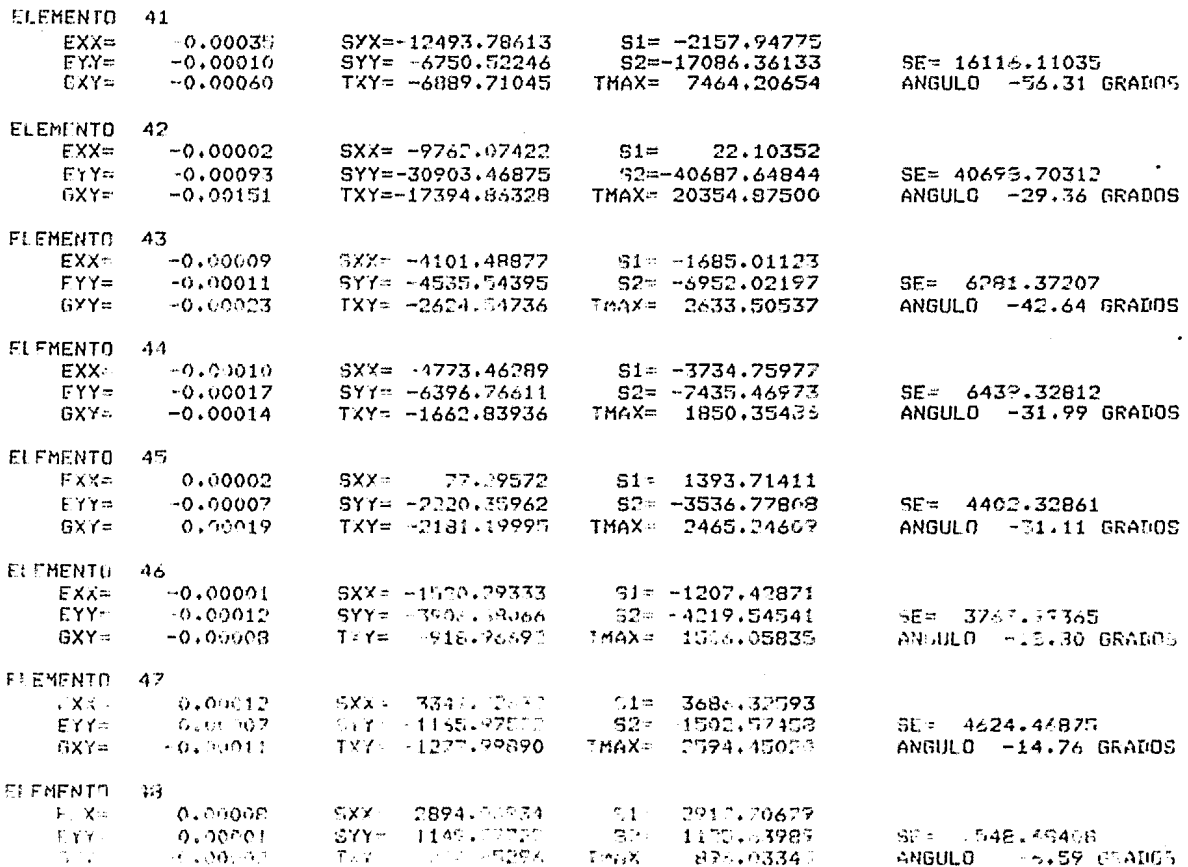

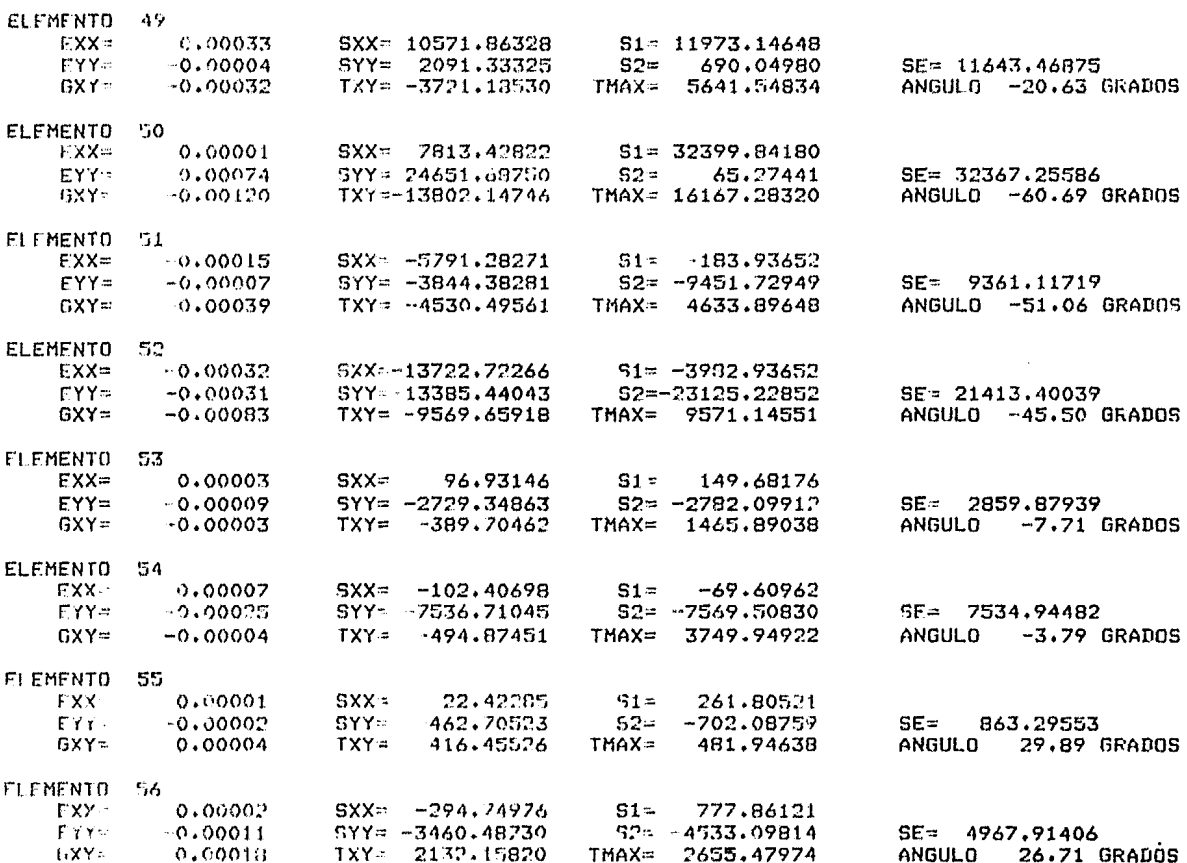

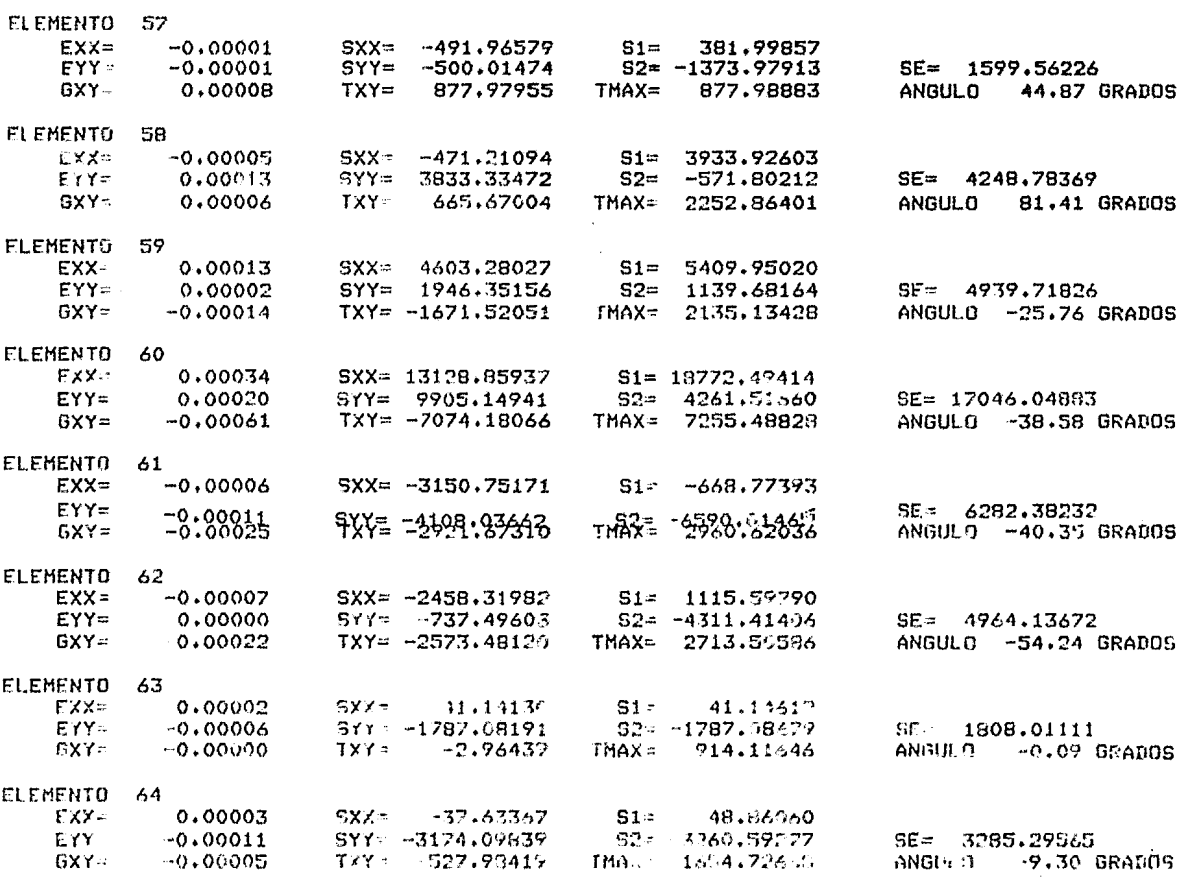

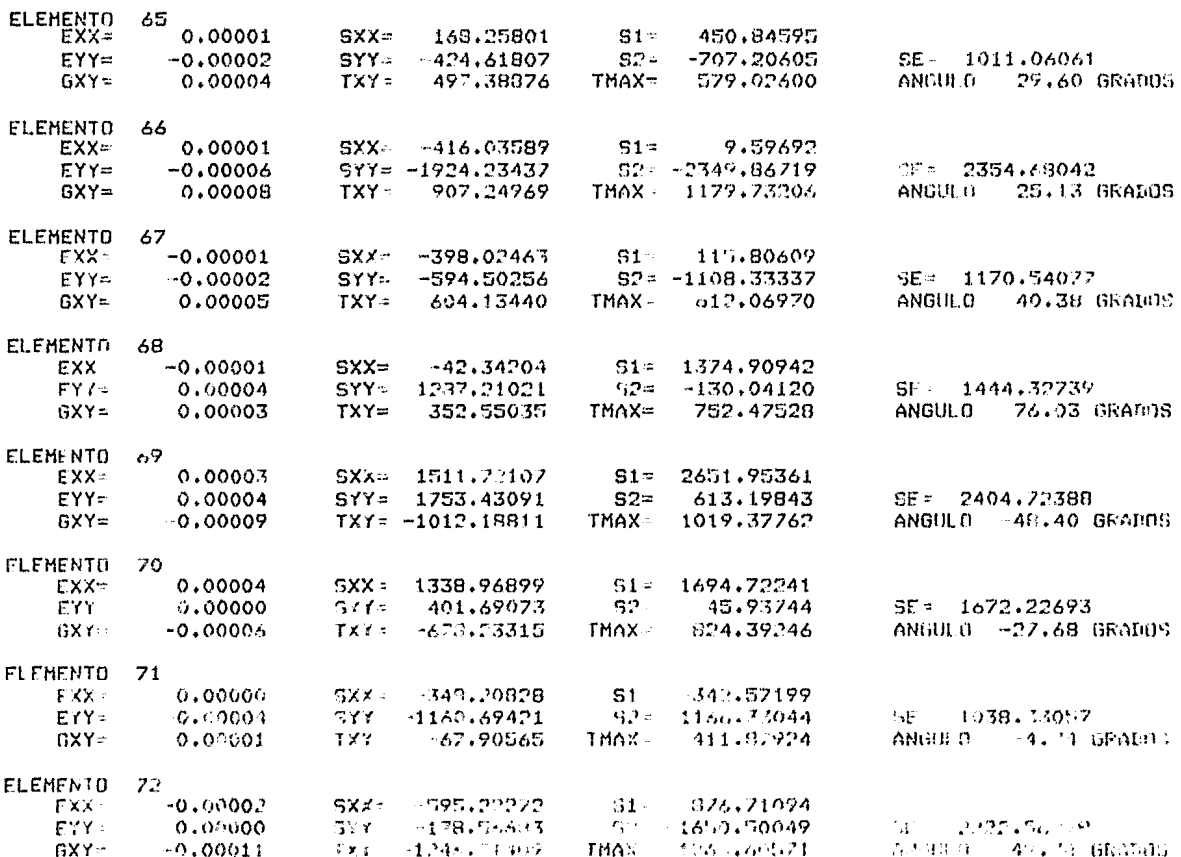

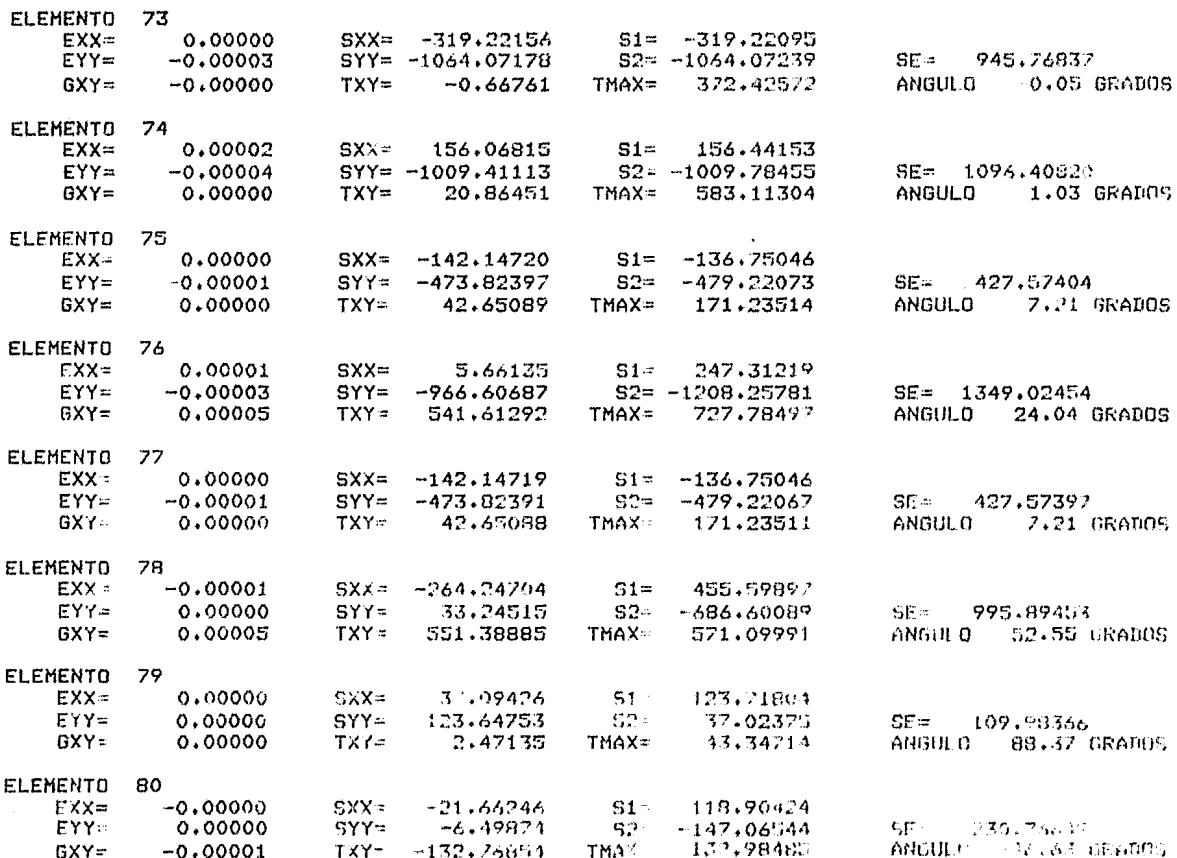

 $\sim 10^{-1}$ 

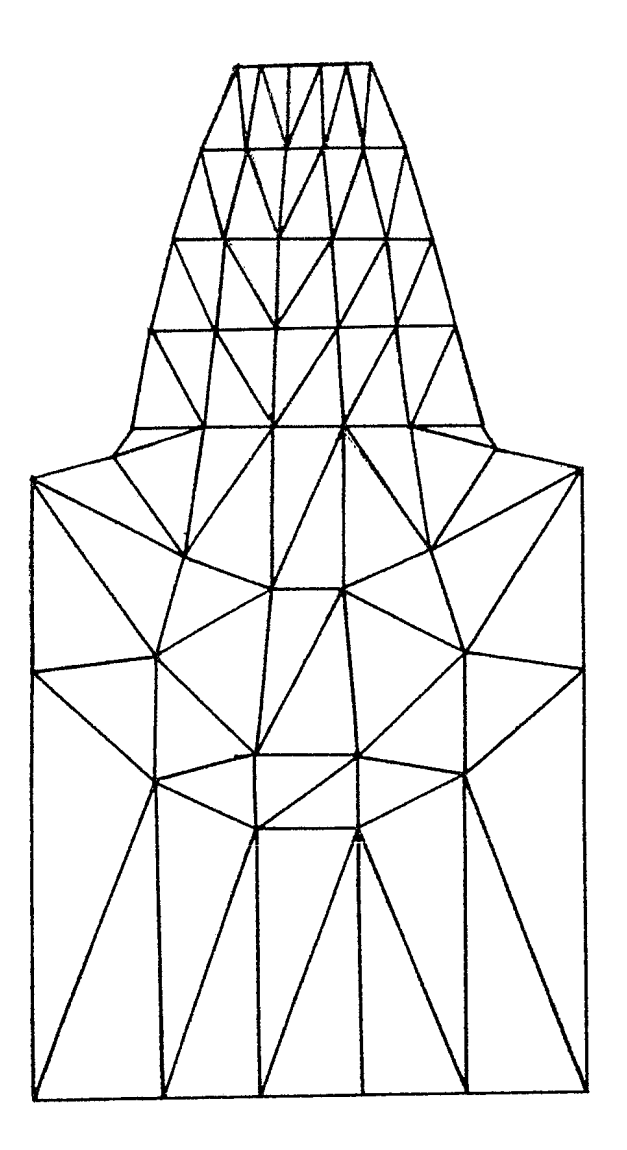

Fig. 3.4.1 Malla simétrica.

 $\ddot{\phantom{a}}$ 

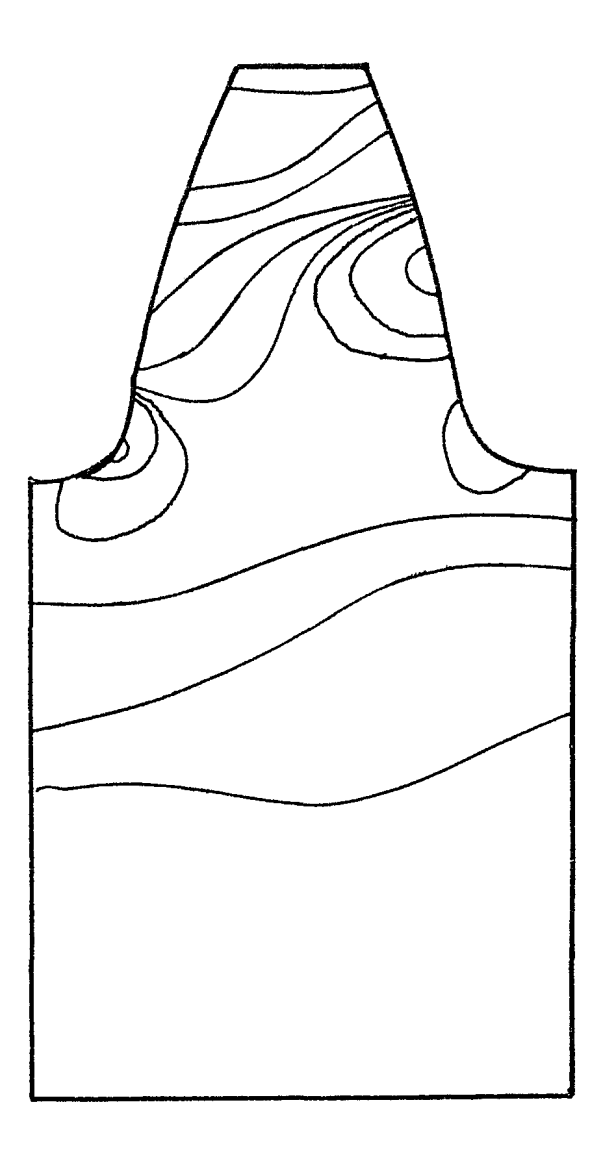

Fig. 3.4.2 Isolíneas de esfuerzo (malla simétrica).

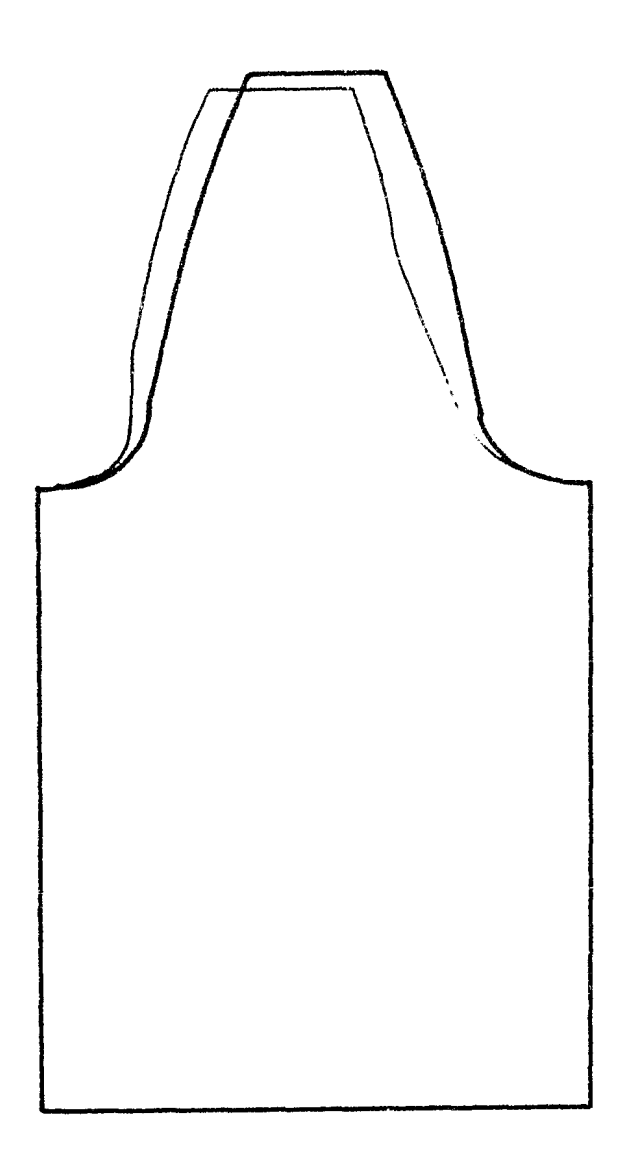

Fig. 3.4.3 Deformación (malla simétrica).

DAME LOS VALORES DEINUMERO DE DIENTES(I3), FASD DIAMETRAL, TIFO DE DIENTE (1. 0 0.75) Y EL<br>ANGULO DE FRESION (3F10.5)  $50<sup>7</sup>$  $10.$  $\overline{1}$ .  $20.$ 

COORDENADAS GLOBALES

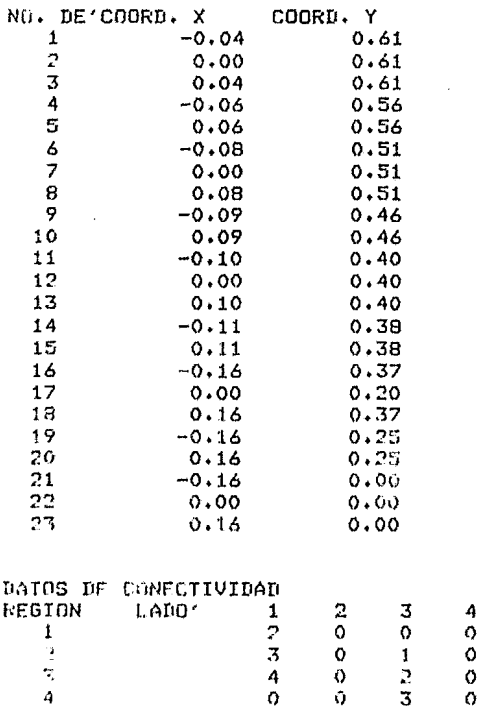

REGION 1

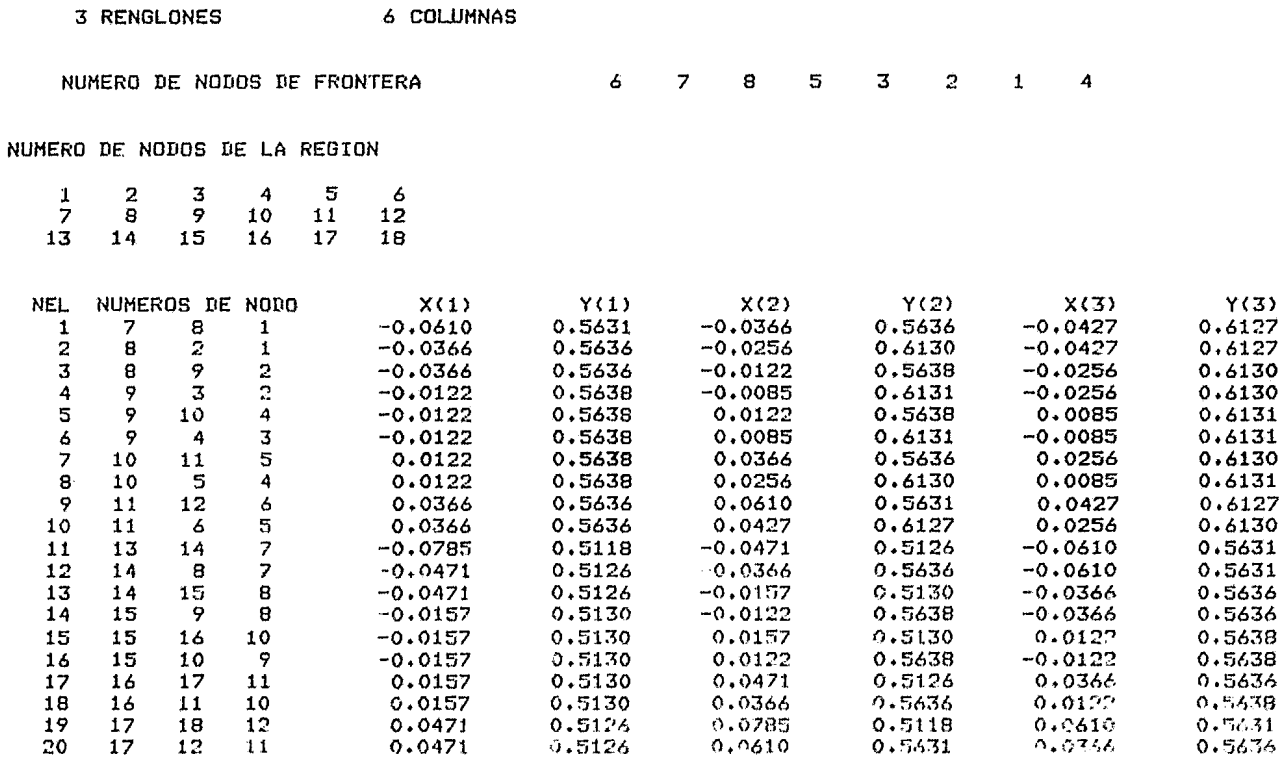

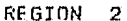

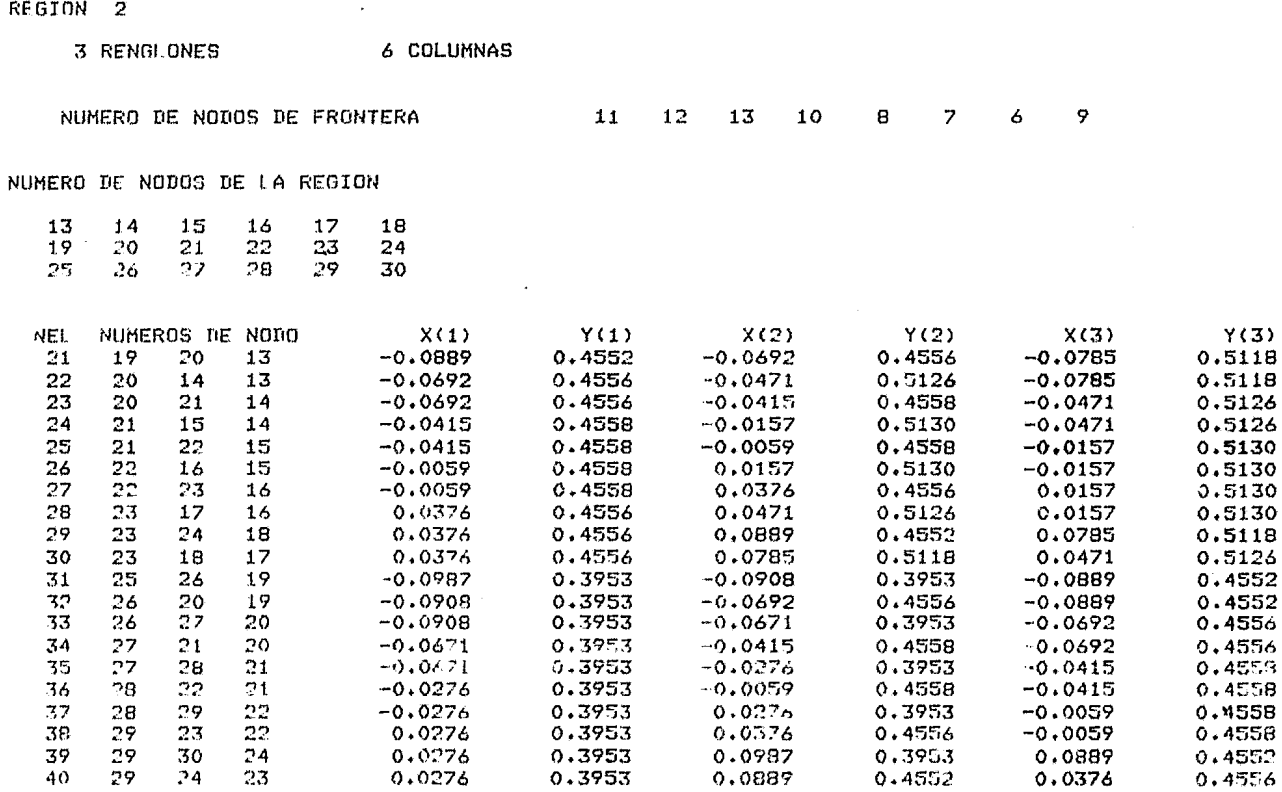

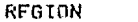

 $\sim$ 

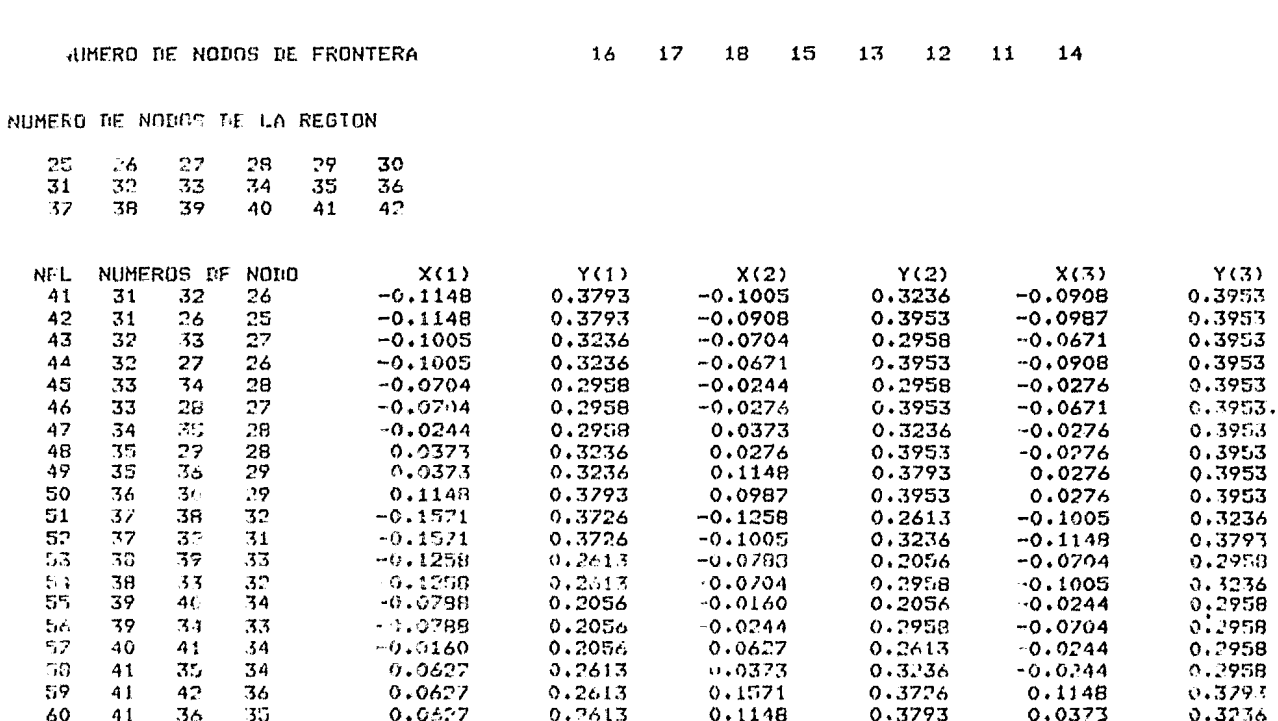

 $\sim$ 

 $\overline{3}$ 

3 RENGLONES

**6 COLUMNAS** 

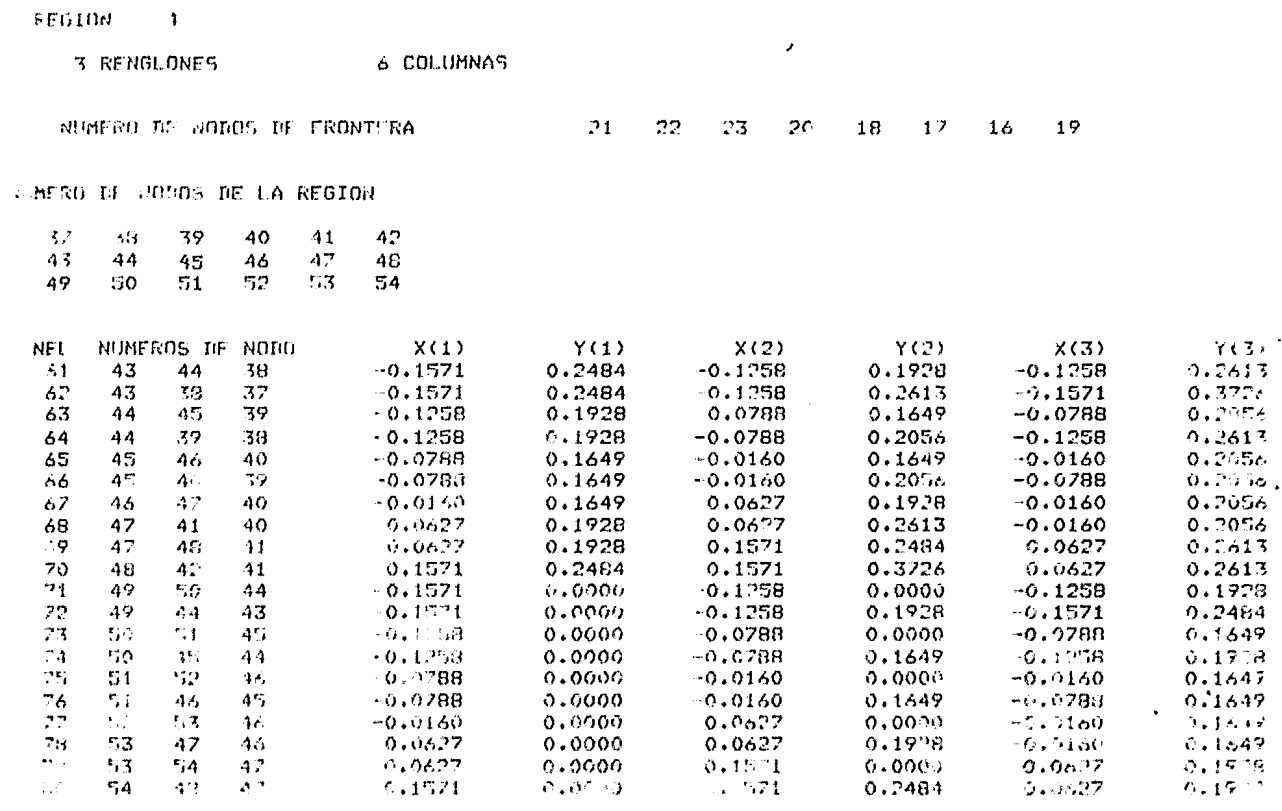

 $\label{eq:RGE} \text{PGE}(\mathbf{r}) = \mathbf{r}^{\top} \mathbf{A} \mathbf{a} \mathbf{B} \mathbf{b} \mathbf{A} + \mathbf{G} \mathbf{a}^{\top} \mathbf{A} \mathbf{B} \mathbf{B} \mathbf{A} \mathbf{B} \mathbf{b} \mathbf{A} \mathbf{B} \mathbf{b} \mathbf{A} \mathbf{B} \mathbf{b} \mathbf{A} \mathbf{B} \mathbf{b} \mathbf{A} \mathbf{B} \mathbf{b} \mathbf{A} \mathbf{B} \mathbf{b} \mathbf{A} \mathbf{B} \mathbf{$ 

MOBULO DE ELASTICIDAD=30000000.0 MUDULO DE FOISSON- 0.300 COEF.RE EXP. TERM. = 0.000007<br>ESPESOR= 1.600 TEMPERATURA INICIAL= 0.0

VALORES DE FRONTEEA

FUER748 NODALES

CASO DE CARGA 1  $\frac{35}{36}$  -1800.00000<br>36 -700.00000

VALURES NODALES PRESCRITOS

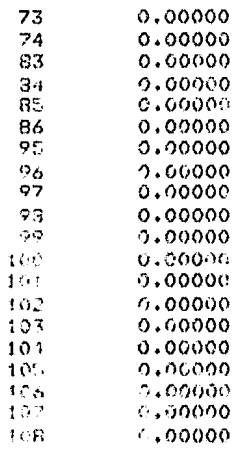

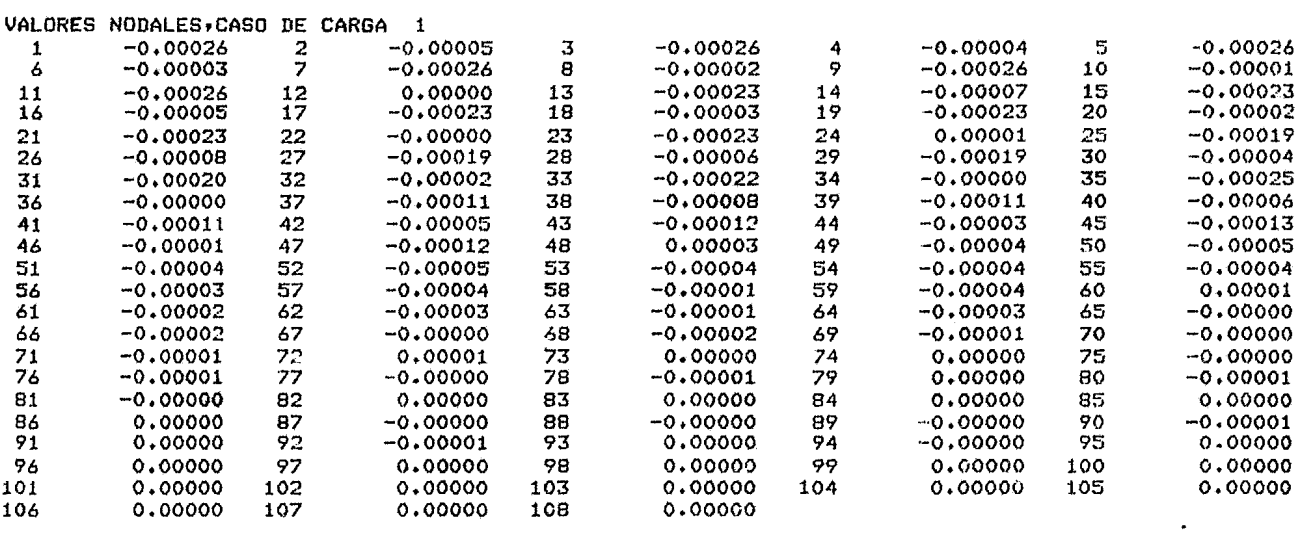

 $\mathcal{L}(\mathcal{L})$  and  $\mathcal{L}(\mathcal{L})$  and  $\mathcal{L}(\mathcal{L})$  and  $\mathcal{L}(\mathcal{L})$  and  $\mathcal{L}(\mathcal{L})$ 

 $\label{eq:2.1} \mathcal{L}(\mathcal{L}^{\text{max}}_{\mathcal{L}}(\mathcal{L}^{\text{max}}_{\mathcal{L}})) \leq \mathcal{L}(\mathcal{L}^{\text{max}}_{\mathcal{L}}(\mathcal{L}^{\text{max}}_{\mathcal{L}}))$ 

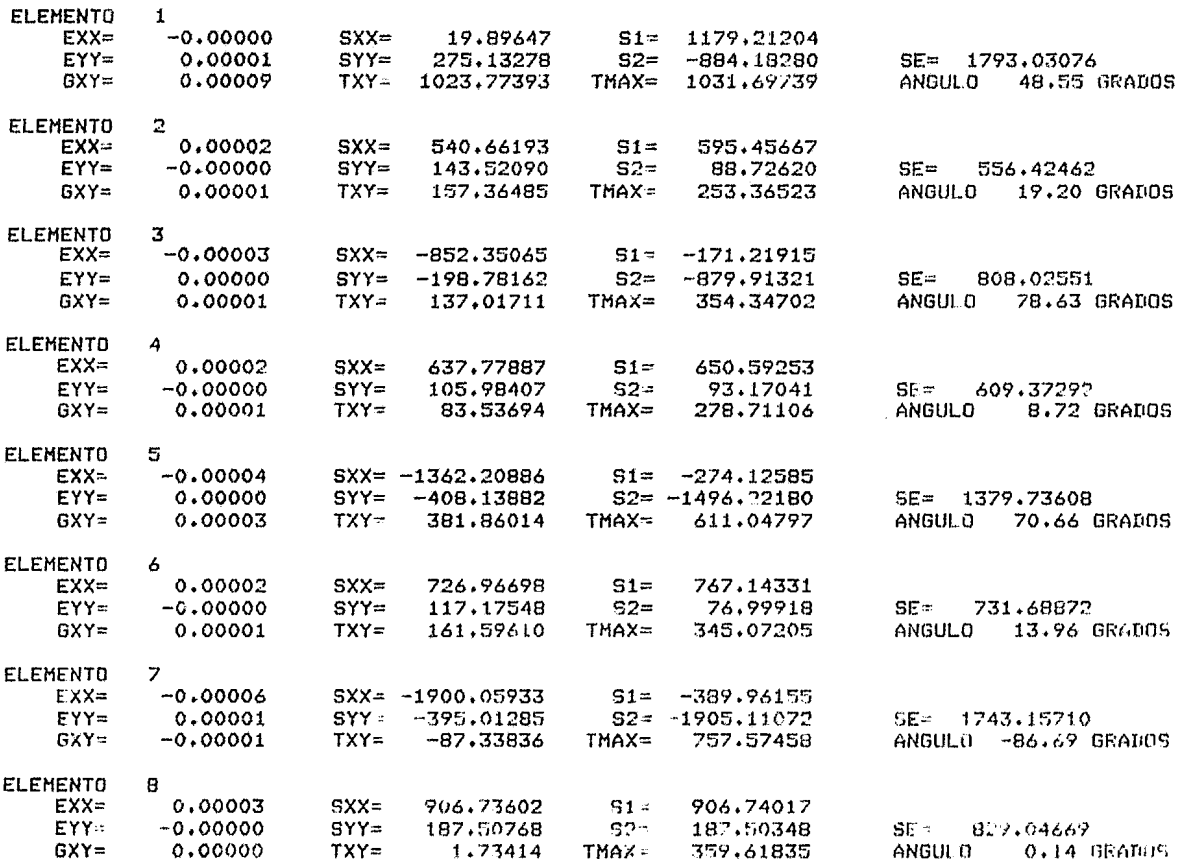

 $\mathcal{L}^{\text{max}}_{\text{max}}$  , where  $\mathcal{L}^{\text{max}}_{\text{max}}$ 

ESFUERZOS Y DEFORMACIONES DEL ELEMENTO

 $\sim$ 

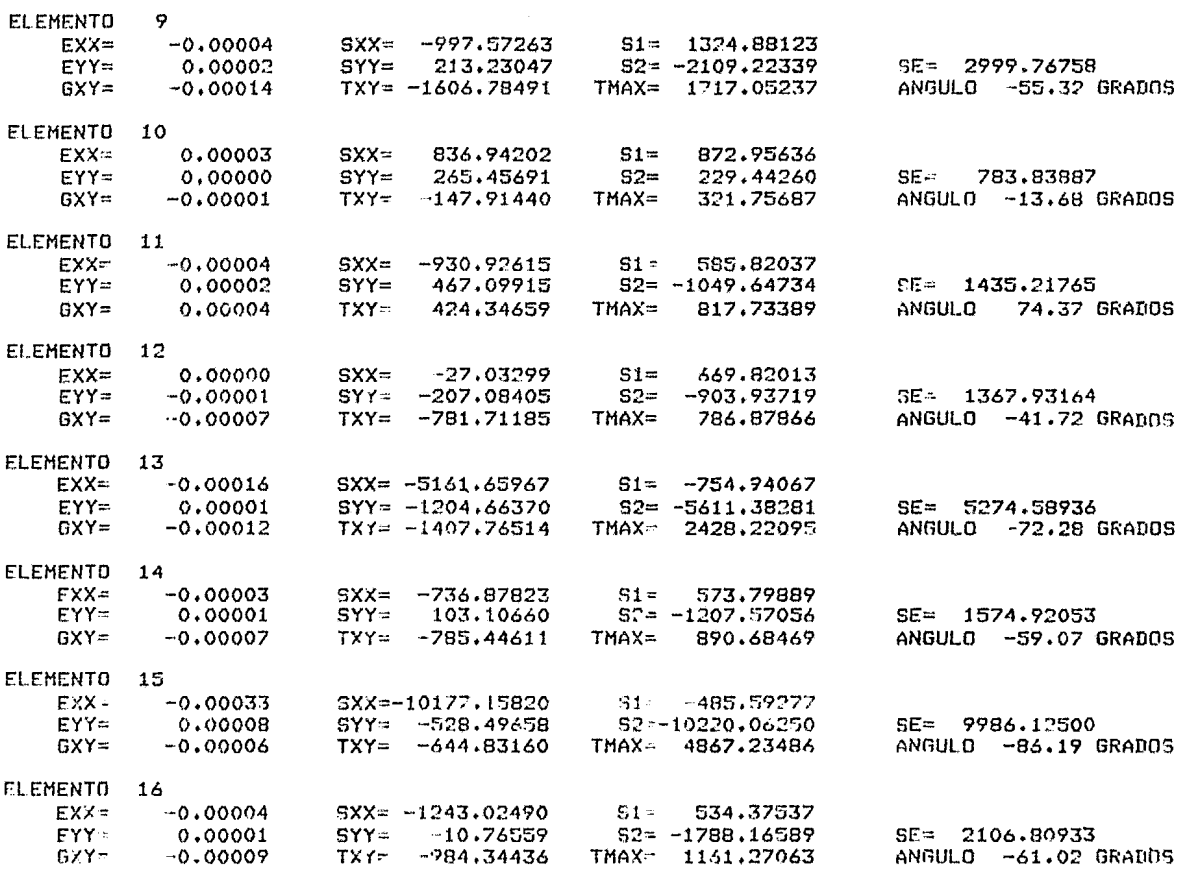

 $\frac{1}{2}$  ,  $\frac{1}{2}$ 

 $\mathcal{O}(\mathcal{O}(\log n))$ 

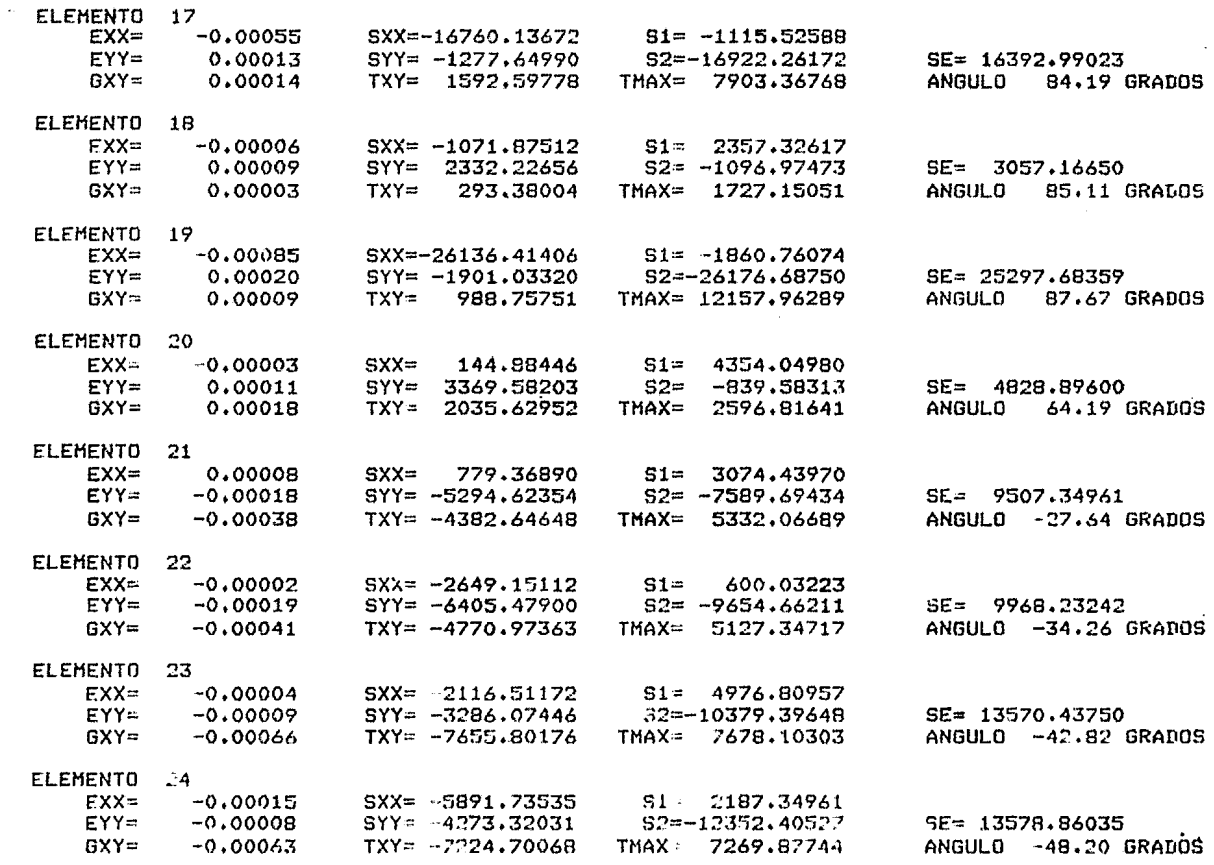

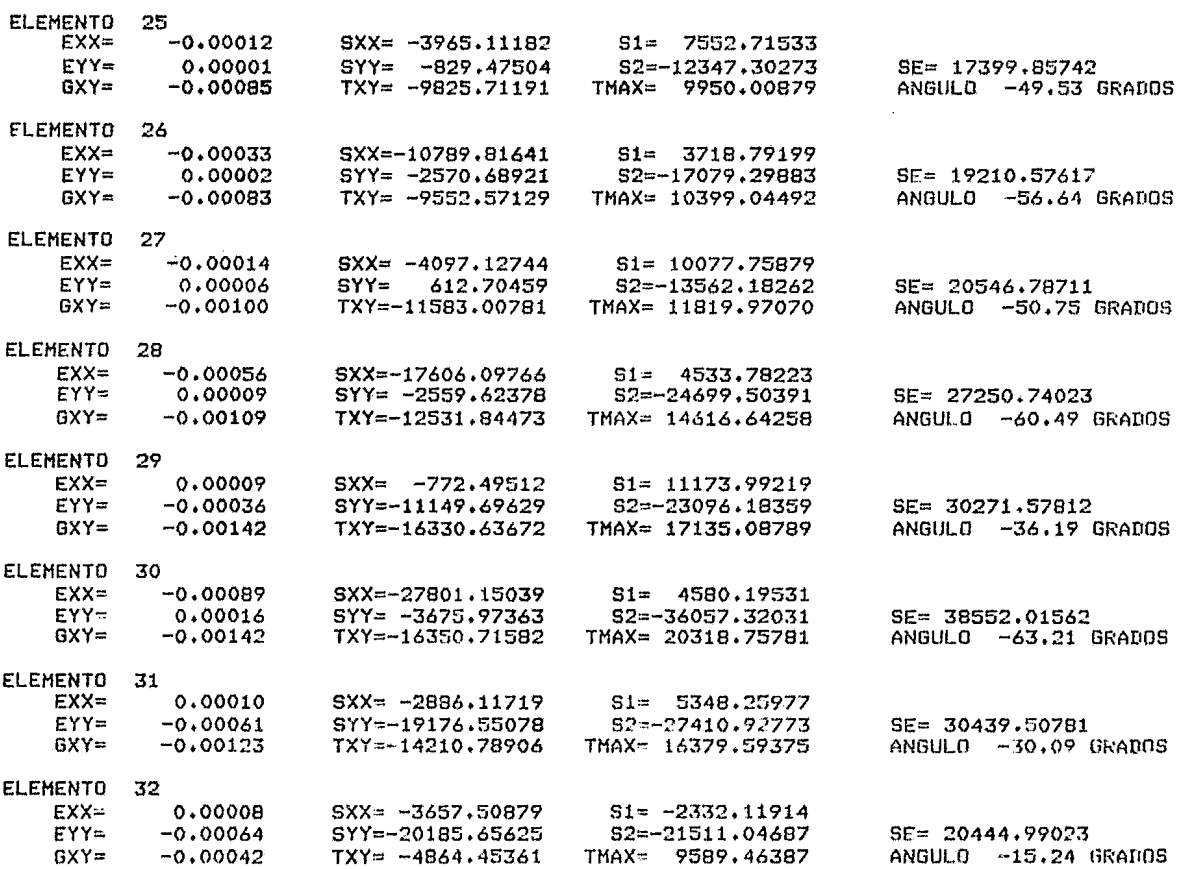

 $\label{eq:2.1} \frac{1}{\sqrt{2}}\int_{\mathbb{R}^3}\frac{1}{\sqrt{2}}\left(\frac{1}{\sqrt{2}}\right)^2\frac{1}{\sqrt{2}}\left(\frac{1}{\sqrt{2}}\right)^2\frac{1}{\sqrt{2}}\left(\frac{1}{\sqrt{2}}\right)^2\frac{1}{\sqrt{2}}\left(\frac{1}{\sqrt{2}}\right)^2\frac{1}{\sqrt{2}}\left(\frac{1}{\sqrt{2}}\right)^2\frac{1}{\sqrt{2}}\frac{1}{\sqrt{2}}\frac{1}{\sqrt{2}}\frac{1}{\sqrt{2}}\frac{1}{\sqrt{2}}\frac{1}{\sqrt{2}}$ 

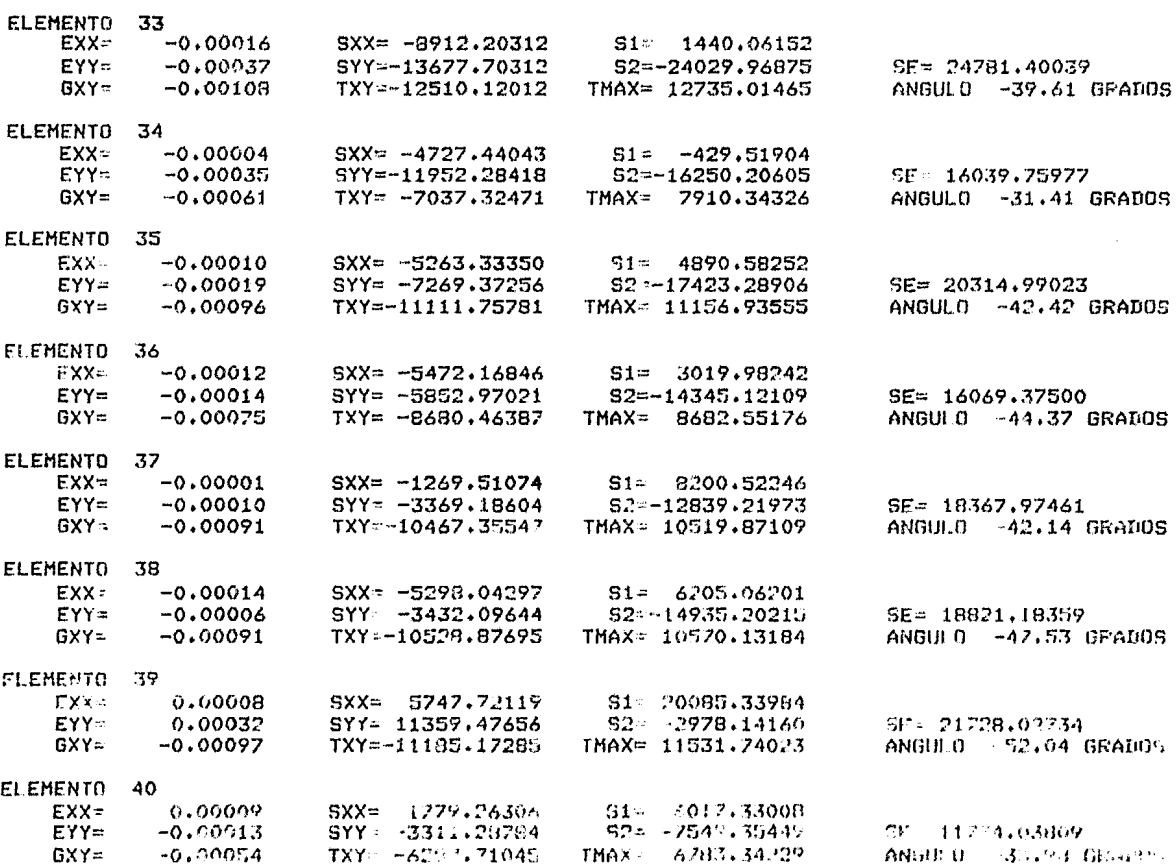
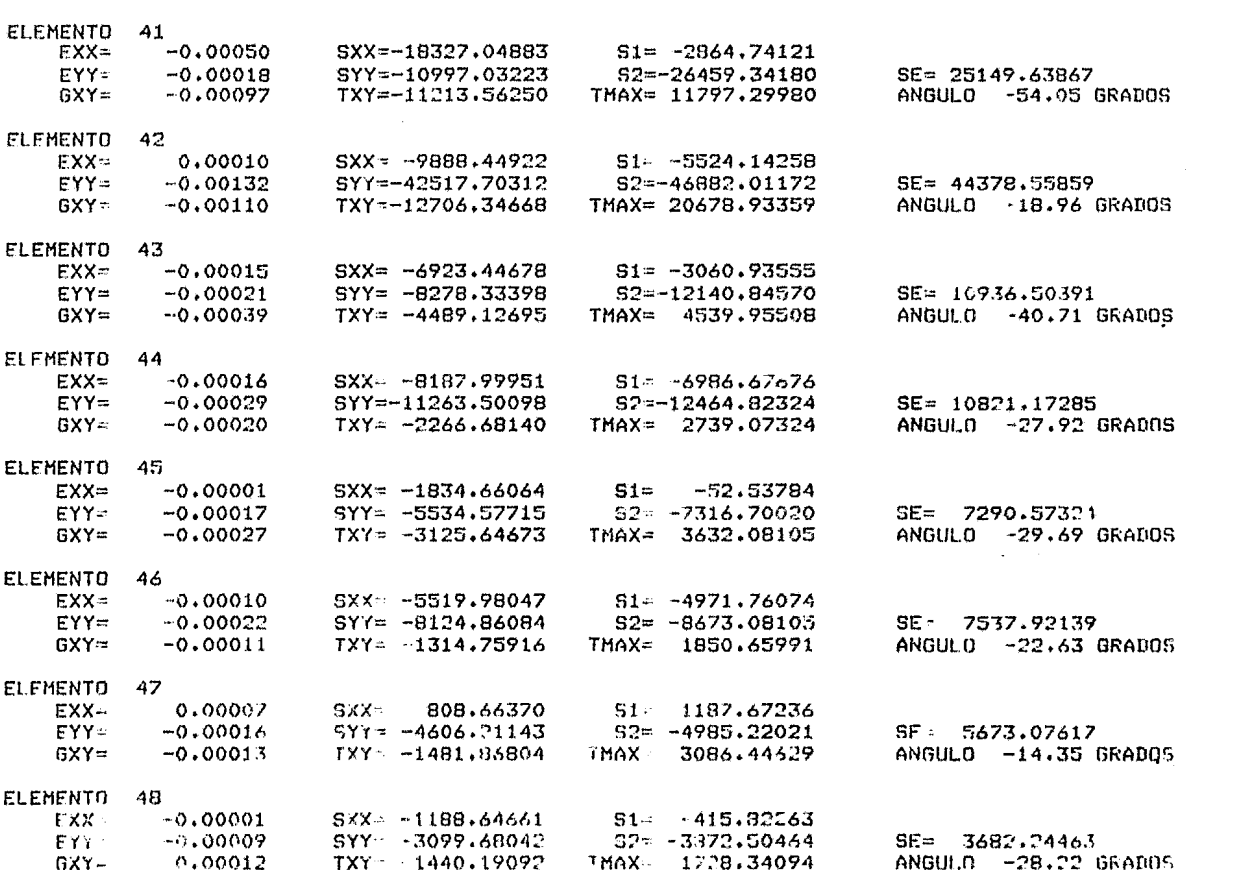

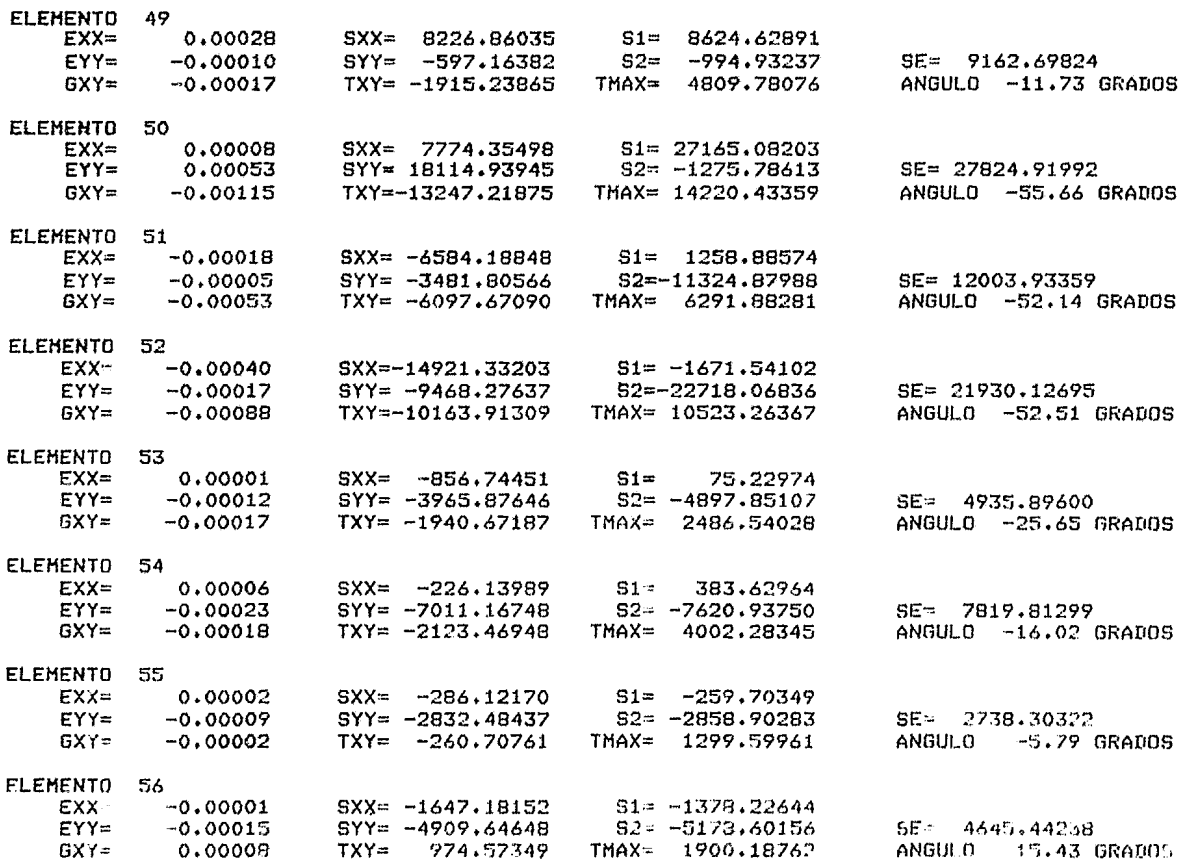

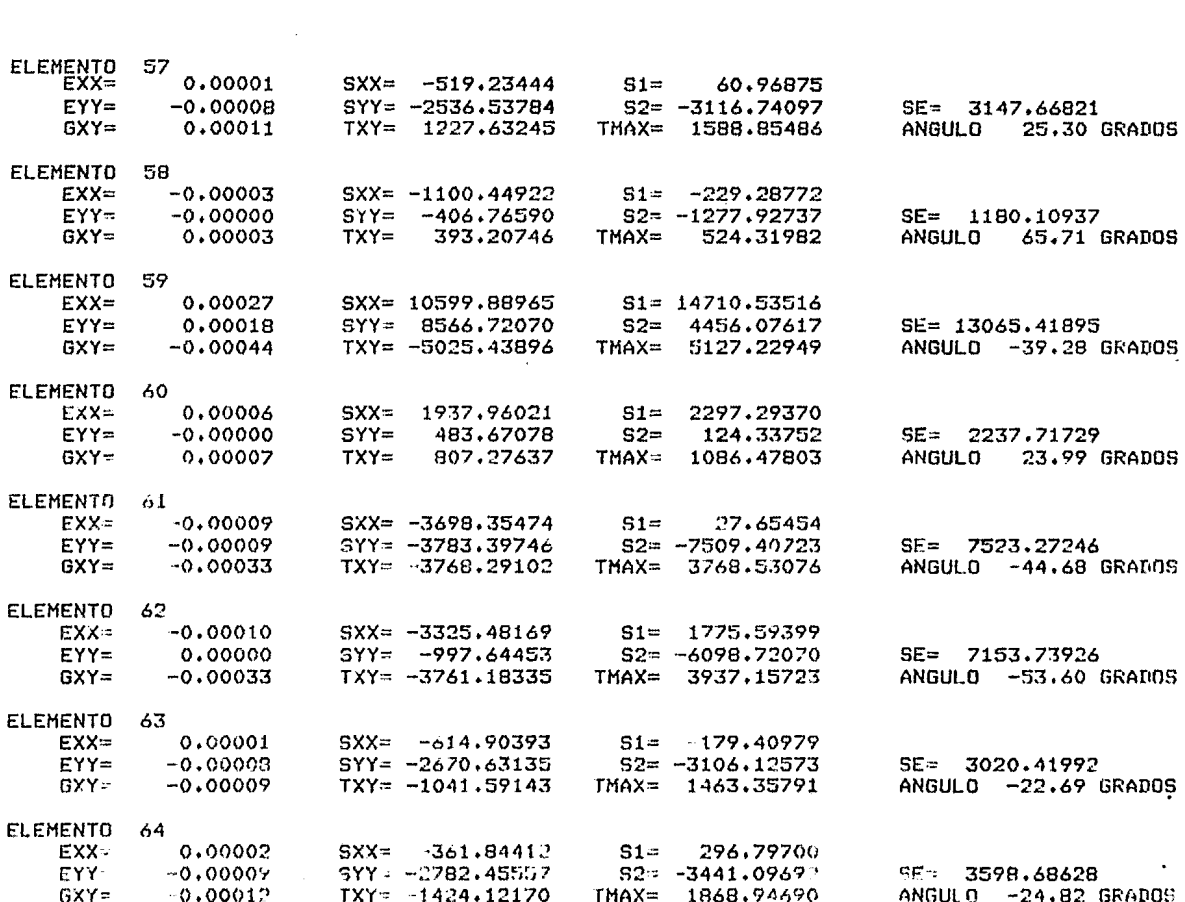

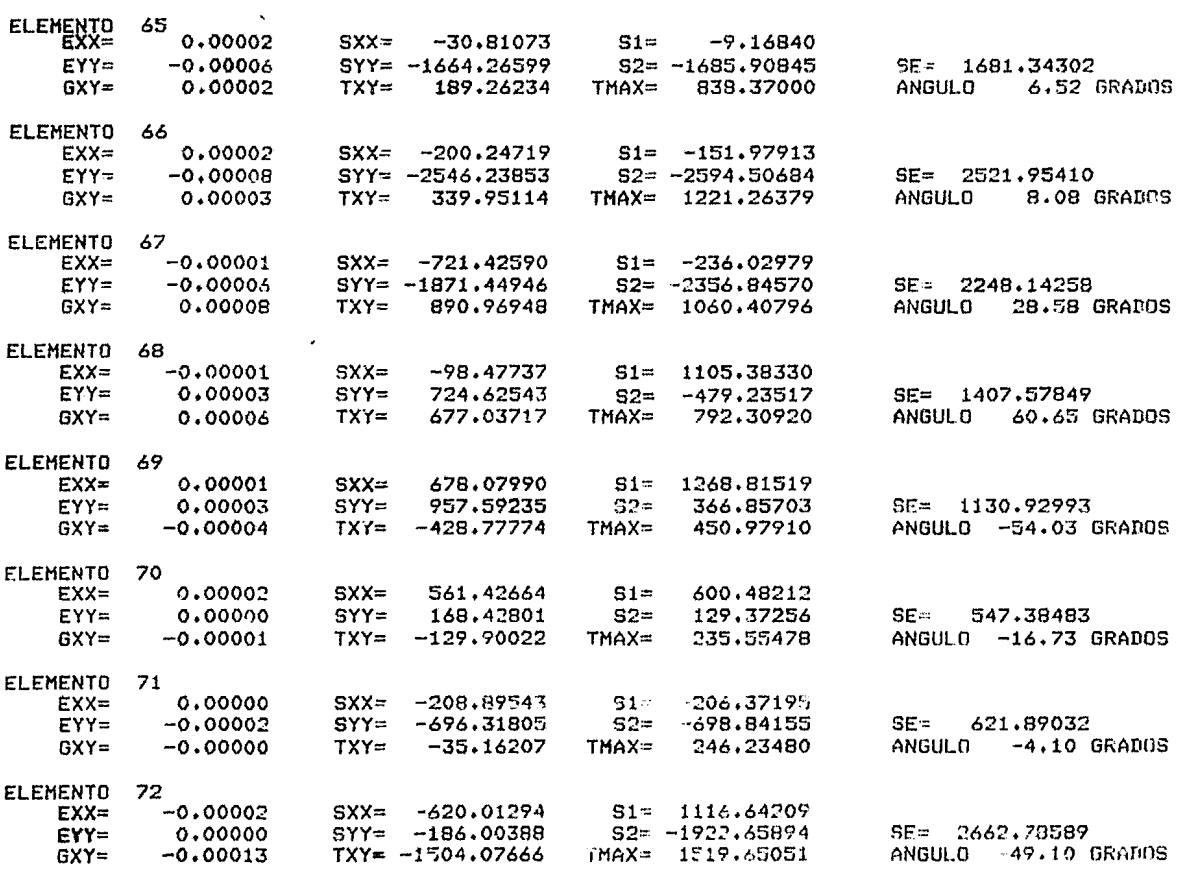

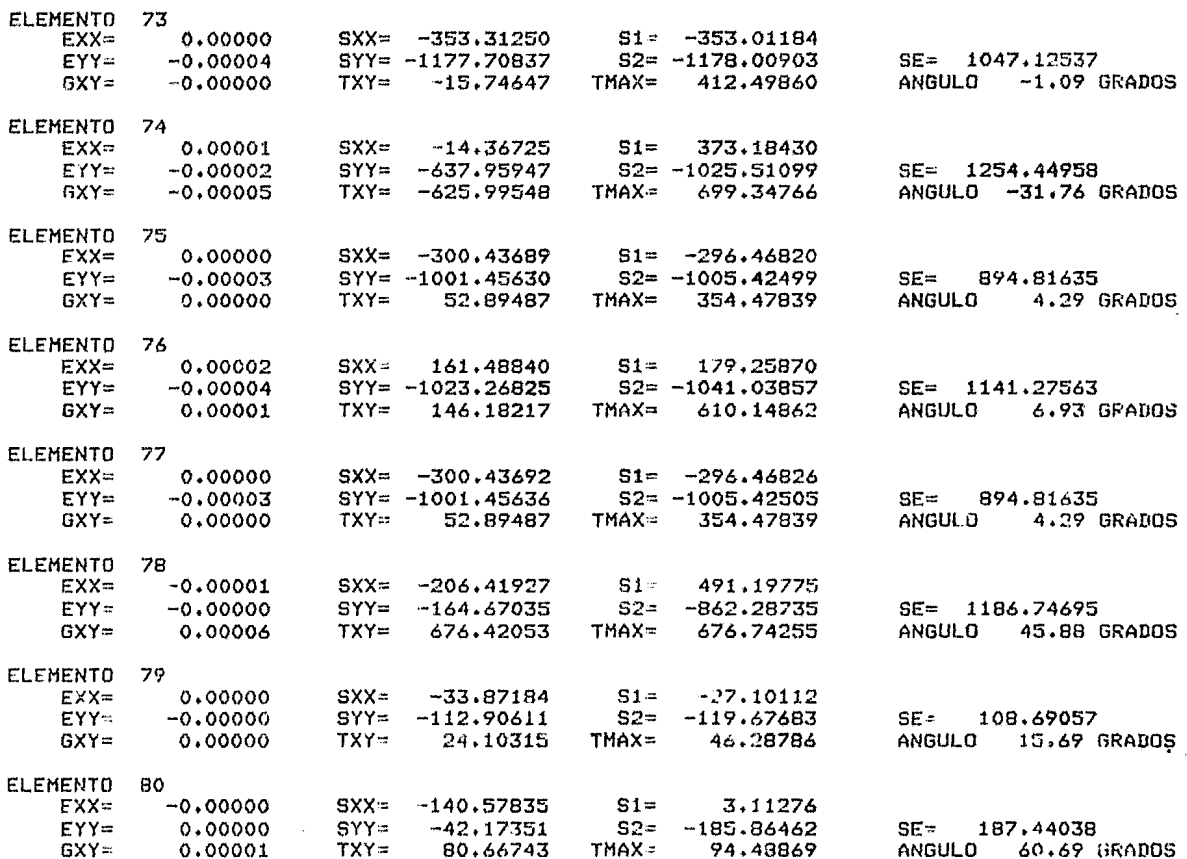

DETERMINACION DE LOS ESTADOS DE ESFUERZO Y DE DEFORMACION EN DIENTES DE ENGRANE MEDIANTE EL METODO DEL ELEMENTO FINITO

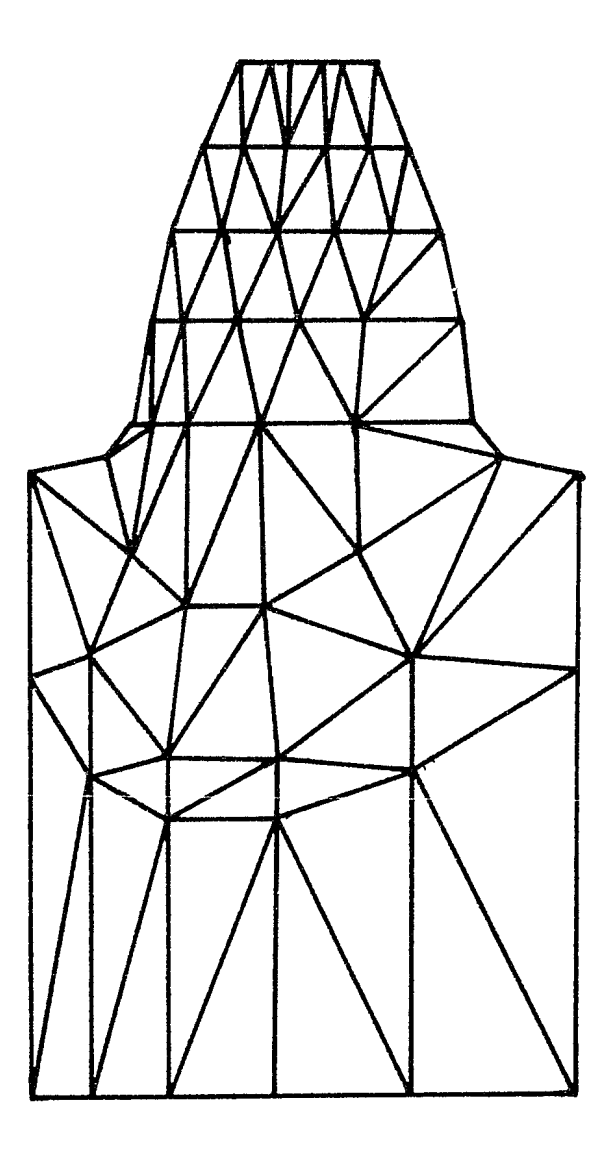

Fiq. 3.4.4 Malla asimétrica.

 $\sim 10^{11}$  km

DETERMINACION DE LOS ESTADOS DE ESFUERZO Y DE DEFORMACION EN DIENTES DE ENGRANE MEDIANTE EL METODO DEL ELEMENTO FINITO

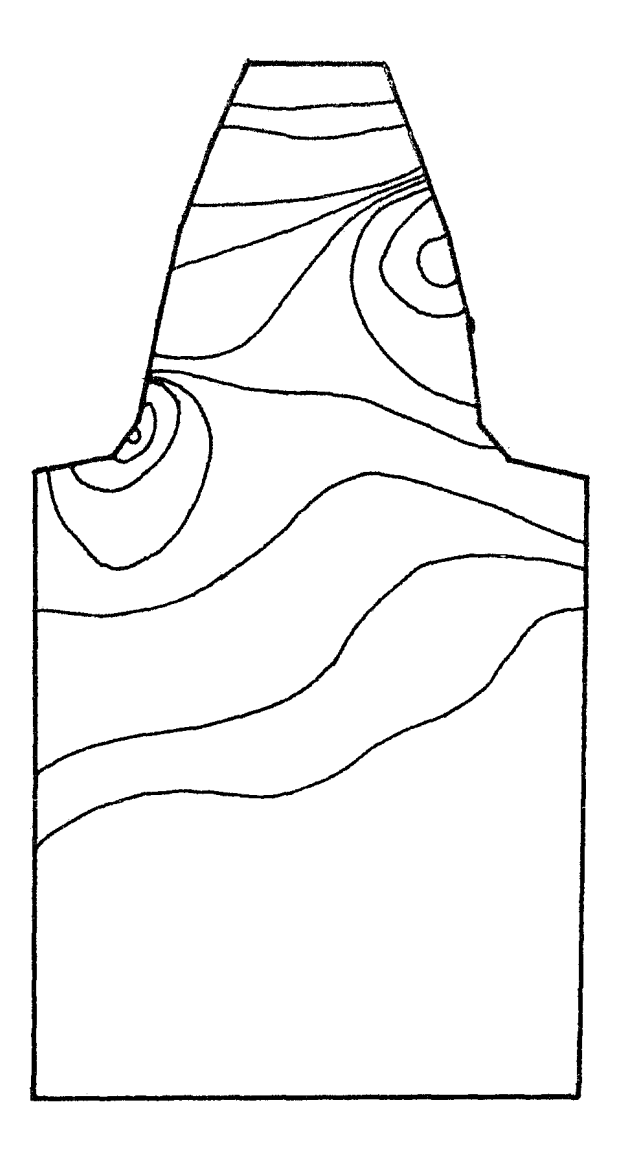

Pig. 3.4,5 Isolíneas de esfuerzo (malla asimétrica)

DETERMINACION DE LOS ESTADOS DE ESFUERZO Y DE DEFORMACION EN DIENTES DE EGRANE MEDIANTE EL METODO DEL ELEMENTO FINITO

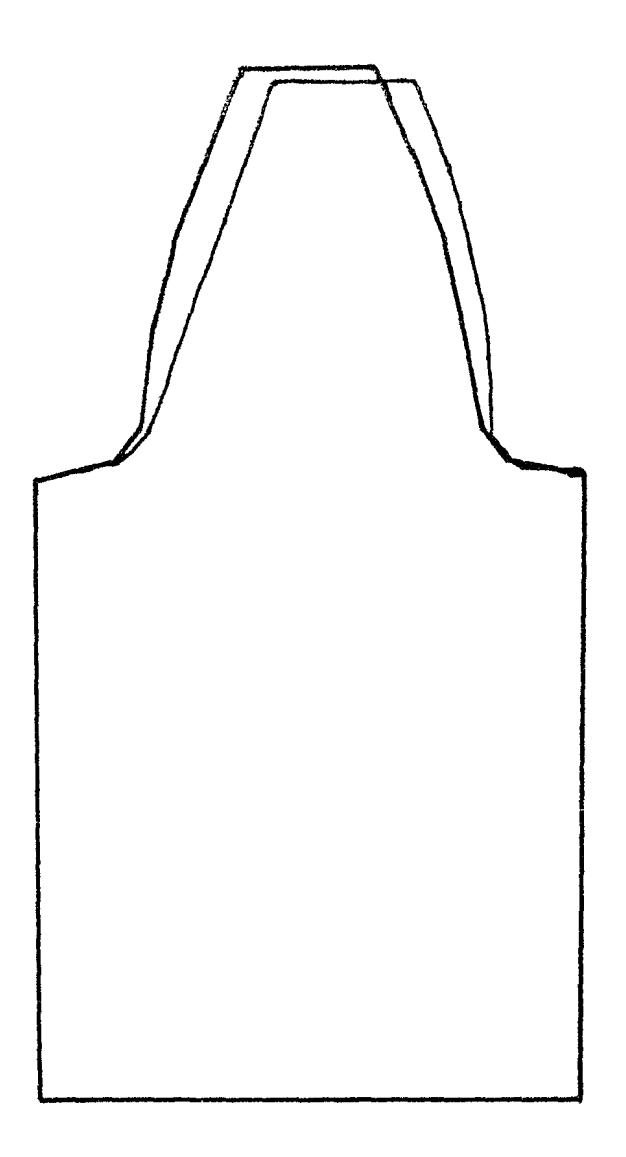

Fig. 3.4.6 Deformación (malla asimétrica)

### DETERMINACION DE LOS ESTADOS DE ESFUERZO Y DE DEFORMACION EN DIENTES DE ENGRANE MEDIANTE EL METODO DEL ELEMENTO FINITO

Para observar el comportamiento del esfuerzo de tensión, se aplica la carga en el mismo lado donde la malla es mas fina, En este caso, se vuelve a utilizar la malla asimétrica empleada en el estudio de la concentración de esfuerzos por compresión. En la subrutina EFESF, únicamente se cambian los datos de carga, ya que las condiciones de frontera son las mismas que en los problemas anteriores.

La figura 3.4.7 muestra la gráfica del estado de esfuerzo y la figura 3.4.8 la gráfica del estado de deformación, ampliada, como en los otros casos, diez veces.

Comparando los resultados en los tres casos, observamos una mayor concentración de esfuerzos de compresión en la zona donde la malla fue más cerrada y la concentración de esfuerzos a tensión aumentó en magnitud en menor proporción que en el análisis a compresión.

El material propuesto soporta las cargas estáticas tanto a tensión como a compresión y arroja un factor de seguridad de

$$
K = \frac{130\ 000}{35\ 168} = 3.7
$$

calculado sobre el límite elástico y con el valor máximo de esfuerzo a tensión.

#### DETERMINACION DE LOS ESTADOS DE ESFUERZO Y DE DEFORMACION EN DIENTES DE ENGRANE MEDIANTE EL METODO DEL ELEMENTO FINITO

#### LISTADO III

 $\sim 10$ 

MODULO DE ELASTICIDAD=30000000.0<br>MODULO DE POISSON= 0.300 COEF.DE EXP. TERM.= 0.000007<br>ESPESOR= 1.000 TEMPERATURA INICIAL= 0.0

VALORES DE FRONTERA

**FUERZAS NODALES** 

CASO DE CARGA 1  $25$  1800,00000<br>26 -700,00000  $-700.00000$ 

VALORES NODALES PRESCRITOS

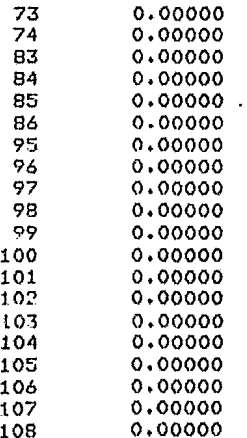

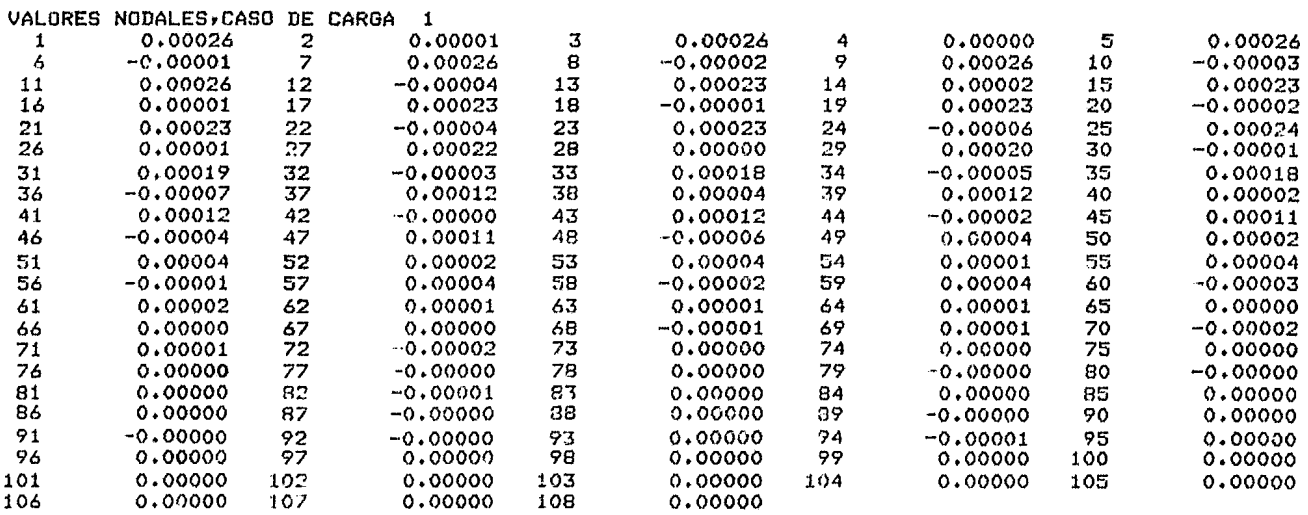

 $\sim$ 

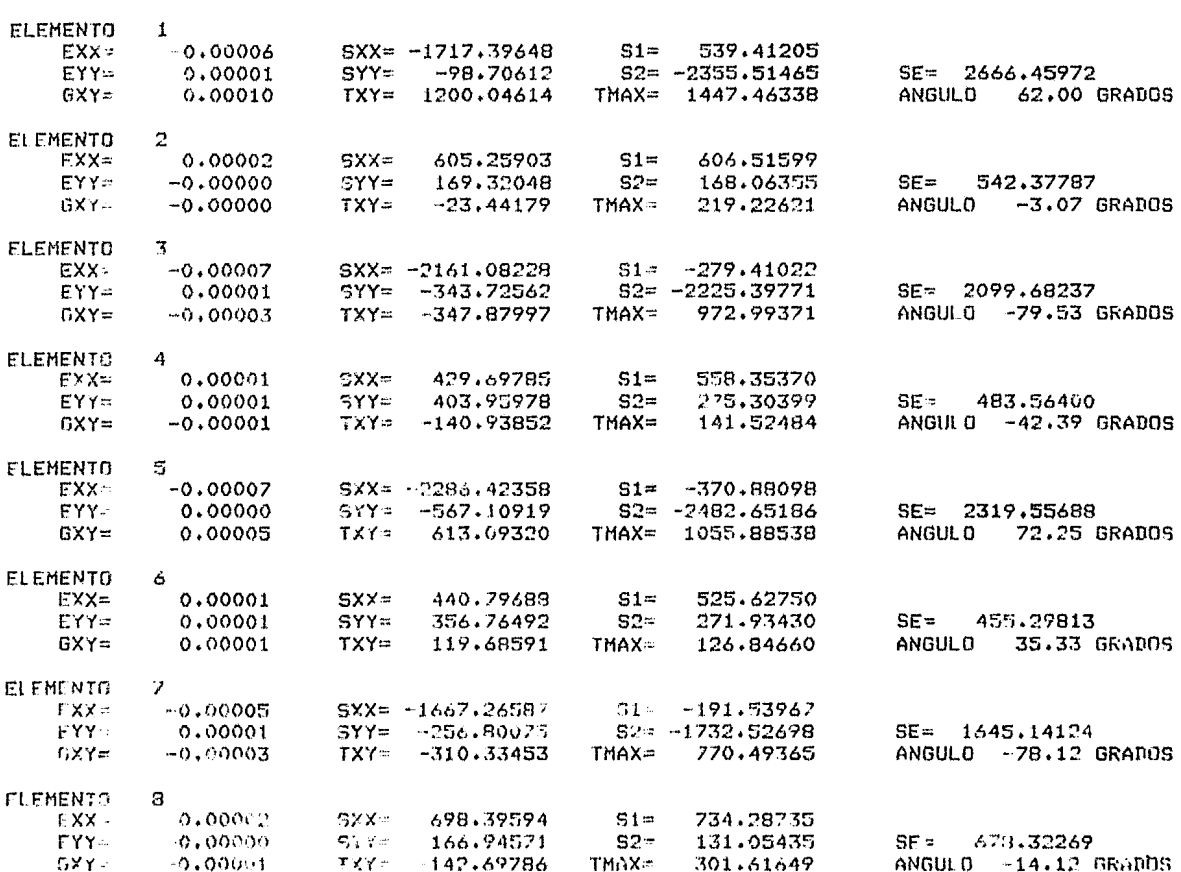

ESFUERZOS Y DEFORMACIONES DEL ELEMENTO

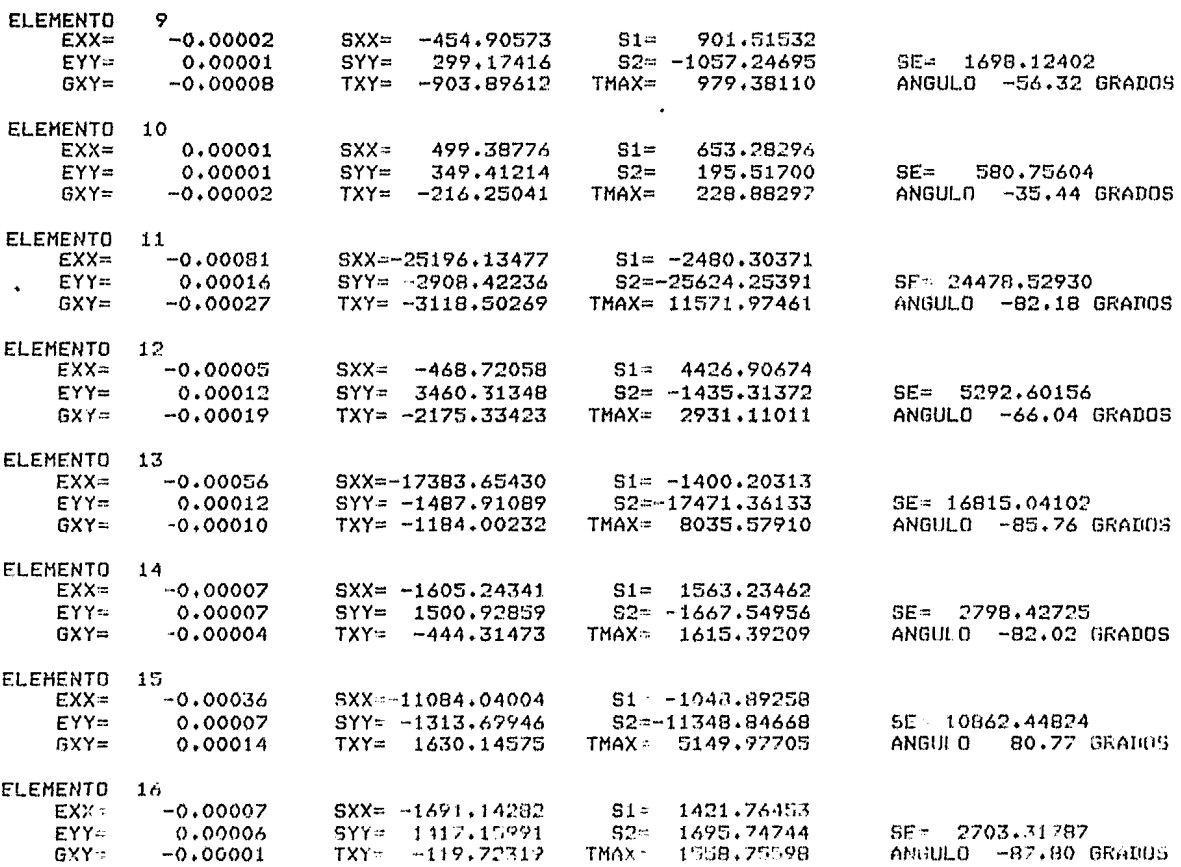

 $\bar{\mathbf{r}}$ 

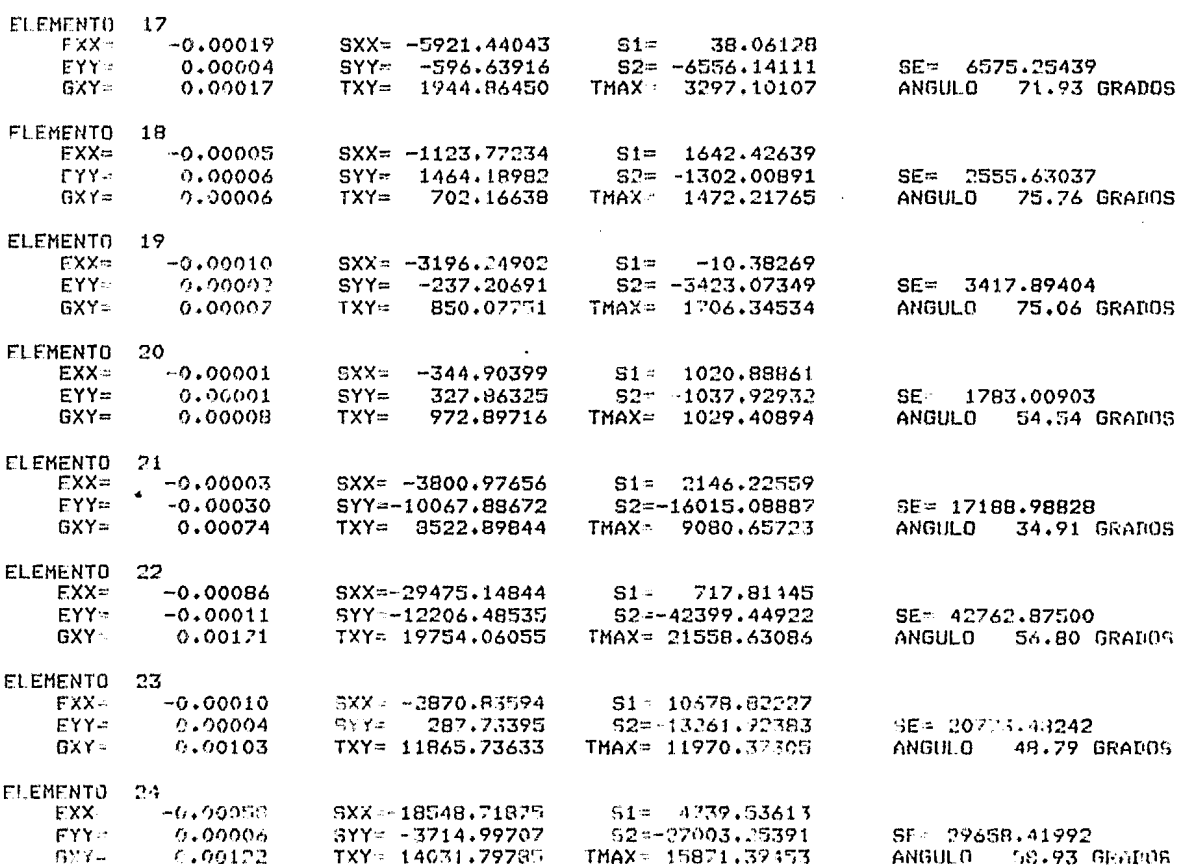

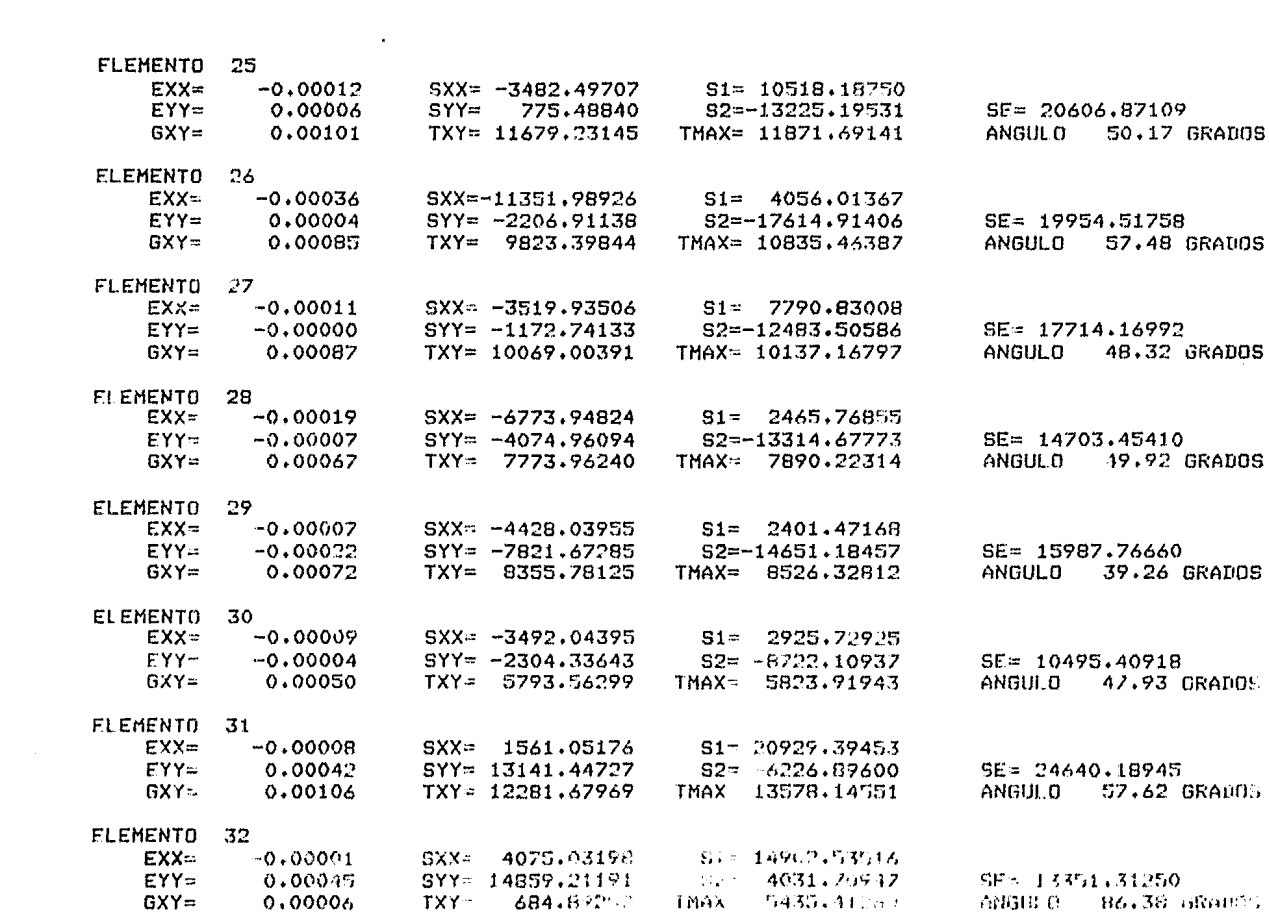

 $\mathcal{L}^{\text{max}}_{\text{max}}$  and  $\mathcal{L}^{\text{max}}_{\text{max}}$ 

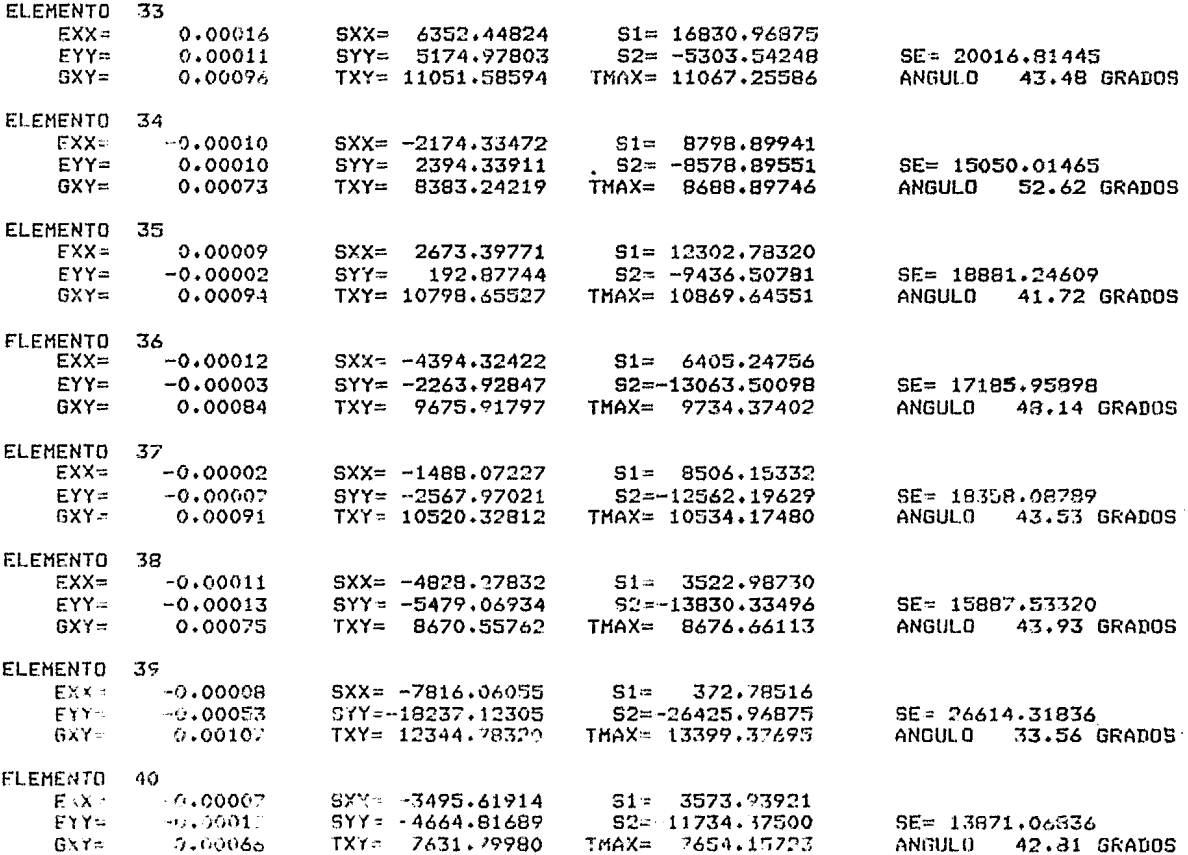

 $\mathcal{L}_{\text{max}}$  and  $\mathcal{L}_{\text{max}}$ 

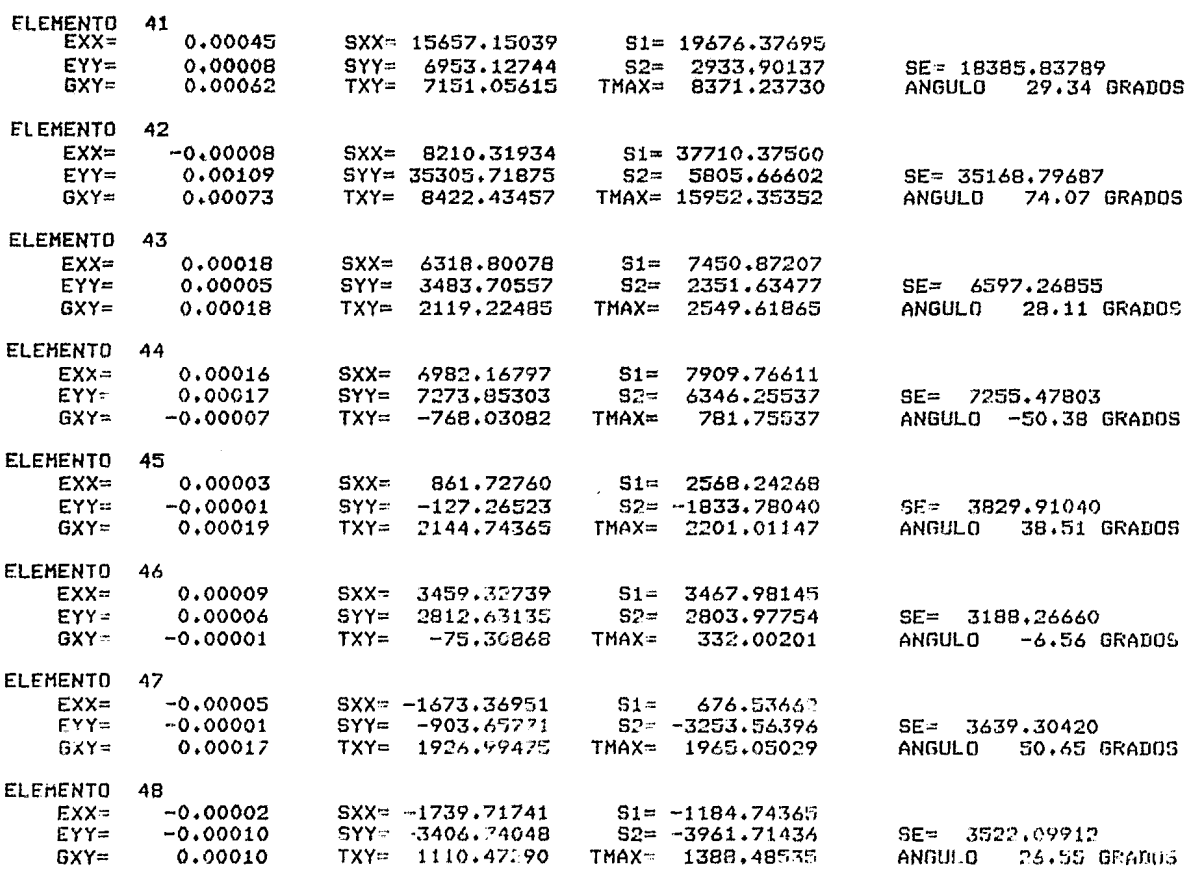

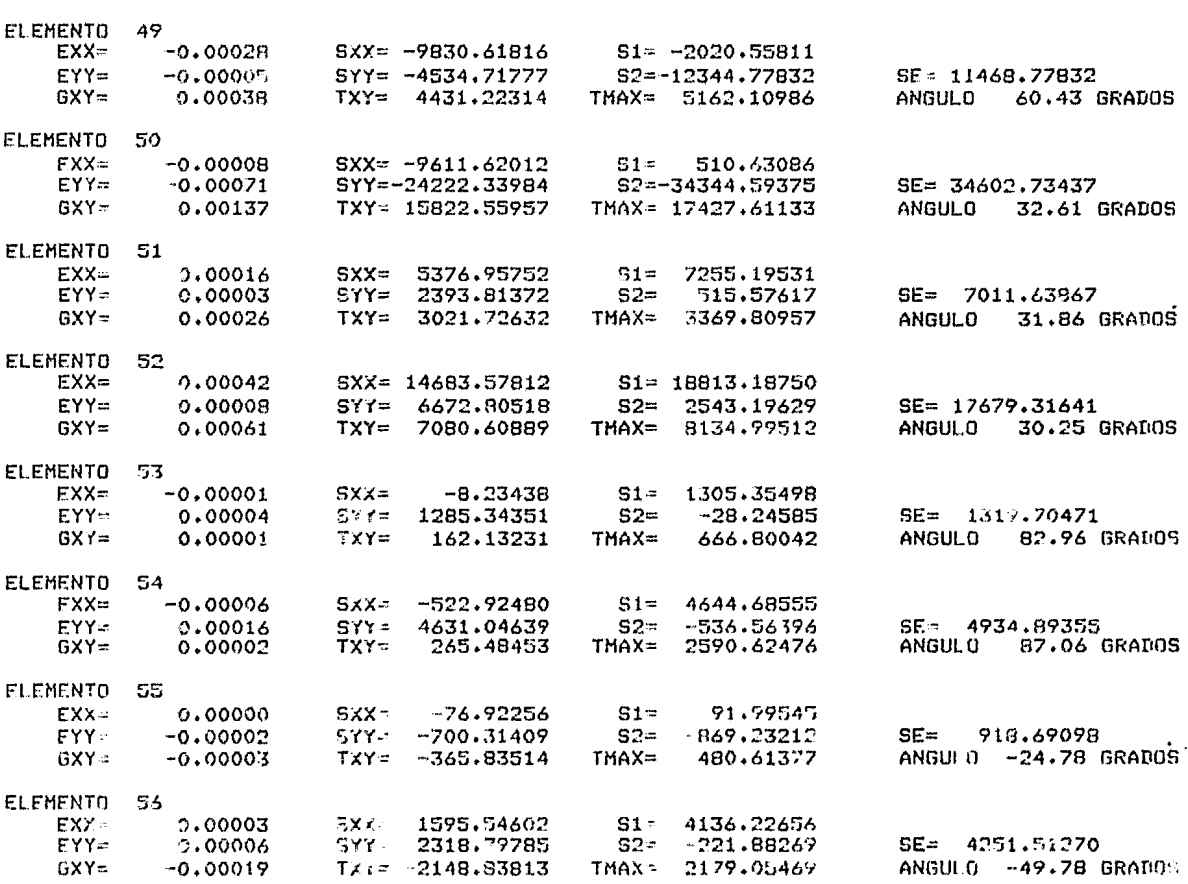

 $\label{eq:2.1} \mathcal{L}(\mathcal{L}^{\text{max}}_{\mathcal{L}}(\mathcal{L}^{\text{max}}_{\mathcal{L}})) \leq \mathcal{L}(\mathcal{L}^{\text{max}}_{\mathcal{L}}(\mathcal{L}^{\text{max}}_{\mathcal{L}}))$ 

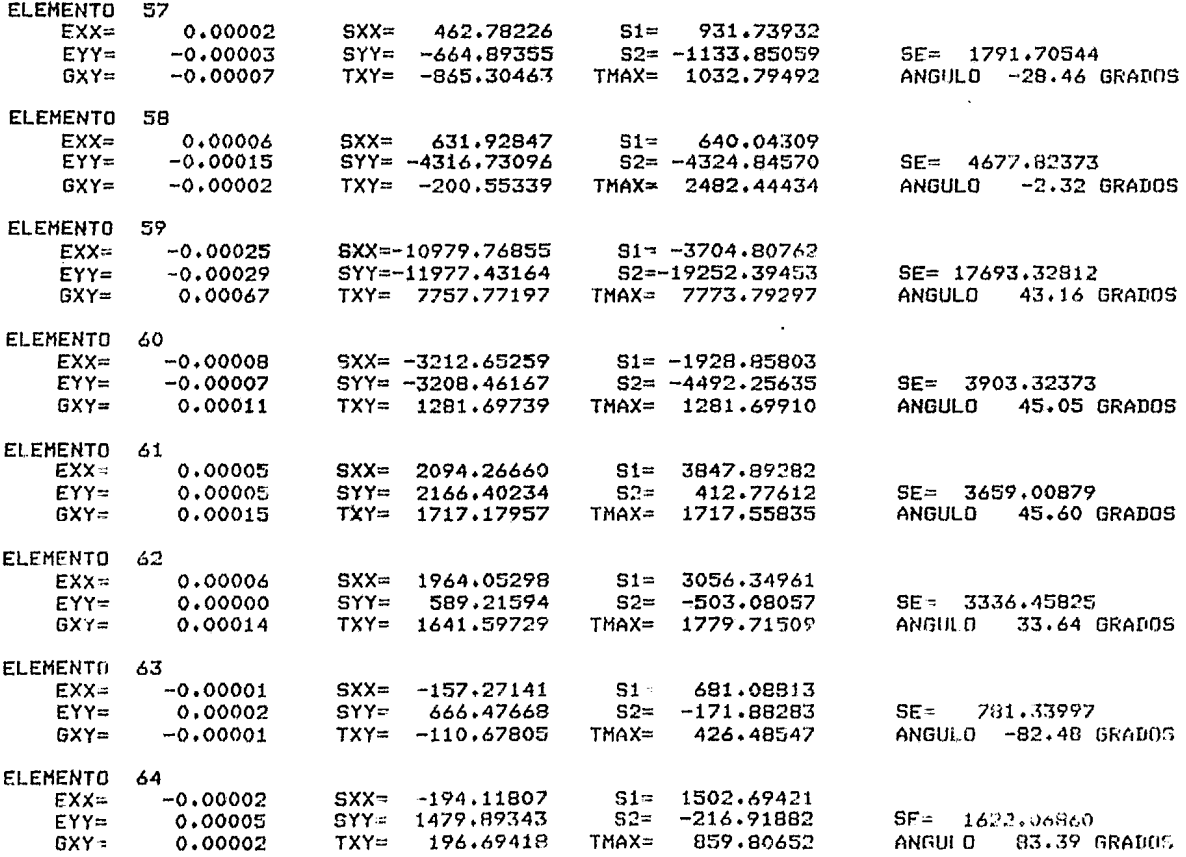

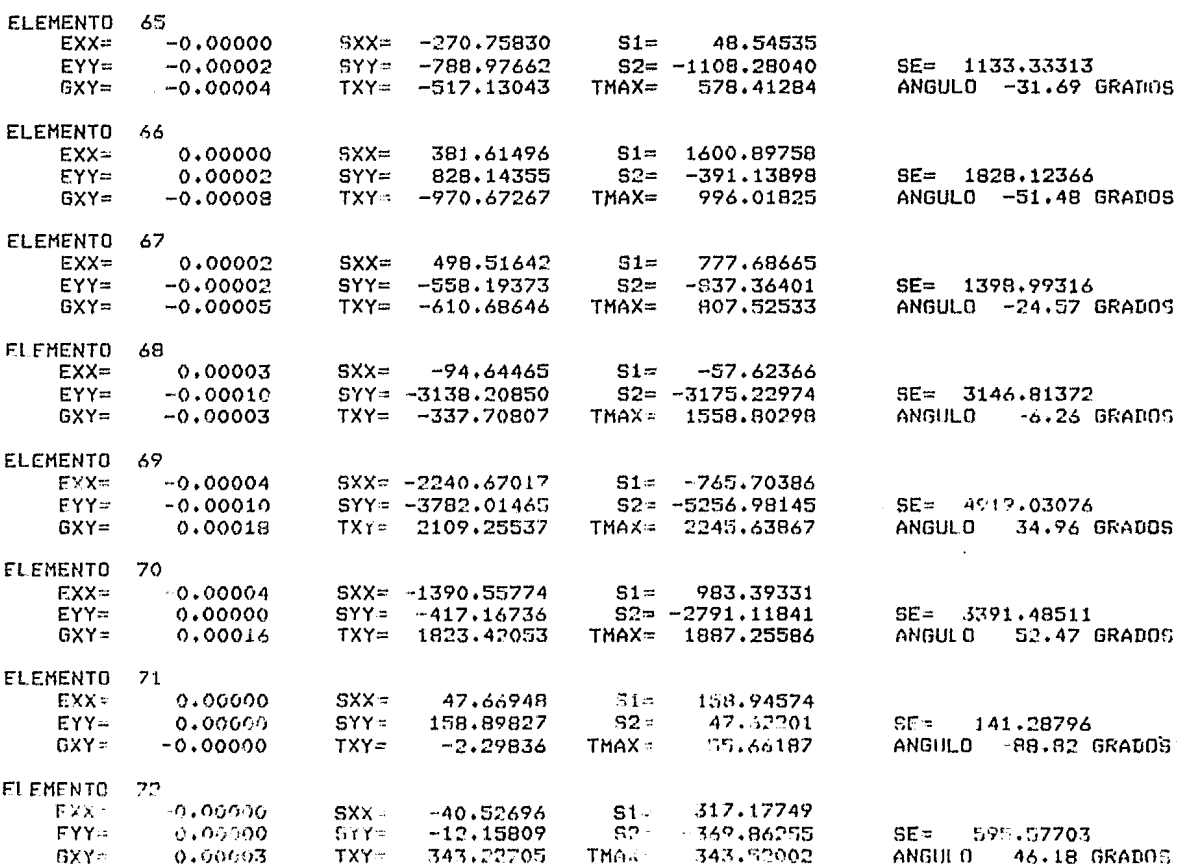

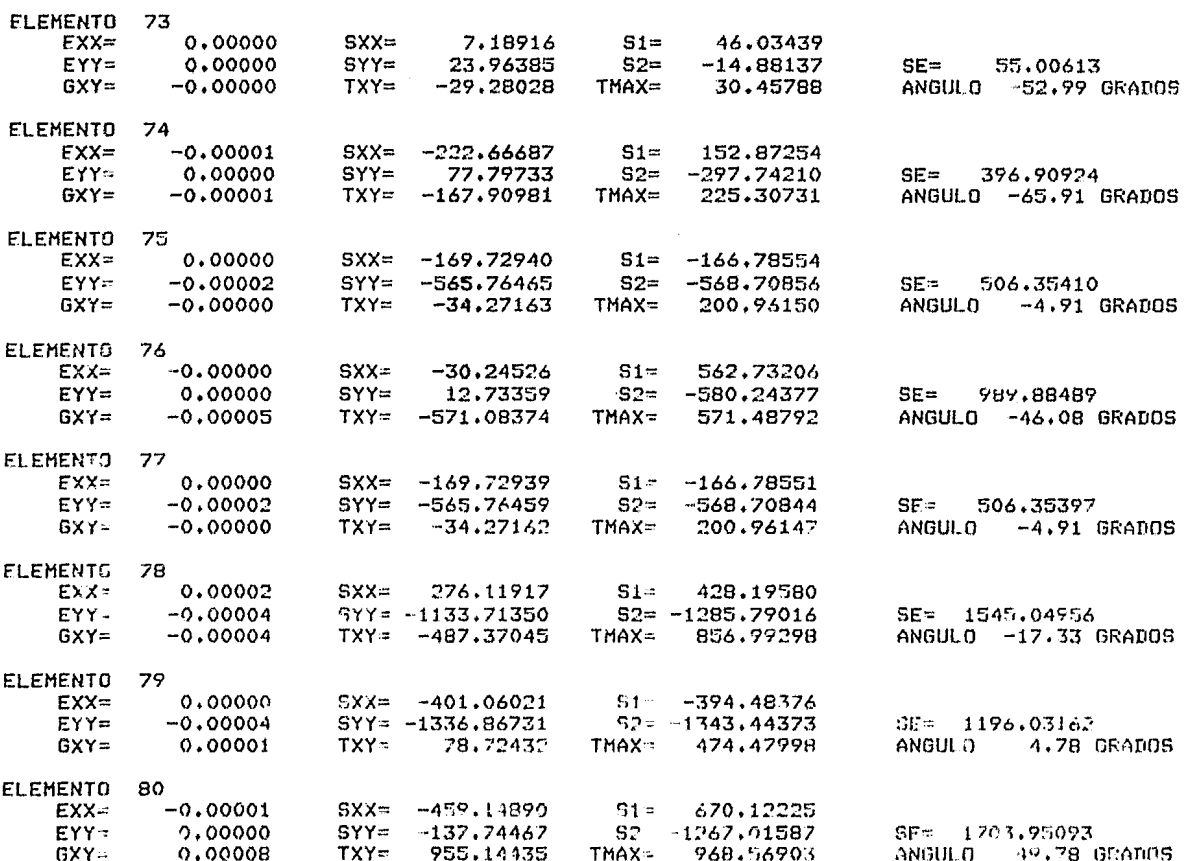

DETERMINACION DE LOS ESTADOS DE ESFUERZO Y DE DEFORMACION EN DIENTES DE ENGRANE MEDIANTE EL METODO DEL ELEMENTO FINITO

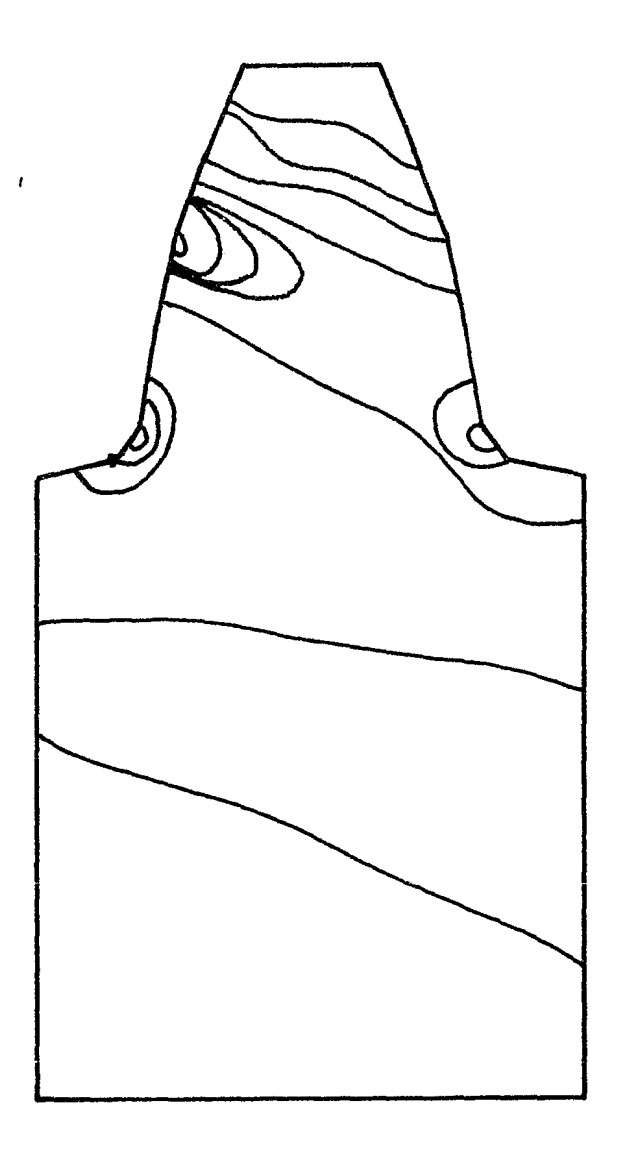

Fig. 3.4.7 Isolíneas de esfuerzo.

DETERMINACION DE LOS ESTADOS DE ESFUERZO Y DE DEFORMACION EN DIENTES DE ENGRANE MENDIANTE EL METODO DEL ELMENTO FINITO

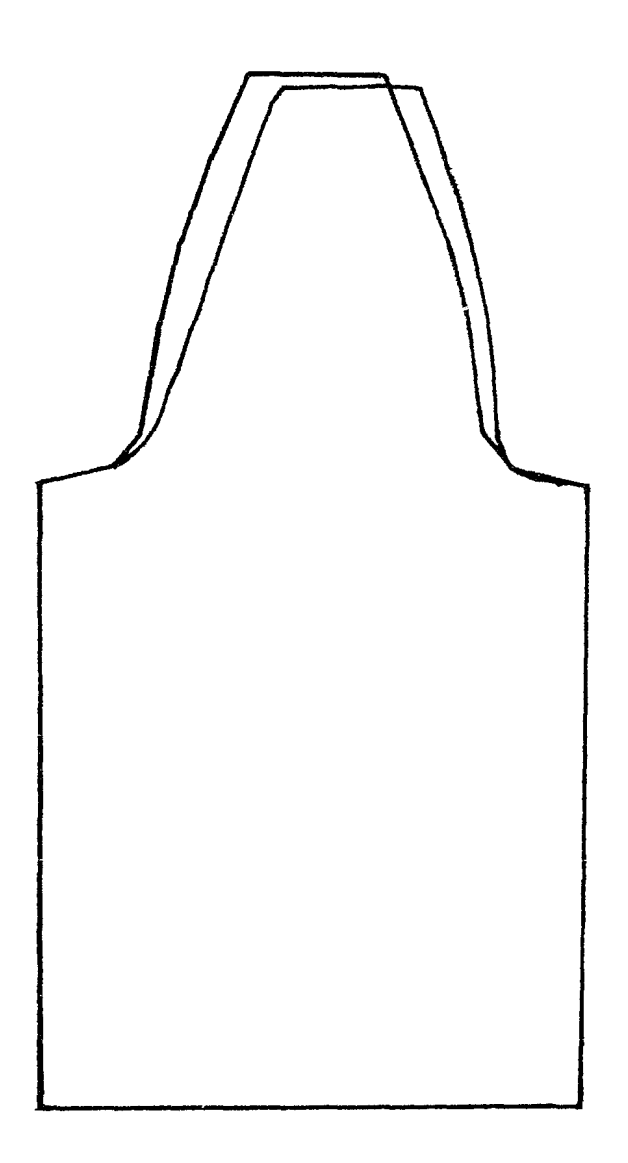

Pig. 3.4.8 Deformación

### CONCLUSIONES

Comparando los resultados del análisis de esfuerzo y de deformación de dientes de engrane, obtenidos en este trabajo utilizando el Método del Elemento Finito, con los resultados del método de fotoelasticidad, se observa que hay similitud entre ellos. Por lo tanto, los resultados son confiables.

Aunque los resultados se aproximan a la realidad, no se pueden aplicar a un engrane físico, porque en su cálculo solamente se consideraron las cargas estáticas, excluyéndose las cargas dinámicas y de desgaste.

La utilización del Método del Elemento Finito en el análisis de esfuerzo y de deformación de dientes de engrane simplificó los procesos de cálculo y de computación, simplificación que lo convierte en un factor ventajoso como componente del CAD.

Se obtuvo, en unos cuantos segundos, la graficación automática de un diente de engrane en pantalla, utilizando un mínimo de datos, velocidad y confiabilidad que no se hubieran obtenido de otra manera.

Este trabajo es un ejemplo de un análisis desarrollado con un sitema CAD creado en los laboratorios de la División de Estudios de Posgrado de la Facultad de Ingeniería de la U.N.A.M., demostrándose que sí existe la capacidad nacional para generar tecnología propia.

El trabajo realizado comprende una parte mínima del estudio de los engranes, razón que lo coloca en el inicio de investigación futura en esta área del diseño mecánico.

92

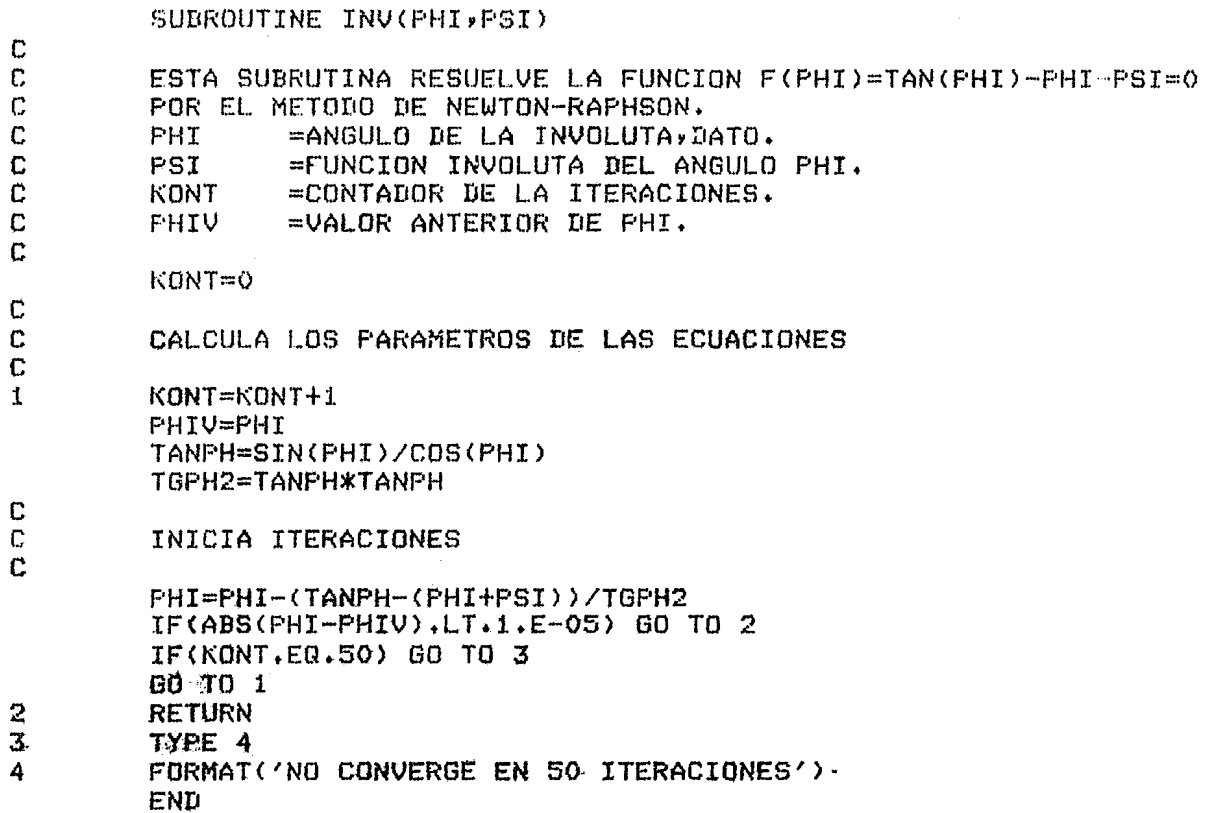

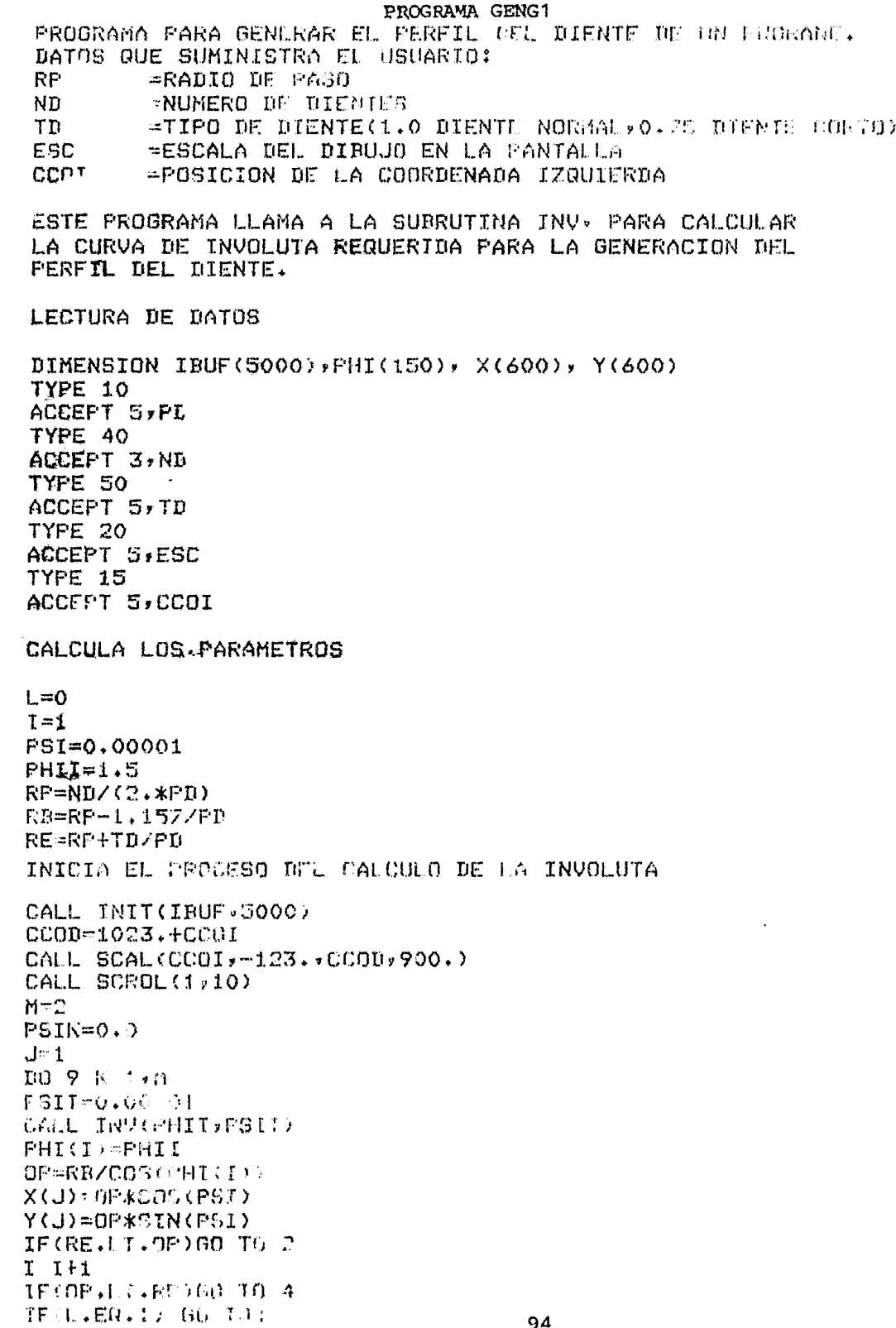

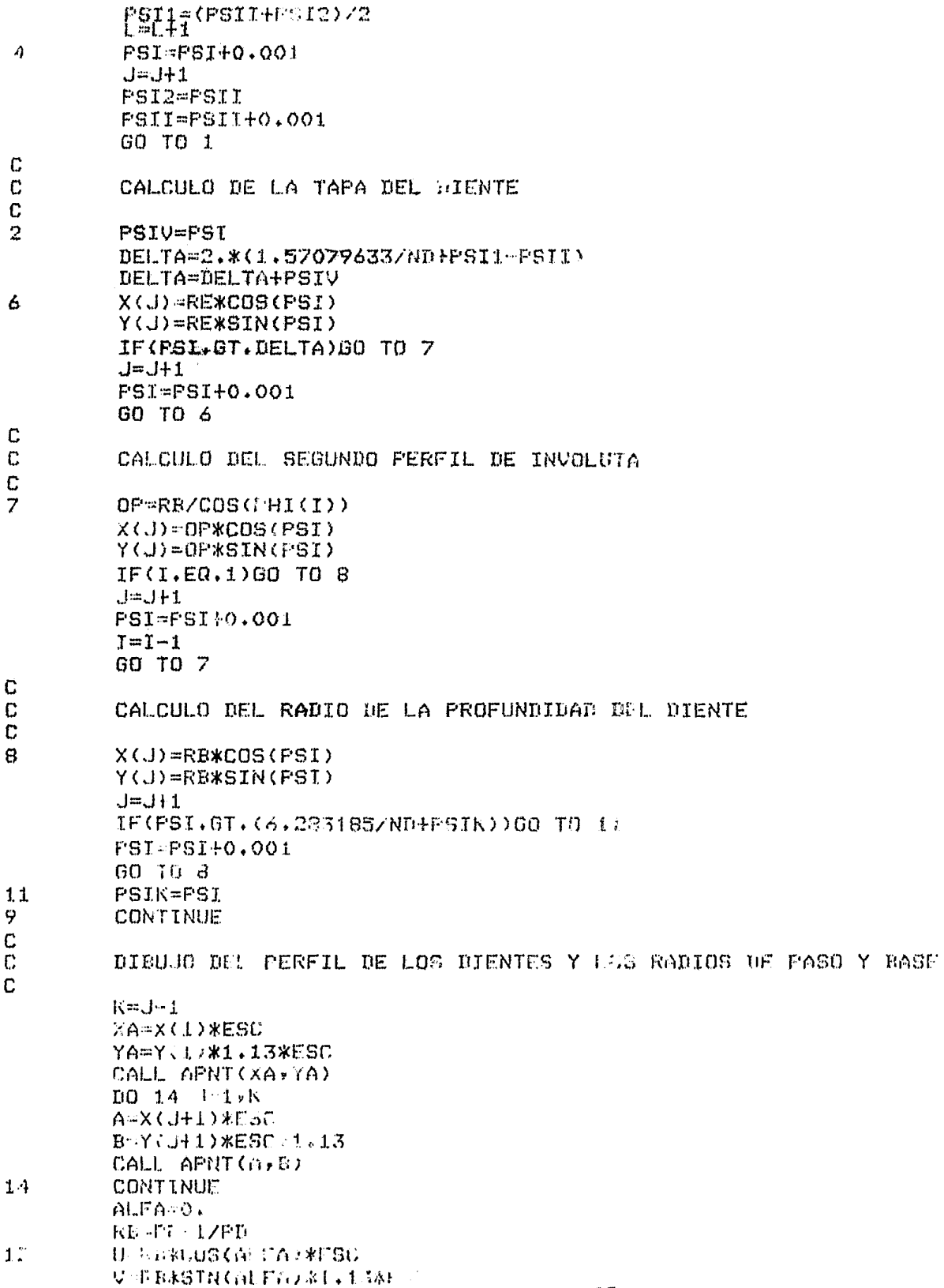

CALL APNT(U+9)<br>W-RP+COS(ALFA+\*RSC Z EF\*SIN(ALFA)\*1.13\*F80 Coll APNI(W.Z) IF(ALFA.GT.(PSI+0.1)) GO TO 13 ALFA-ALFAID, 01 GO TO 12  $1.3$ CALL TEXT('RP') CALL APRICUTU? CALL TEXT('RB') ť.  $10$ FORMAT(' DAME FL VALOR DEL FASO DIAMETRAL ') 15 FORMAT(' DAME LA POSICION DE LA CORDENADA IZQUIERDA ') 20 FORMAT(' DAME LA ESCALA DEL DIBUJO') FORMAT(' DAME EL NUMERO DE DIENTES, 13') 40 FORMAT('DAME EL TIPO DE ENGRANE:'"/" SI ES DE'" 50 SI ES DE DIENTE CORTO 0.75') & & DIENTE NORMAL 1.0, ', /, '  $\mathfrak s$  $FORMAT$  $(F15.6)$  $\overline{3}$ FORMAT(I3)  $\mathcal{L}$ CALL EXIT END

#### PROGRAMA EFENG

PROGRAMA QUE DETERMINA LA DISTRIBUION LE ESFUERZOS EN UN DIENTE DE ENGRANF UTILIZANIO C. METODO DE LOS ELEMENTOS FINITES. EN EL PROGRAMA PRINCIFAL SE CALCULAN LAS COORDENADAS DE LOS NODOS DE LAS REGIONES. UTILIZA LA SUBRUTINA INV PARA DETERMINAR LAS COORDENADAS DE LOS FUNTOS DEL PERFIL DEL BILNIE: EFREG: LARA GENERAR LA MALLA DE ELEMENTOS FINITOS: Y EFEST, QUE DETERMINA LOS FSIADOS DE ESEUERZO Y DEFORMACION. DATES QUE SUMINISTRA EL USUARIO: - SISTEMA DE UNIDADES 揉。 ND - NUMERO DE DIENTES MOD  $\equiv$  MODULO (S. METRICO)  $=$  PASO DIAMETRAL (S. INGLES) F D - TIPO DE DIENTE TÜ. - ANGULO DE PRESION **FHPR** DIMENSION XP(25), YP(25), NDR(8), JT(4,4), NL(100) REAL XA(3)80) yYA(3)80) yNEE(3)80) yA(3750) yMOD **TYPE 400** ACCEPT 500, K PSI=0.00001  $PHIT=1.5$ IF(K.EQ.1)GO TO 7 **TYPE 300** ACCEPT 100, ND, MOD, TD, PHPR RP=MOD\*ND/2+ RB=RP-1,157\*MOD RE=RP+TD\*MOD RF=0.227\*MOD/TD PD=1/MOD GO TO 1 **TYPE 200** ACCEPT 100, ND, FD, TD, FHFR  $R$ P=ND/(2.\*PD) RB=RF-1.157/PD RE=RP+TD/PD  $RF = 0.2277$  (TD\*FB) CALL INV(PHII, PSI) OP=RE/COS(PHII) IF(ABS(OP-RP).LE.0.005) PSIS-PSI IF(RE.LT.OP) GO IO 3 **FSI=FSI+0.0005** GC 10 1 PRIA-PSIS/2. PS16=(PSI-PSIS)/2.+PSI5 DELTA 4.570796337ND+PSI5-PSI ALEA-BELTAHESI CALCULA LAS COORDENALAS DE LOS PUNTOS FRONTENA DE LAS REGIONES  $10.4$   $1 - 1$   $23$ XP (T) ULD

C C.  $\mathbb{C}$  $\mathbb{C}$  $\mathfrak{g}^*$  $\tilde{\mathbb{C}}$  $\mathbb C$  $\ddot{C}$ Ċ C Ĉ Ċ Ċ  $\overline{C}$  $\mathbb C$  $\mathbb{C}$ 

Ċ

7

 $\mathbf{1}$ 

 $\mathbb{Z}$ 

C

ħ. C

Ć

郑江 2405 机不合 YP(3) PEXCOS(DELIA)-5.\*RB/6. XP(3)-RE#SIN(DELTA) YP(ワニ。(RF-RP)/フェッRP-5,米EB/6, XP(S)==(RP}{RE=RP)Z2,)\*SIN(ALFA-PSI&) YP(ア)=RP-5, ※RB/6, YPIS)=RP\*COS(ALFA-PSIS)-5.\*RB/6. XP(G) RP\*SIN(ALFA-PSIS) YP(10)=(RP-RB)/2, +R8:6. XP(16) <(RB+(RF-RB)/2.)\*SIN(ALFA-FSI4) YP(13)-REXCOS(ALTA)-5.\*RB/6. XP(14) REXSIN(ALFA) YP(! D) = YP(13) XP(12)=-XP(13)/2, YP (15) - YP (13) - RF \* 0.7071 XP(15)=XP(13)+RF\*0.7071 YP(18)=YP(13)-RF XF(18)=1.5708/PD  $YP(1)=YP(3)$  $XP(12=-XP(3)$  $YP(4) = YF(5)$  $XP(4)=-XP(5)$  $YP(6)=YP(8)$  $XP(A) = -XP(B)$ YP(9)=YP(10)  $XF(9) = -XP(10)$  $YP(11)=YP(13)$  $XP(11)=-XP(13)$  $YF(14)-YF(15)$  $XP(14)=-XP(15)$ YP(16)=YP(18)  $XP(16)=-XP(18)$ YP(17)=RB/12.  $XF(17) = XP(12)$ YP(19)=YP(16)\*2./3.  $YP(20)$  -  $YP(19)$  $XP(20)=XP(18)$  $XP(19)=-XP(18)$  $XF$ (23)=XP(18)  $XP(21) = XF(18)$  $XP(22)=XP(1,2)$ VECTORES DE CONECTIVIDAD  $D0 5 1 = 1.12$  $D0 5 J=1,4$  $JT'I, J) = 0$  $JT(1,1)=2$  $JTC2 + J2 = 3$  $JT(2,3)$  : コエイジェエンジネ  $IT (3, 3)$  and コミニオップリーズ LE ARA A LA CUPBUITAN EFREG

 $\Lambda$ 

```
C
c
C
```
5

 $\mathbf C$  $\mathbb{C}$  $\mathbb C$ 

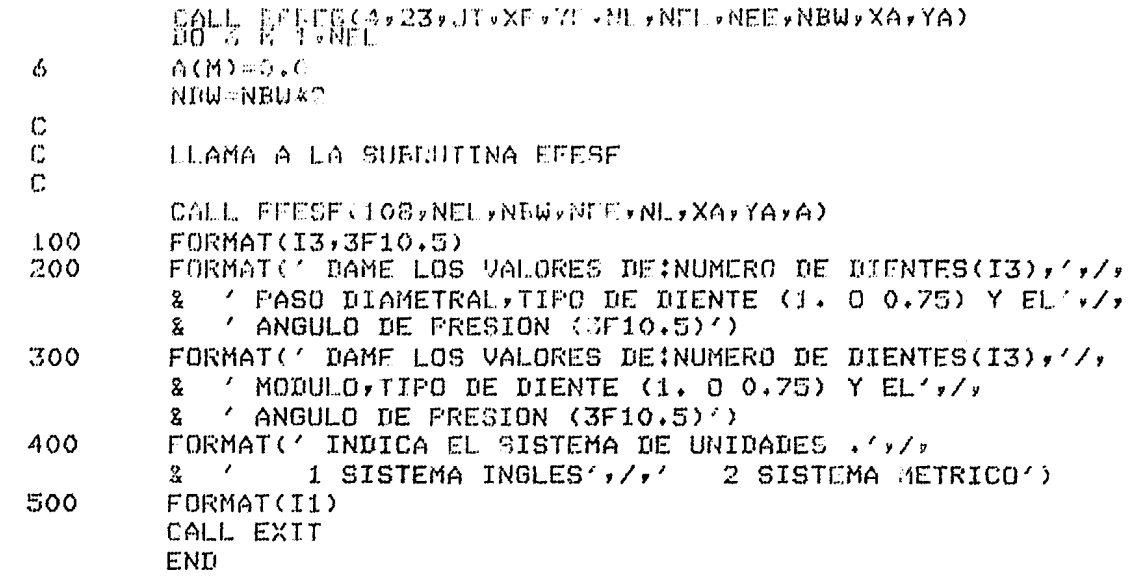

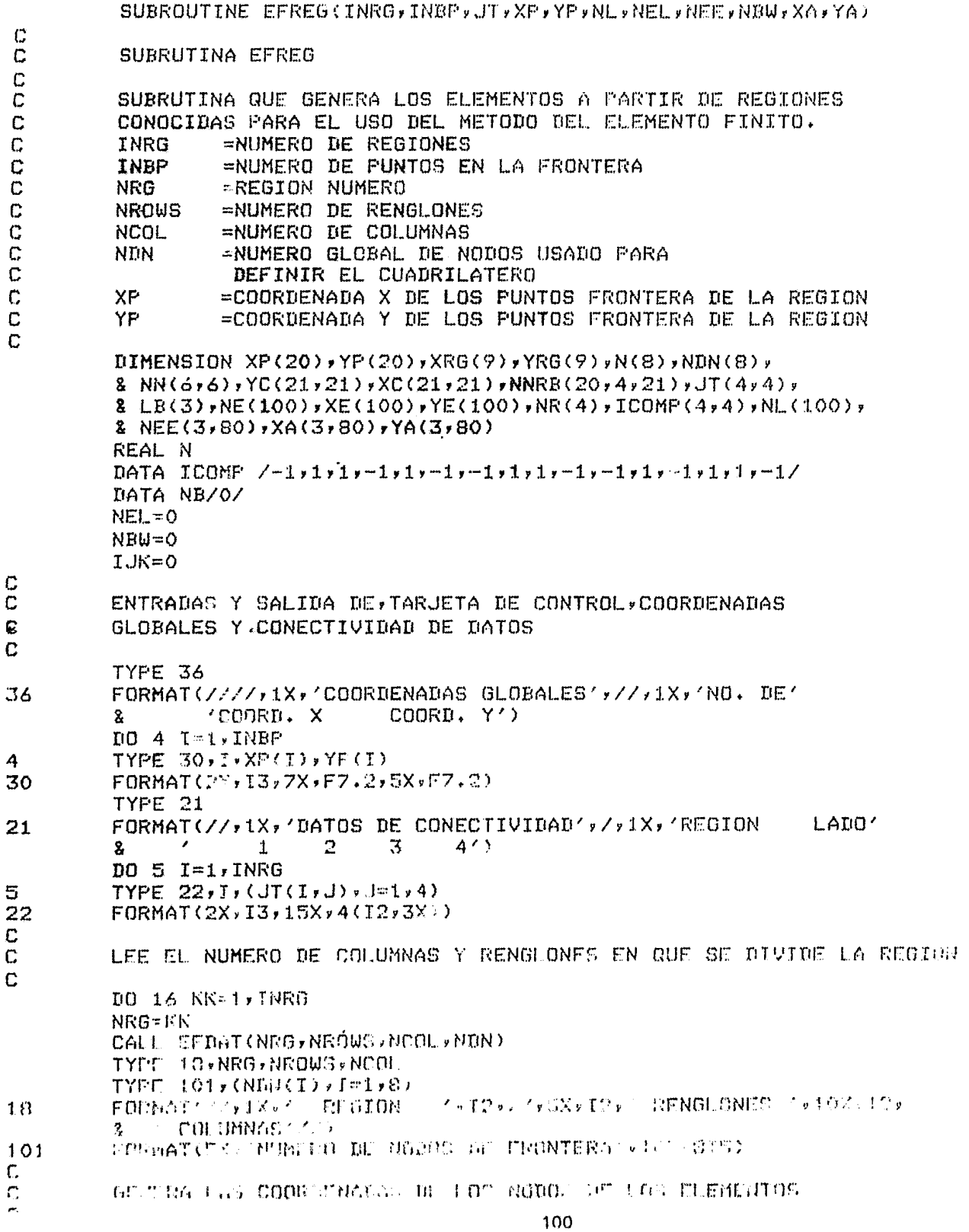

```
DO 7 T=1/8 (I)
                  XRG(I)=XF(II)
\overline{z}YRG(I)=YP(II)
         XRG(9)=XRG(1)
         YRG(9)=YRG(1)
         TR=NROWS-1
         DETA = 2.7TRTR = NCDL - 1DSI = 2.7TRDO 12 I=1, NROWS
                  TR = T - 1ETA=1.-TR*DETA
                  DD 12 J=4, NCOL
                           TR = J - 1SI = - 1.+TR*DSI
                           N(1) = -0, 25*(1.-SI)*(1.-ETA)*(SI+ETA+1.)
                           N(2)=0.5*(1.-SI**2)*(1.-ETA)
                           N(3) = 0.25*(1.45I)*(1.4ETA)*(5I-ETA-1.)N(4)=0.5*(1.+SI)*(1.-ETA**2)
                           N(5) = 0.25*(1.15) * (1.117) * (5.117)N(6) = 0.5*(1, -51**2)*(1, +ETA)N(7) = 0.25*(1.55) * (1.55) * (1.557) * (ETA-SI-I.)N(8) = 0.5*(1.55)*(1.557)XC(T, J) = 0.0YC(I, J) = 0.010 12 K = 1, 8XC(T, J) = XC(T, J) + XRG(K) * N(K)12 \overline{ }YC(I,J)=YC(I,J)+YRG(K)*N(K)
         GENERA LOS NUMEROS DE LOS NODOS DE LA REGION
         KN1=1KSI=1KN2=NROWS
         KS2=NCOL
         DO 50 I=1,1
                  NRT=JT(NRG)I)
                  IF(NRT.EQ.O.OR.NRT.GT.NRG) GO TO 50
                  E() 56 J=1,4
56
                  JF(JT(NRT, J), EQ.NRG) NRTS=J
                  K-NCOL
                  IF(I.EQ.2.OR.I.MO.4) K=NROWS
                  , H = 1JK=ICONP(LyNRTS)
                  IF(JK.MR. 1) JL.A
                  D() :4 J = 1, k
                           00 TO(45,45,42,48),
45
                           NN(HROWS, J) -NNRB(NH F, GRTS, JL)
                           KNC-NROWS-1
                           GG TO 44
\DeltaNECLONGOL > <PINEB < DRT>>> <STS > S <
```
C C

 $\mathbb{C}$ 

 $\sim 10$ 

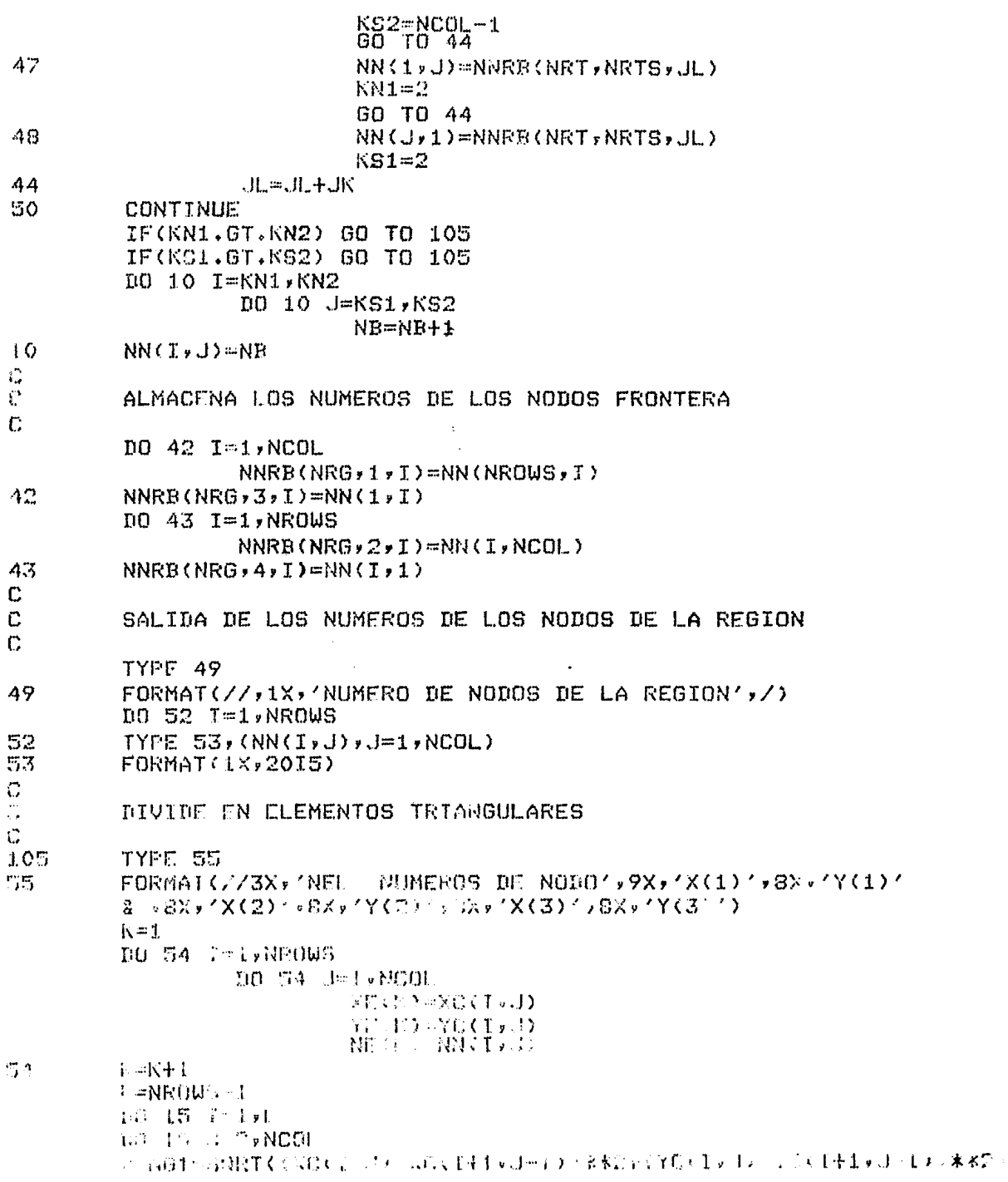

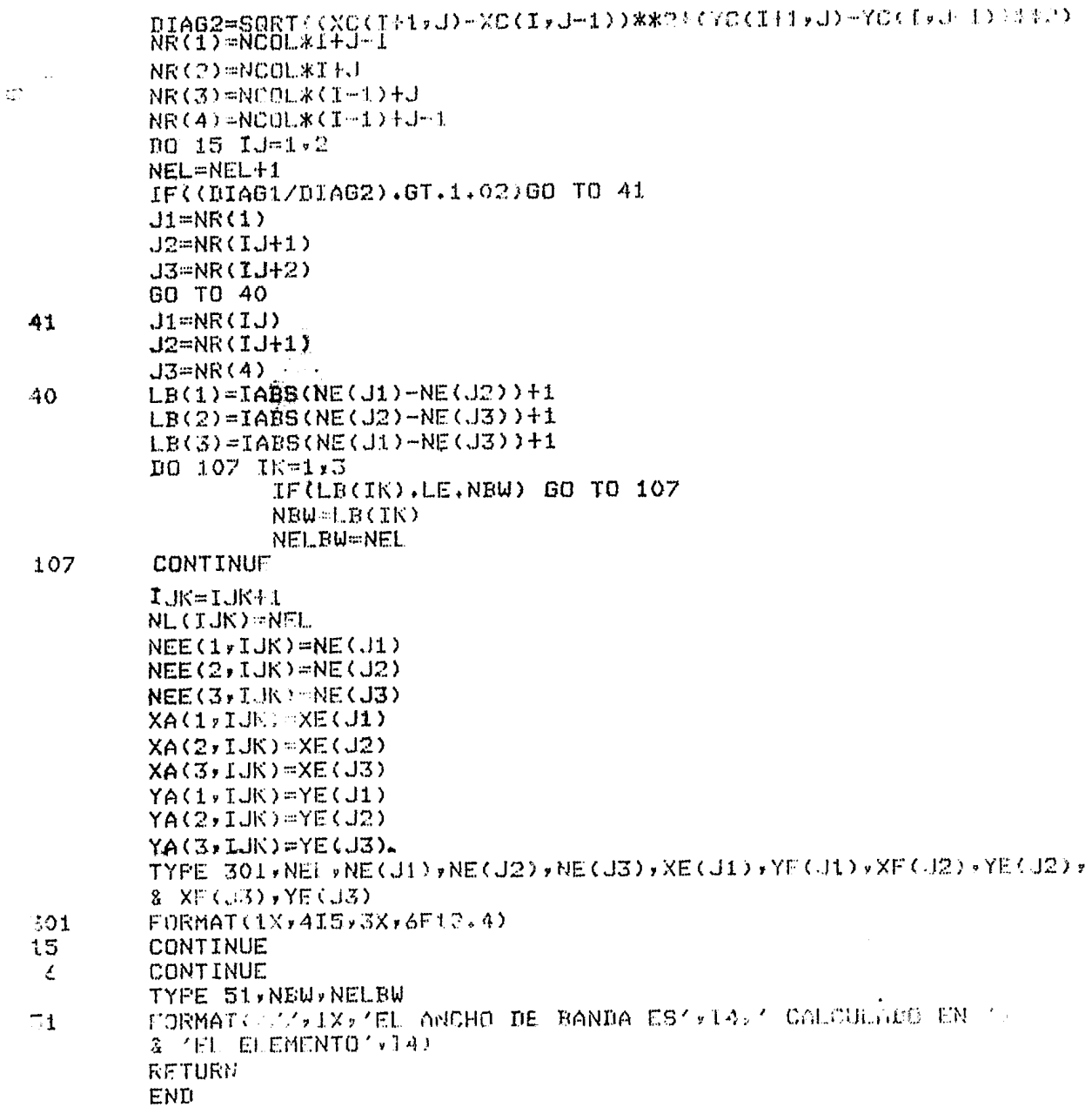

SUBROUTINE EFDAT(INRG, NROWS, NCOL, NDN)

C  $\overline{c}$ c  $\ddot{c}$ 

 $\mathbf{1}$ 

 $\overline{2}$ 

3

4

SUBRUTINA QUE PROFORCIONA LOS DATOS DE LAS COLUMNAS Y RENGLONES AL PROGRAMA EFREG. DIMENSION NDN(8) NROWS=3  $NCOL = 6$ GO TO(1,2,3,4), INRG  $NIN(1)=6$  $NIN(2)=7$  $NDN(3)=8$  $NDN(4)=5$  $NDN(5)=3$  $NN(6)=2$  $NDN(7)=1$  $NDN(8)=4$ **RETURN**  $NDN(1)=11$  $NDN(2)=12$  $NDN(3)=13$  $NDN(4)=10$  $NTN(5)=8$  $NDN(6)=7$  $NIN(7)=6$  $NDN(8)=9$ **RETURN** NDN $(1) = 16$  $NDN(2)=17$  $NDN(3)=18$  $NDN(4)=15$  $NIN(5)=13$  $NIN(G)=12$  $NIN(7)=11$  $NIN(8)=14$ **RETURN**  $NDN(1)=21$  $NIN(2)=22$  $NIN(3) = 23$  $NIN(A) = 20$  $NIN(5) = 18$  $NIN(6)=17$ 

 $NUN(8)=19$ **RETURN** 

 $NIN(7)=16$ 

END

104
$\alpha$ 

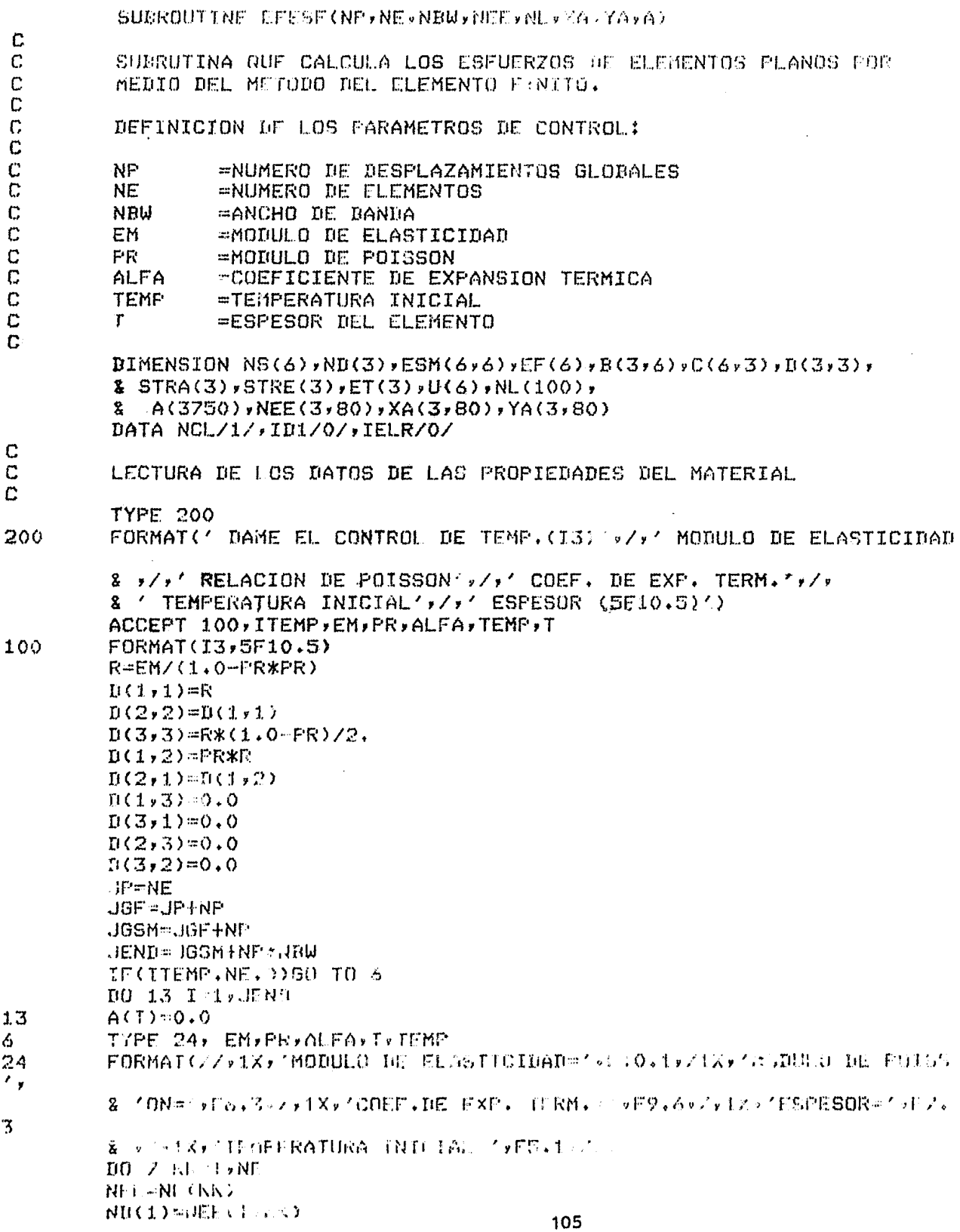

NHSSENFESSIERS YI-XA(1,KK) X2=XA(2)KK)  $X3-XA(3*KL)$ YI=YACL+KK) Y2=YA'2,KK) Y3=YA(3,KK) **NT=A(NEL)-TEMP**  $31$ nn is Tely3 NS(2\*I-1)-ND(I)\*2-1 NS(2\*I)=ND(I)\*2  $18$  $\mathbf{C}$ GENERA LA MATRIZ B Y LA MATRIZ INICIAL DE DEFORMACIONES ET  $\mathcal{O}$ C.  $D0 20 I = 1/3$  $10020 J=1.6$ 20  $B(T_7,J) = 0.0$  $B(1,1)=Y2-Y3$ B(1,3)=Y3-Y1  $B(1,5)=Y1-Y2$  $B(2,2)=X3-X2$  $B(2,4)=X1-X3$  $R(2,6) = X2 - X1$  $B(3,1)=B(2,2)$  $B(3, 2) = B(1, 1)$  $B(3,3)=B(2,4)$  $B(3,4) = B(1,3)$  $B(3,5) = B(2,6)$  $B(3,6) = B(1,5)$  $ET(1)=ALFAXDT$  $ET(2)=ET(1)$  $ET(3)=0.0$ AR2=X2\*Y3+X3\*Y1+X1\*Y2-X2\*Y1-X3\*Y2-X1\*Y3 IF(IELR.ER.1)GO TO 45  $D0 22 1-1,6$ DO 22 J=1,3  $C(T_v,1) = 0.0$ DO 22 K=1,3  $CCU*J$ = $C(T*J)$ + $D(K*I)$ \* $R(K+I)$ \* $D(K*J)$ 22 C. MULTIPLICACION DE MATRICES PARA OBTENER ESM Y EF ESM=(BT)(D)(B)=(C)(B)  $ET = (BT) (D) (ET) = (C) (ET)$ 00 22 1 1.6 SUM1: 0.0 IIO 22 K-1.3 SUMI COMPETITION ARTIST  $\mathbb{C}^{\bullet}$  $(10.27 - 1 + i \cdot 6)$  $SUM = 0.0$  $f(t) = 0$   $K = 1.7$ CUNG SUMECAT, KEREAK (U)  $\mathcal{F}^{\text{L},\text{L}}_{\text{F},\text{F}}$ FURN LVUD = GUM#T2 TO+\*AR2> 工作不干了? GD的工本工厂2% 20 7 1:100

C.  $\mathcal{C}$ 

Ä,

 $\mathbf{C}$ 

 $\tilde{\phantom{a}}$ 

 $\mathcal{L}^{\text{max}}_{\text{max}}$ 

 $\sim 10^{11}$ 

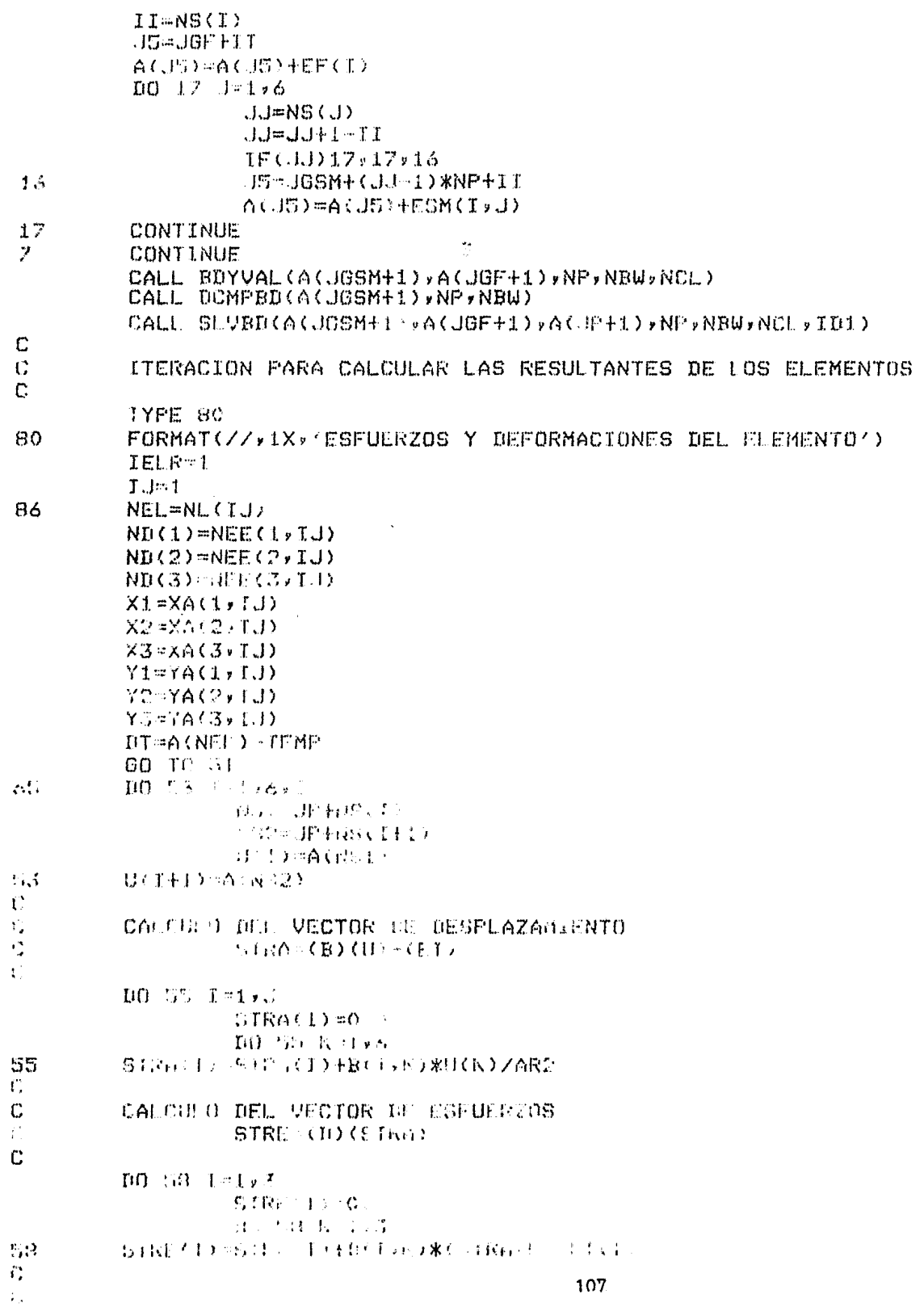

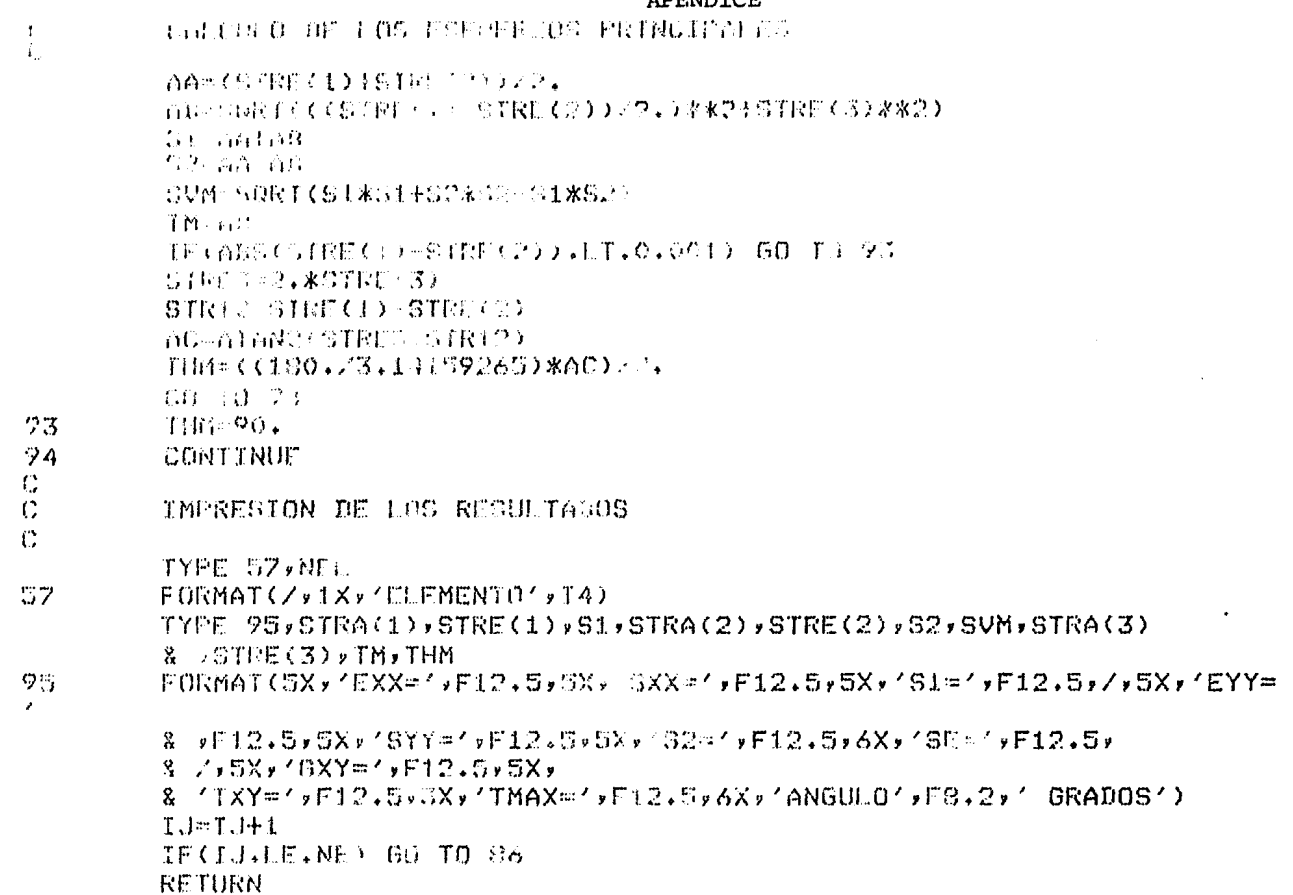

 $EMU$ 

 $\mathcal{L}_{\mathcal{C}}$ 

 $\mathcal{L}^{\mathcal{L}}$ 

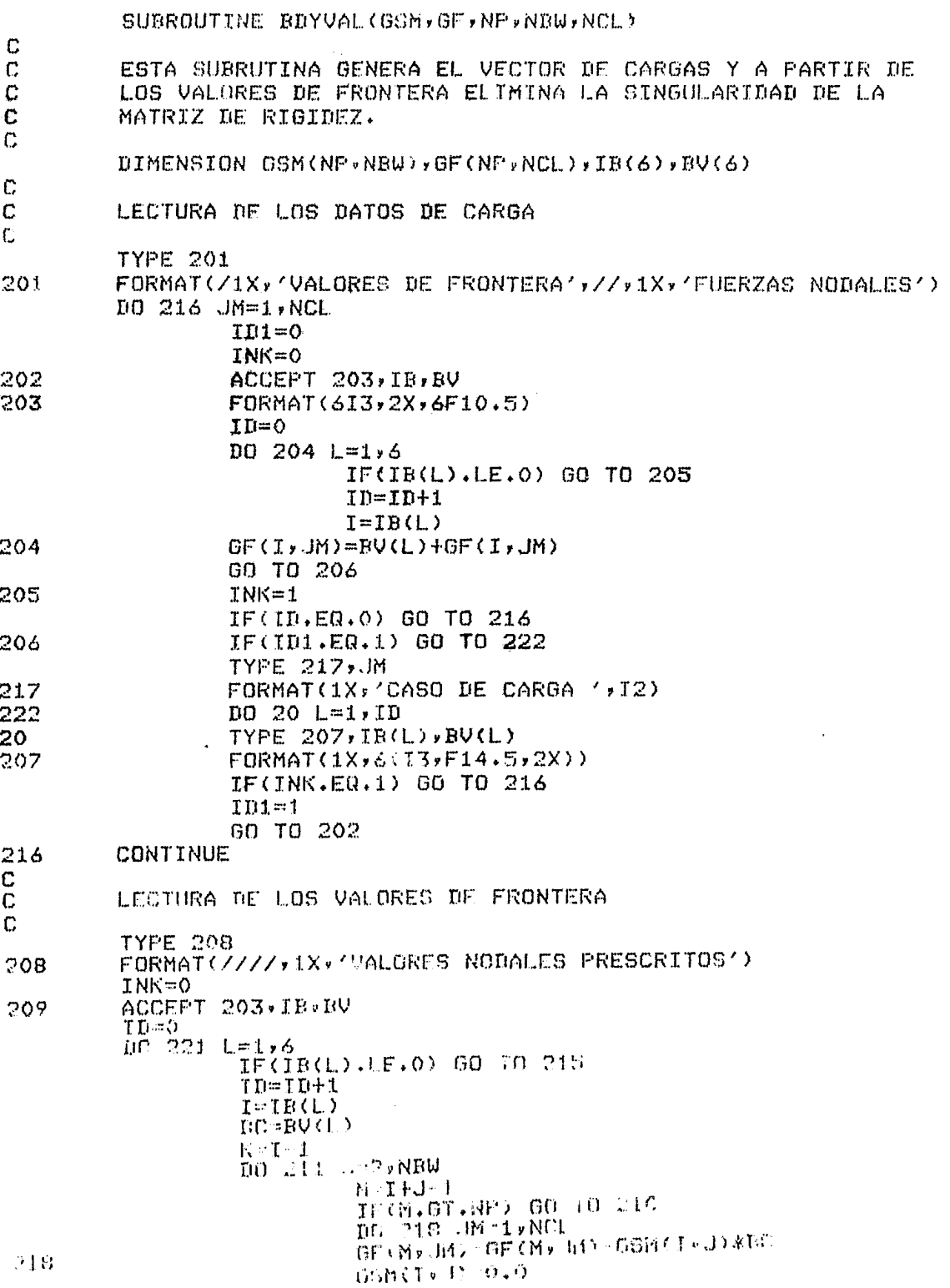

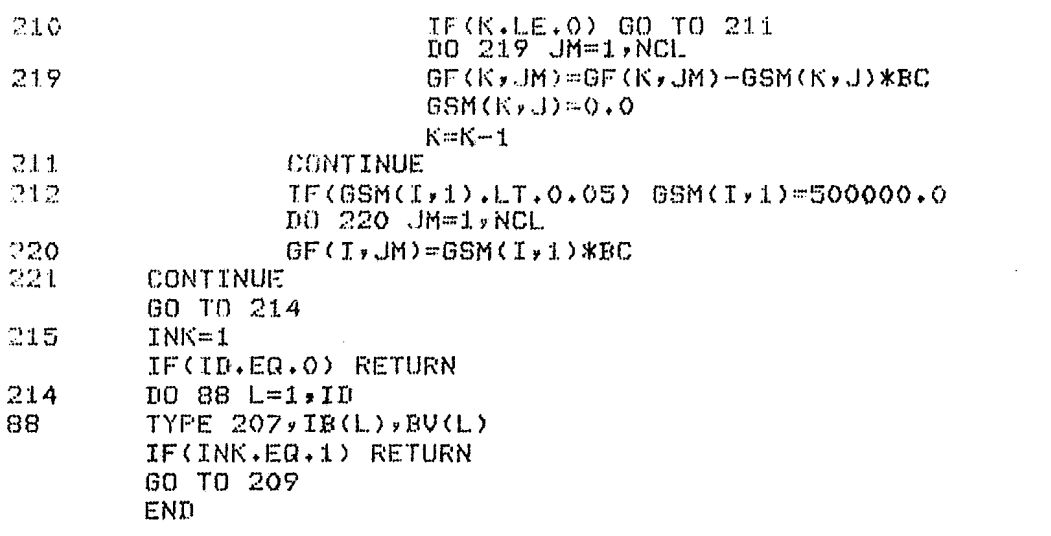

 $\sim 10^{-11}$ 

 $\mathbf{C}$ T,

 $\hat{\zeta}$ 

 $\mathbf{f}$ 

225

226

 $\cap \cap$ 

SUPENDETINE BOMPAN SSHVNPVGHU)

ESTO DIBRUTINA REACTZA LA DESCOMPOSICION LU DE UNA MATRIZ BAROLOGA COL E: METOIN DE ELIMINACION GAUSSIANA.

```
DIMENSION GANING VIBUD
7821-NP-1
DO 226 ISLANEI
         MJ=T+NBW-1
         IF(MJ.OT.NP) MJ-NP
         NJ=I+1MK=NBW
         IF((NF-I+1).LT.NBW)MK=NP-I+1
         NIE=0DO 225 J=NJ,MJ
                  MK=MK-1NI = NI + 1NL=ND+1
        \mathcal{L}^{\pm}DO 225 K=1, MK
                           NK = NDI + KGSM(J)K)=GSM(J)K)-GSM(I,NL)*GSM(I,NK)/GSM(I,1)
CONTINUE
RETURN
END
```
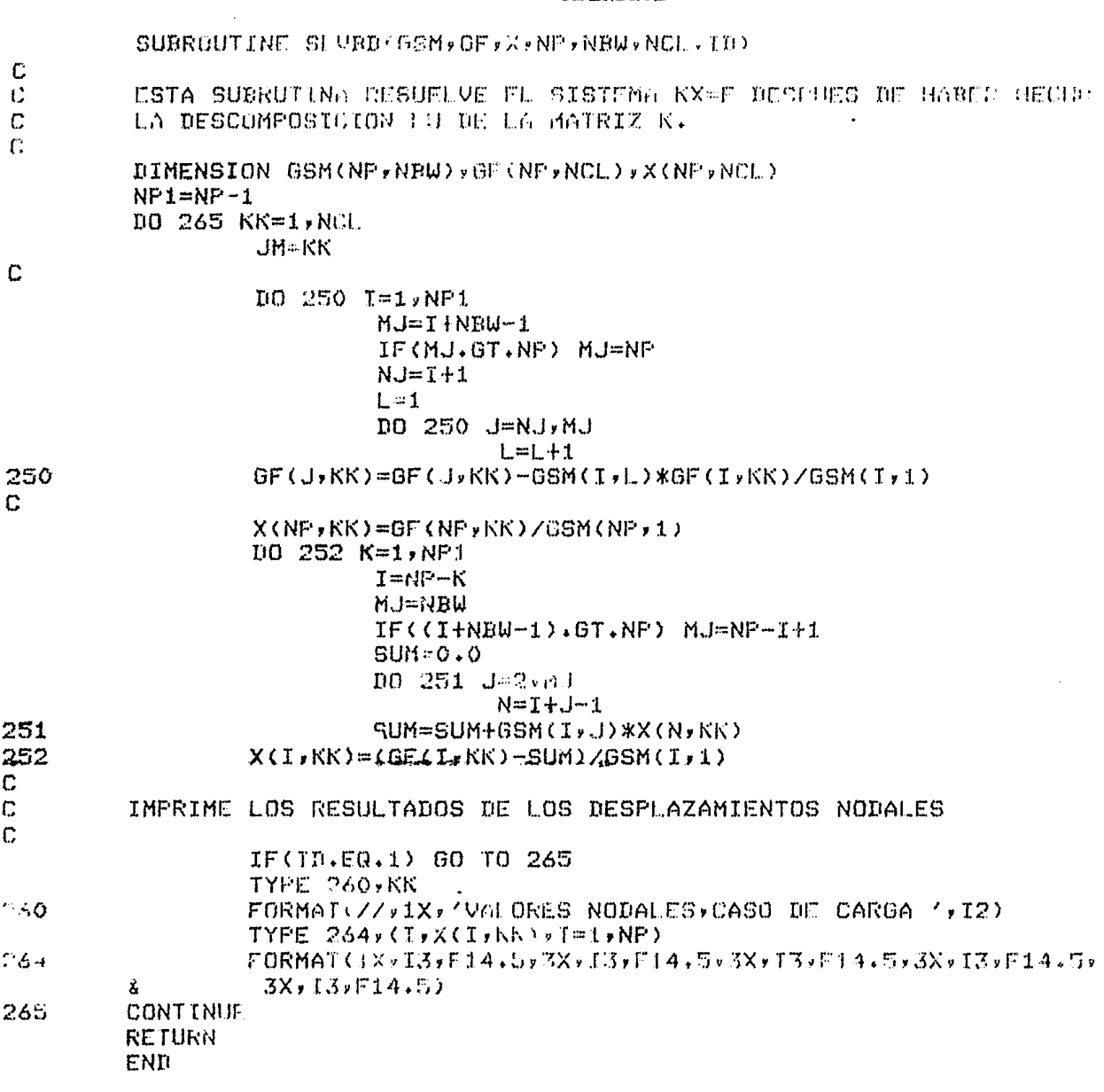

#### BIBLIOGRAFIA

- Allan T, Component Design and Manufacture Using Computers The Prosent Position. United Nations Industrial Development Organization, Interregional Expert Group Meeting on Computer Applications and Modern Engineering in Machine Manufacturing Industry. Varsovia, Polonia, seot. 1977.
- 2 Angeles J, Análisis y Síntesis Cinemáticos de Sistemas Mecánicos. LIMUSA. México, 1978.
- 3 Arnstead B H, Ostwald P, Begeman M, Procesos de Manufactura. Versión SI. CECSA. México, 1981.
- 4 Bona C, Galleti C, Lucifredi A, Computer-Aided Design. Mechanism and Machine Theory. Vol. 8. Gran Bretaña, 1973.
- 5 Byars E, Snyder R, Engineering Mechanics of Deformable Bodies. Intext Educational Publishers. Nueva York, E.U.A., 1975.
- 6 Dally J, Riley W, Experimental Stress Analysis. McGraw-Hill Kogakusha, LTD, Tokio, Japón,1978.
- 7 Paires V, Design of Machine Elements. The MacMillan Company. Nueva York, E.U.A.,1955.
- 8 Mabie H, Ocvirk F, Mecanismos y Dinámica de Maquinaria. LIMUSA. México, 1978.
- 9 Mark M, Fotoelasticidad. EDIAR, Editores. Buenos Aires, Argentina, 1950.
- 10 Proceedings of the Symposium. Computer-Aided Design in Mechanical Engineering. Politécnico de Milano, 1961.
- 11 segerlind L, Applied Finite Element Analysis. John Wiley & Sons, Inc. E.U.A., 1976
- 12 Shigley J, Análisis Cinemático de Mecanismos. McGraw-Hill. México, 1980.
- 13 Tao D, Applied Linkage Synthesis. Reading Addison. Wesky, U.S.A., 1964.
- 14 Timoshenko S, Theory of Elasticity. McGraw-Hill Book Co., Inc. Nueva York, E.U.A., 1934.
- 15 Woodbury R, Studies in the History of Machine Tools. The M.I.T. Press. Massachusetts, E.U.A., 1961.

113